## **Mandić, Dino**

### **Scientific master's theses / Magistarski rad**

**2008**

*Degree Grantor / Ustanova koja je dodijelila akademski / stručni stupanj:* **University of Zagreb, Faculty of Mechanical Engineering and Naval Architecture / Sveučilište u Zagrebu, Fakultet strojarstva i brodogradnje**

*Permanent link / Trajna poveznica:* <https://urn.nsk.hr/urn:nbn:hr:235:799896>

*Rights / Prava:* [In copyright](http://rightsstatements.org/vocab/InC/1.0/) / [Zaštićeno autorskim pravom.](http://rightsstatements.org/vocab/InC/1.0/)

*Download date / Datum preuzimanja:* **2025-03-02**

*Repository / Repozitorij:*

[Repository of Faculty of Mechanical Engineering](https://repozitorij.fsb.unizg.hr) [and Naval Architecture University of Zagreb](https://repozitorij.fsb.unizg.hr)

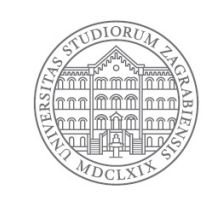

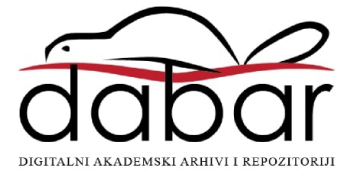

# **SVEUČILIŠTE U ZAGREBU FAKULTET STROJARSTVA I BRODOGRADNJE**

# **OPTIMIRANJE SMJERA JEDRENJA**

**Magistarski rad** 

**MANDIĆ DINO** 

**Zagreb, 2008.** 

# **SVEUČILIŠTE U ZAGREBU FAKULTET STROJARSTVA I BRODOGRADNJE**

# **OPTIMIRANJE SMJERA JEDRENJA**

**Magistarski rad** 

**Mentor: dr.sc. DRAGUTIN ŠČAP, red. prof. MANDIĆ DINO** 

**Zagreb, 2008.** 

### **PODACI ZA BIBLIOGRAFSKU KARTICU:**

### **UDK: 797.1: 519.85**

**Ključne riječi:** optimizacija, genetski algoritam, Metoda fleksibilnog poliedra, Nelder-Mead, SCGA, jedrenje, optimalna ruta, loksodroma, ortodroma

**Znanstveno područje:** TEHNIČKE ZNANOSTI

**Znanstveno polje:** Strojarstvo

**Institucija u kojoj je rad izrañen:** Sveučilište u Zagrebu, Fakultet strojarstva i brodogradnje

**Mentor rada:** Dr. sc. Dragutin Ščap, red. prof.

**Broj stranica:** 97

**Broj slika:** 55

**Broj tablica:** 23

**Broj korištenih bibliografskih jedinica: 19** 

Datum obrane:

**Povjerenstvo:** Dr.sc. Izvor Grubišić, red. prof.

Dr.sc. Dragutin Ščap, red. prof. Dr.sc. Krešimir Matković, naslovni doc.

**Institucija u kojoj je rad pohranjen**:

SVEUČILIŠTE U ZAGREBU FAKULTET STROJARSTVA I BRODOGRADNJE

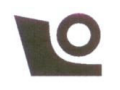

Sveučilište u Zagrebu Fakultet strojarstva i brodogradnje Poslijediplomski znanstveni studij Smier TEORIJA KONSTRUKCIJA

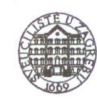

Zagreb, 17. lipnja 2008.

### Zadatak za magistarski rad

Kandidat:

Mandić Dino, dipl. ing. strojarstva

**OPTIMIRANJE SMJERA JEDRENJA** Naslov zadatka:

Sadržaj zadatka:

Izbor smjera jedrenja, sa ciljem minimiziranja trajanja plovidbe između starta i cilja, ovisi o stanju vjetra za vrijeme plovidbe i o karakteristikama jedrilice, što se definira polarnim dijagramom međuovisnosti smjera i brzine vjetra s brzinom broda. Promjenom parametara vietra u vremenu i prostoru, riešenie problema zahtijeva kontinuirano računanje potrebnog smjera jedrenja.

U radu je potrebno predložiti metodu optimiranja plovidbenog smjera, kojom će se uz uporabu računala na brodu, uzimati u obzir stvarni podaci tijekom plovidbe između starta i cilja. Konačno rješenje treba biti prikladno za primjenu u realnim uvjetima.

Rad treba sadržavati:

- analizu postojećeg stanja i metoda;
- analizu i matematičku formulaciju problema, izbor prikladne metode optimizacije;
- rješenje problema za slučaj stalnog vjetra, promjenljivog vjetra u vremenu te promjenljivog vjetra u vremenu i prostoru;
- usporedbu rezultata s rezultatima neke od postojećih metoda za računanje najbrže rute za jedrenje;
- prikaz primjene metode u realnim uvjetima;
- sintezu rezultata, mogućnosti proširenja optimizacijskog modela;
- zaključak.

Zadatak zadan: 17. lipnja 2008.

Rad predan:

Voditelj smjera:

Prof.dr.sc. Dragan Pustaić wetaic

Mentor: Prof.dr.sc. Dragutin Ščap

Predsjednik Odbora za poslijediplomske studije:

Prof.dr.sc Tomislav Filetin

Na korisnim savjetima i pruženoj pomoći zahvaljujem se mentoru prof. dr. sc. Dragutinu Ščapu.

Zahvaljujem se tvrtki AVL-AST d.o.o. koja je financijski omogućila moje usavršavanje na poslijediplomskom studiju.

Zahvala svim jedriličarima koji su mi svojim iskustvom i znanjem pomogli u boljem razumijevanju problema odreñivanja optimalne rute za jedrenje.

Posebna zahvala supruzi Sanji na potpori i razumijevanju za cijelo vrijeme poslijediplomskog studija.

# Sadržaj:

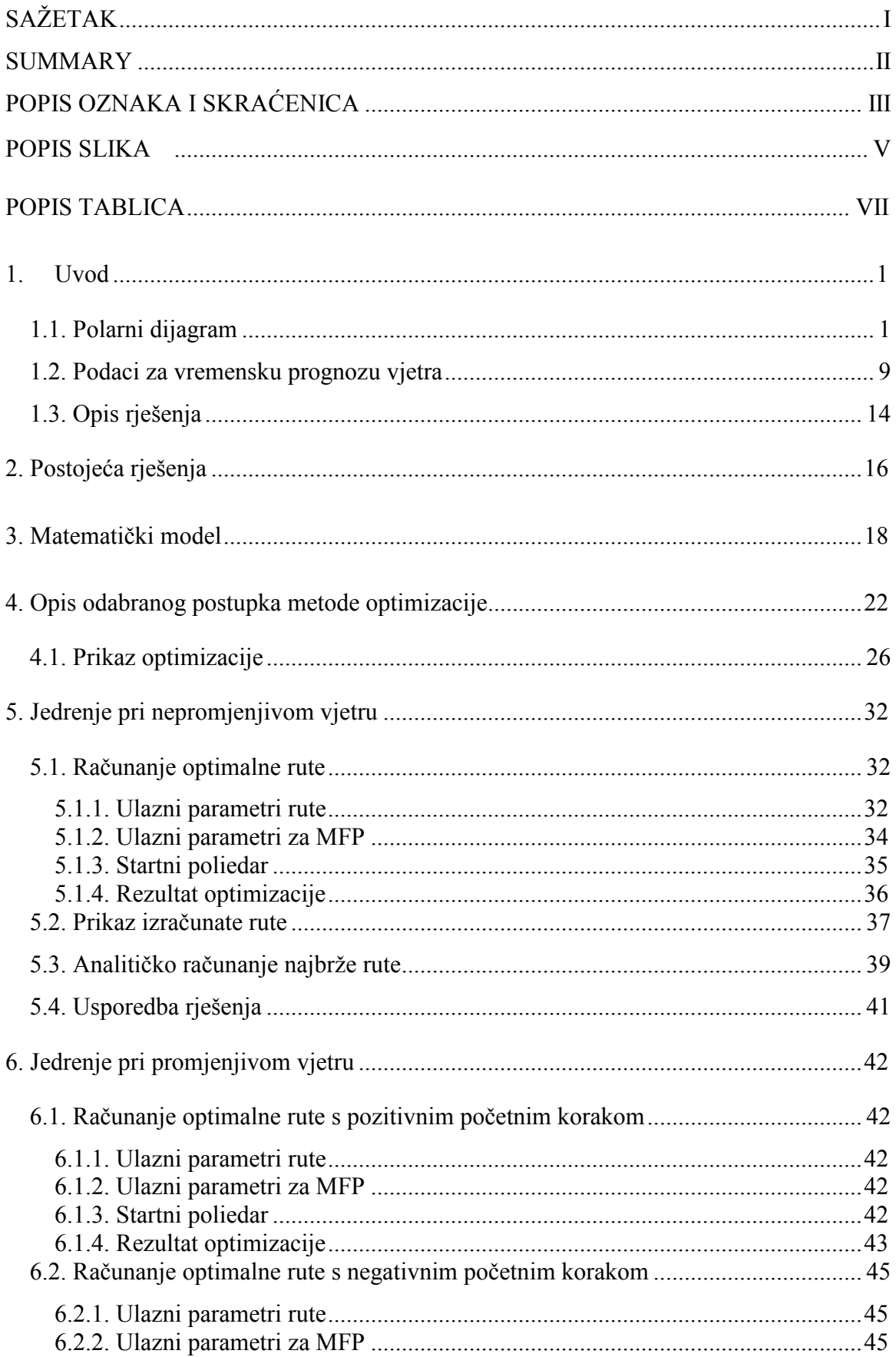

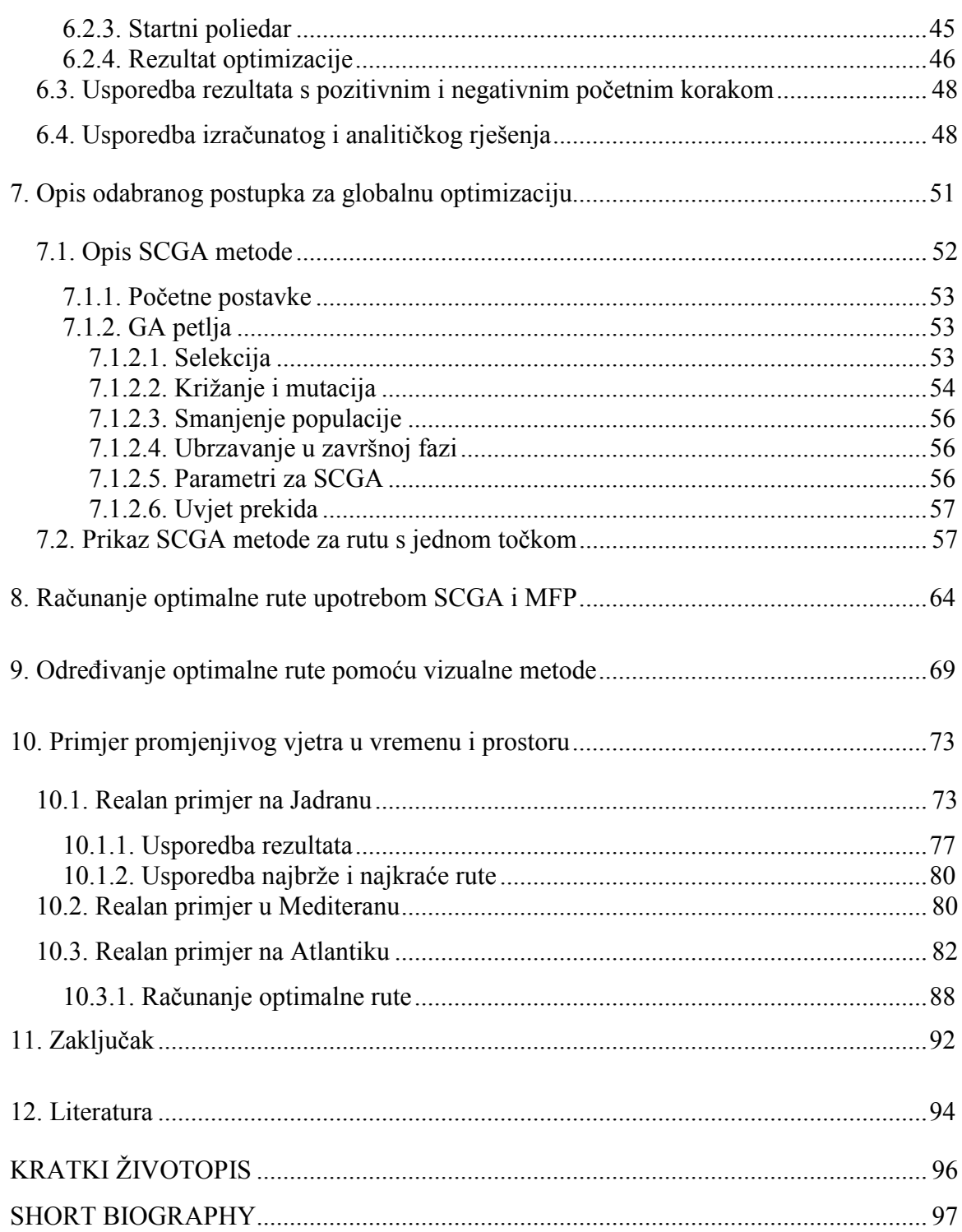

### **PREDGOVOR**

Prilikom jedrenja na dužim relacijama kod kojih pored jedriličarskih sposobnosti dolazi do izražaja i sposobnost navigacije, javlja se potreba za odreñivanjem rute za jedrenje prema karakteristici jedrilice i prognozi vjetra na regatnom polju. Ovaj problem je najviše izražen kod regata koje se jedre na otvorenom moru, gdje postoji beskonačno mogućnosti za odabir rute. U takvim slučajevima u posadi se nalazi osoba koja je zadužena za odreñivanje rute kojom će se jedriti i odluku donosi na temelju svojeg iskustva i prema vremenskoj prognozi za regatno polje.

U većini slučajeva će najkraća ruta biti ujedno i najbrža, ali u nekim slučajevima u kojima se vjetar mijenja u vremenu i prostoru iskustvo navigatora neće biti dovoljno za određivanje najbrže rute, te će računalna pomoć biti od neophodne pomoći.

U današnje vrijeme se računala koriste u mnogim područjima, pa se tako sve više koriste i za navigaciju, gdje uglavnom računala služe za prikaz pomorskih karata i trenutne pozicije broda. Na taj način korisniku se na vrlo jednostavan način olakšava odreñivanje kursa plovidbe i planiranje dolaska na odredište za plovila na motorni pogon.

Za jedrilice ovakvi programi nisu od pomoći, jer se brzina jedrilice određuje prema vjetru, a taj podatak je moguće dobiti jedino za trenutno stanje, dok je za dugoročnu prognozu vjetra potrebno koristiti podatke od meteoroloških ustanova koje su dostupne iz nekoliko izvora.

Iz poznate prognoze vjetra i karakteristike jedrilice, pomoću računala je moguće izračunati optimalnu rutu za jedrenje, a osnovno pitanje je za koliko vremena će računalo izračunati optimalnu rutu i u kojoj mjeri je tako izračunata ruta precizna.

### **SAŽETAK**

U ovom radu opisan je postupak za odreñivanje optimalne rute za jedrenje u kojem se koriste dvije metode za optimizaciju:

- genetski algoritam
- Nelder-Mead metoda

Određivanje optimalne rute za jedrenje je od posebnog značenja za jedrenje na dužim rutama, gdje se vremenske prilike mijenjaju u vremenu i prostoru, dok se kod kraćih relacija može pretpostaviti da je vjetar nepromjenjiv.

Optimalna ruta za jedrenje se računa pomoću prognoze vjetra za određeno područje i polarnog dijagrama jedrilice. U polarnom dijagramu je definirana ovisnost brzine jedrilice o brzini i smjeru vjetra u odnosu na pramac, a prognozom vjetra je definiran smjer i brzina vjetra u prostoru i vremenu.

Poznavajući prognozu vjetra i polarni dijagram, potrebno je zadati polaznu i krajnju točku za jedrenje, te vrijeme polaska kako bi se moglo točno definirati polje vjetra na promatranom području u prostoru i vremenu. Iz zadanih podataka o vjetru i brodu je moguće za svaki smjer jedrenja u određenom trenutku odrediti brzinu jedrilice, te se na taj način izračuna vrijeme potrebno za jedrenje na određenoj ruti.

Za određivanje optimalne rute za jedrenje potrebno je u obzir uzeti što je moguće više mogućnosti, jer na otvorenom moru teoretski postoji neograničeni broj mogućnosti za odabir rute. Iz tog razloga je odabran genetski algoritam kojim se vrlo brzo pronalazi globalni optimum, a za dodatno poboljšanje rezultata je odabrana Nelder-Meadova metoda koja brzo izračunava lokalni optimum oko početnog vektora. Kao početni vektor se koristi rezultat dobiven genetskim algoritmom, pa se na taj način koriste dobre strane obiju metoda u svrhu brzog i preciznog izračunavanja globalnog optimuma.

Za matematički model računanja vremena za jedrenje, kod manjih udaljenosti se pretpostavlja jedrenje po ravnoj plohi, dok se dok većih udaljenosti uvažava zakrivljenost Zemlje, te se duljina ruta između dviju točki računa po loksodromi.

**Ključne riječi:** optimizacija, genetski algoritam, Nelder-Mead metoda, jedrenje, optimalna ruta, loksodroma, ortodroma

### **SUMMARY**

In this work is described the procedure for determining the optimal route for sailing in which two methods for optimization are used:

- Genetic algorithm
- Nelder-Mead method

To determine the optimal route for sailing is of special significance for sailing on the longer routes, where the weather conditions change in time and location, while at the short distance can assume that the wind is unalterable.

The optimal route for sailing is calculated relative to the weather forecast and sailing boat polar diagram data. In the polar diagram is defined dependence speed sailing boats on the speed and direction of wind on the bow, and by the wether forecast is defined direction and speed of wind in the specific area and time.

Beside the weather forecast and sailing boat polar diagram, it is required to specify the departure and arrival points as well as the departure time in order to define wind on the specific area relative to the location and time.

From the all specifed data about the wind and the boat it is possible for each direction of sailing at a time to determine the sailing boat speed and thus to calculate the time required for sailing on a particular route.

To determine the optimal route at offshore sailing, it is necessary to take into account as much as possible opportunities because there is theoretically unlimited number of possibilities for the optimal sailing route. For this reason it was selected genetic algorithm that quickly finds global optimum, and for the further improvement of results is selected Nelder-Mead method, which quickly calculates the optimum from the initial state. As the initial vector is the result obtained using genetic algorithm, this approach enables the exploitation of the good side of both methods for the purpose of quick and precise calculation of global optimum.

At mathematical model for calculation of the sailing time at smaller distances is assumed sailing at plane, while at the larger distances curvature of Earth is taken into account. Due to this, the distance between two points on Earth is calulated as Rhumb line instead of straight line.

**Keywords:** optimization, genetic algorithm, Nelder-Mead method, sailing, optimal sailing route, Rhumb line, Orthodrome

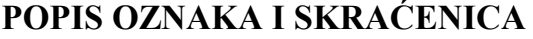

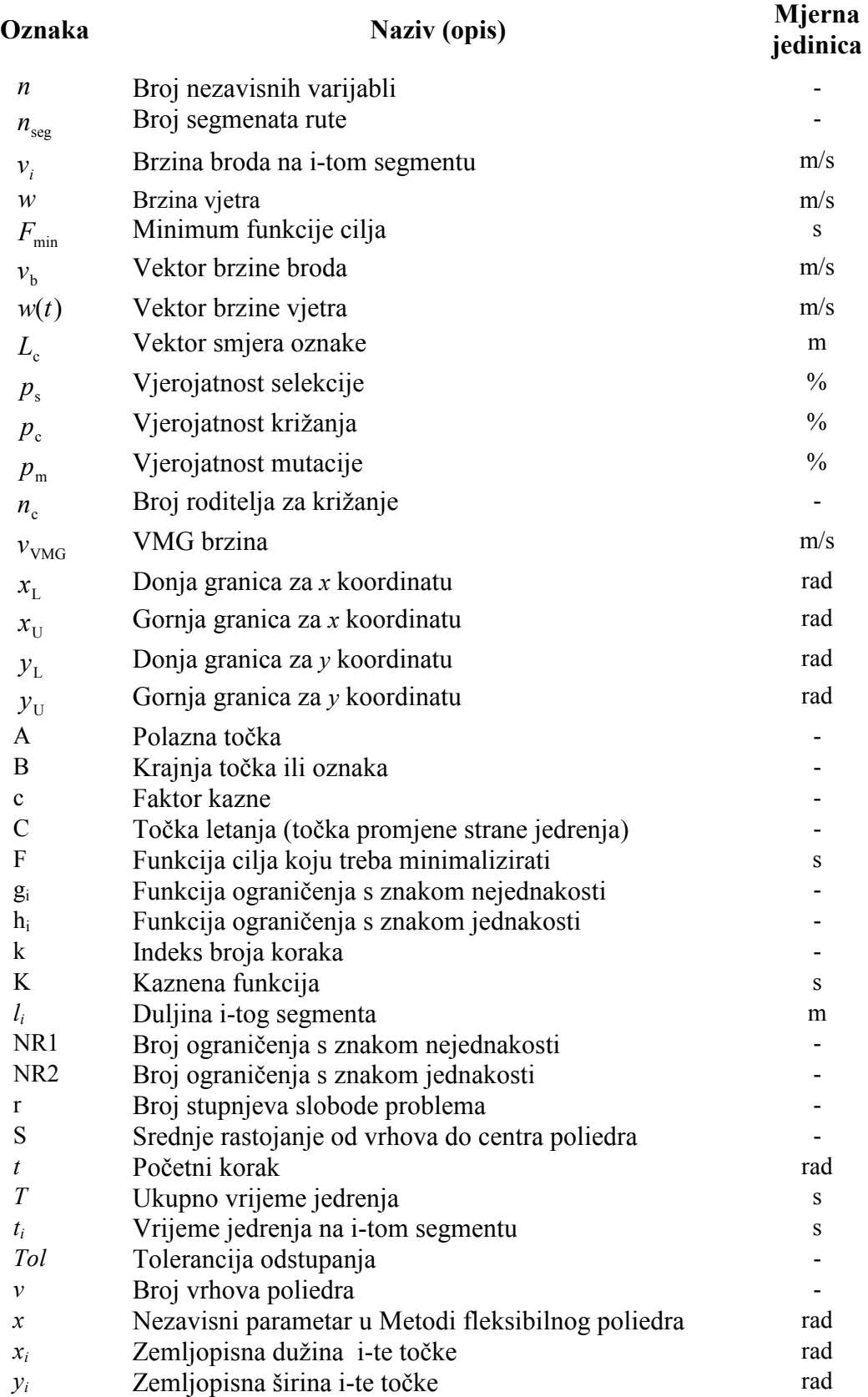

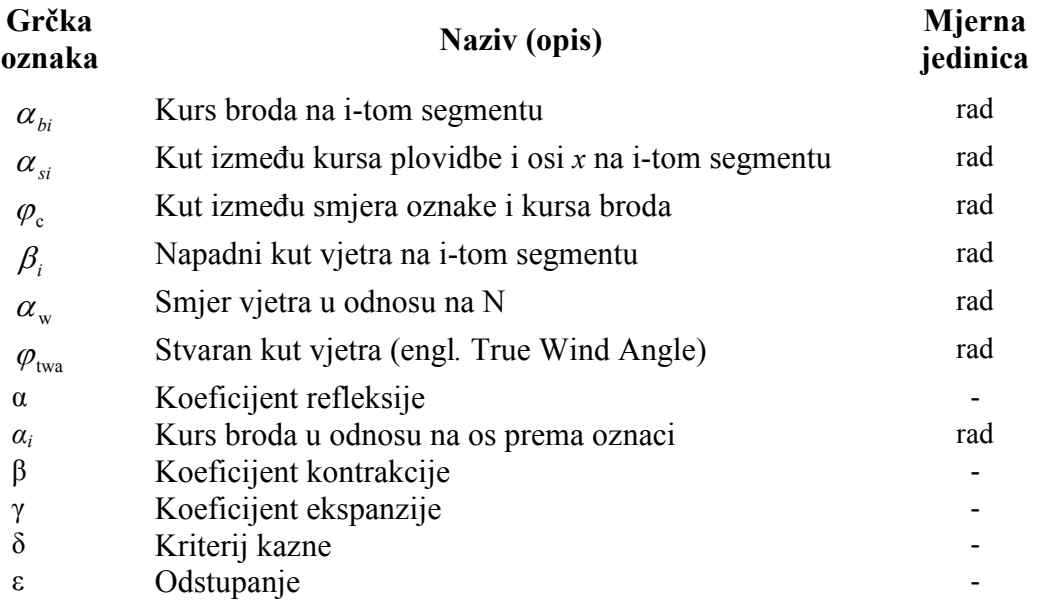

# **Skraćenica Naziv (opis)**

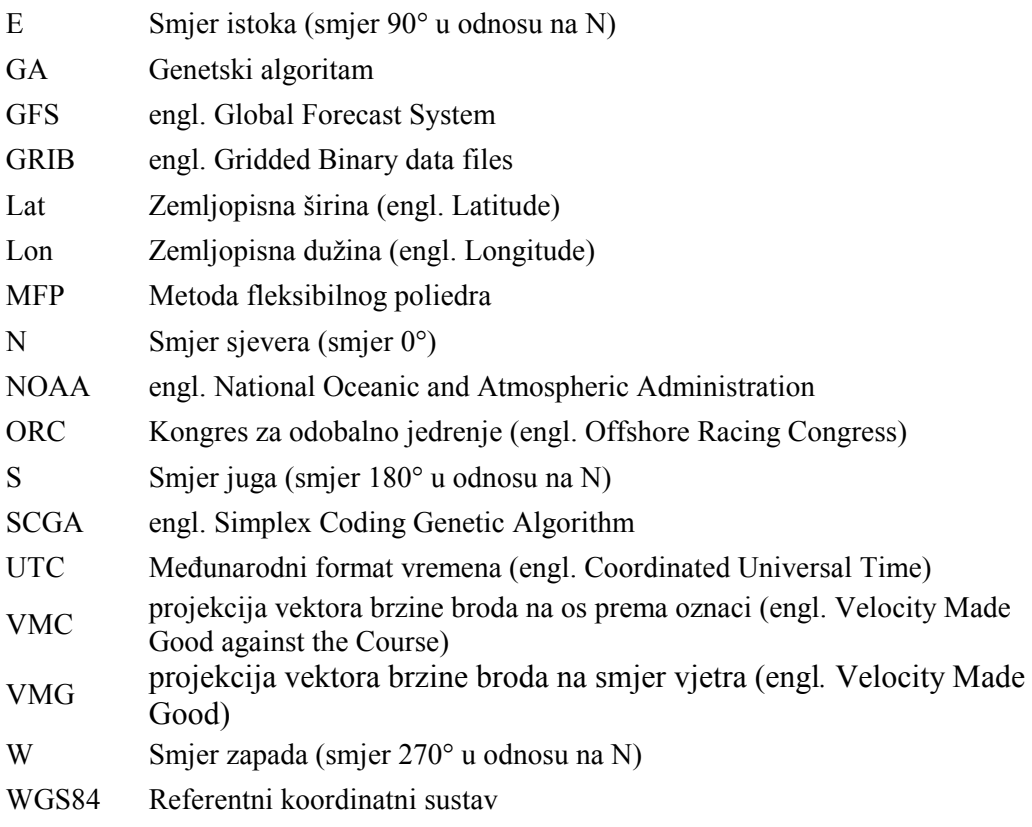

## **POPIS SLIKA**

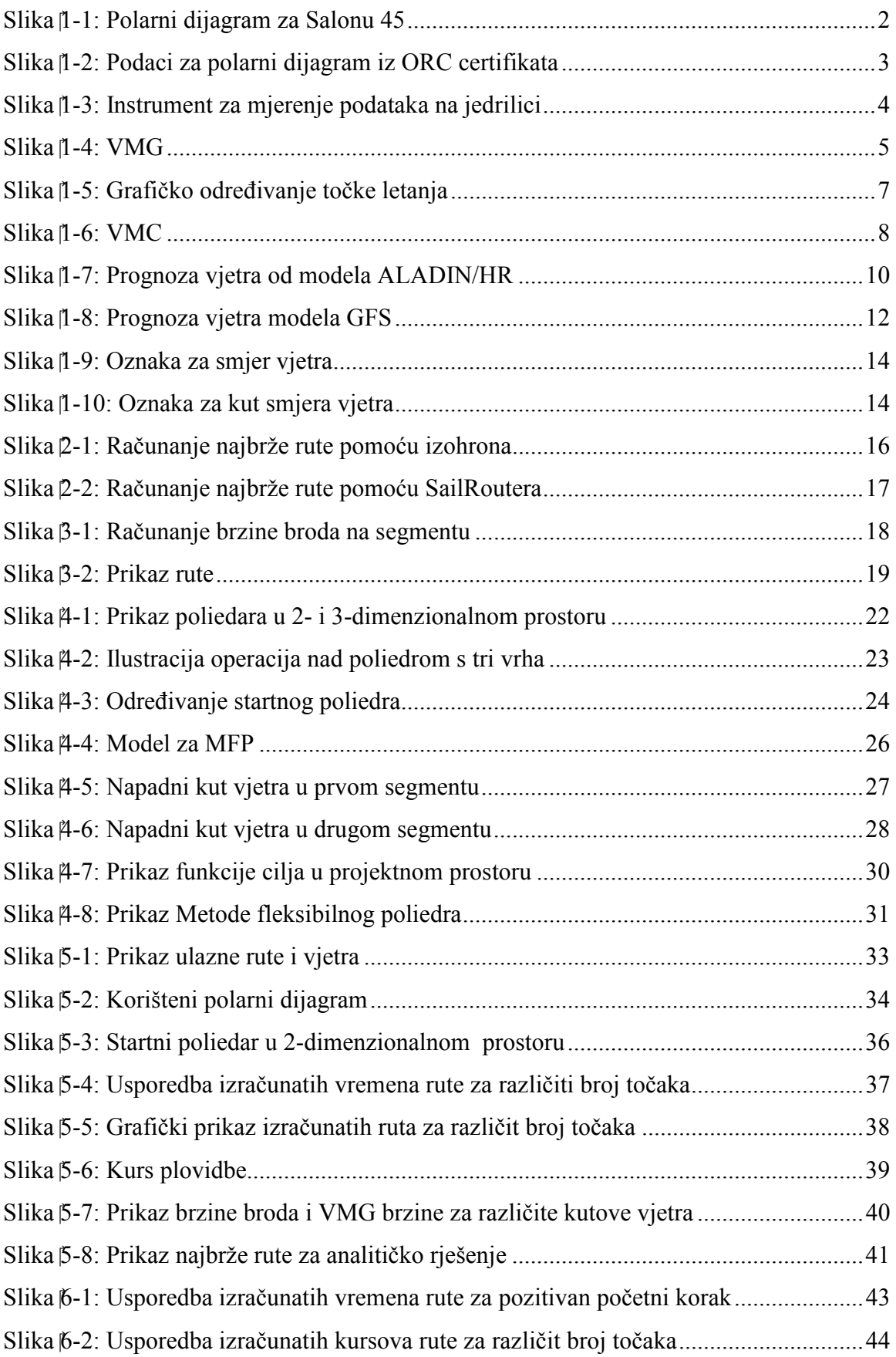

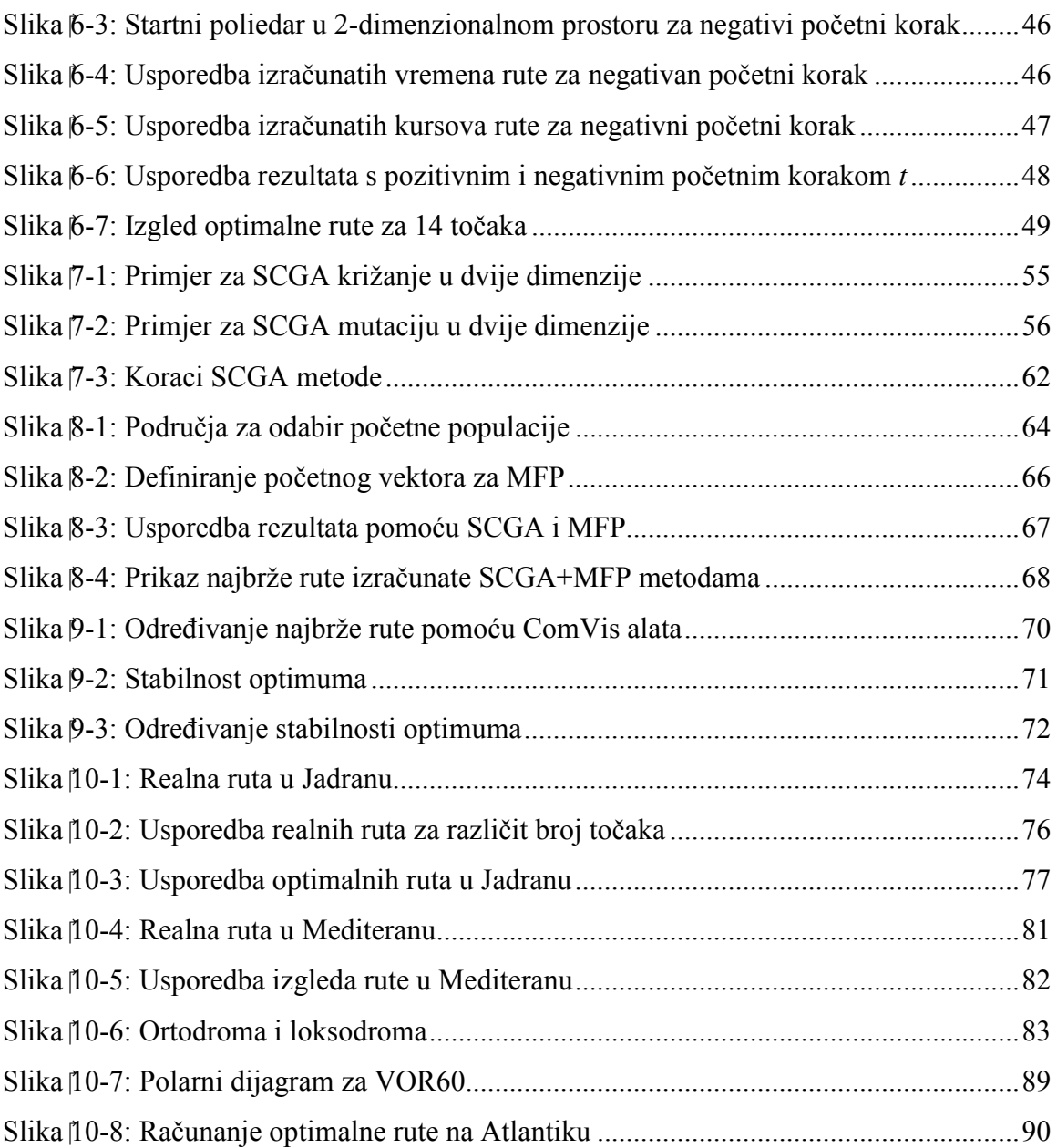

# **POPIS TABLICA**

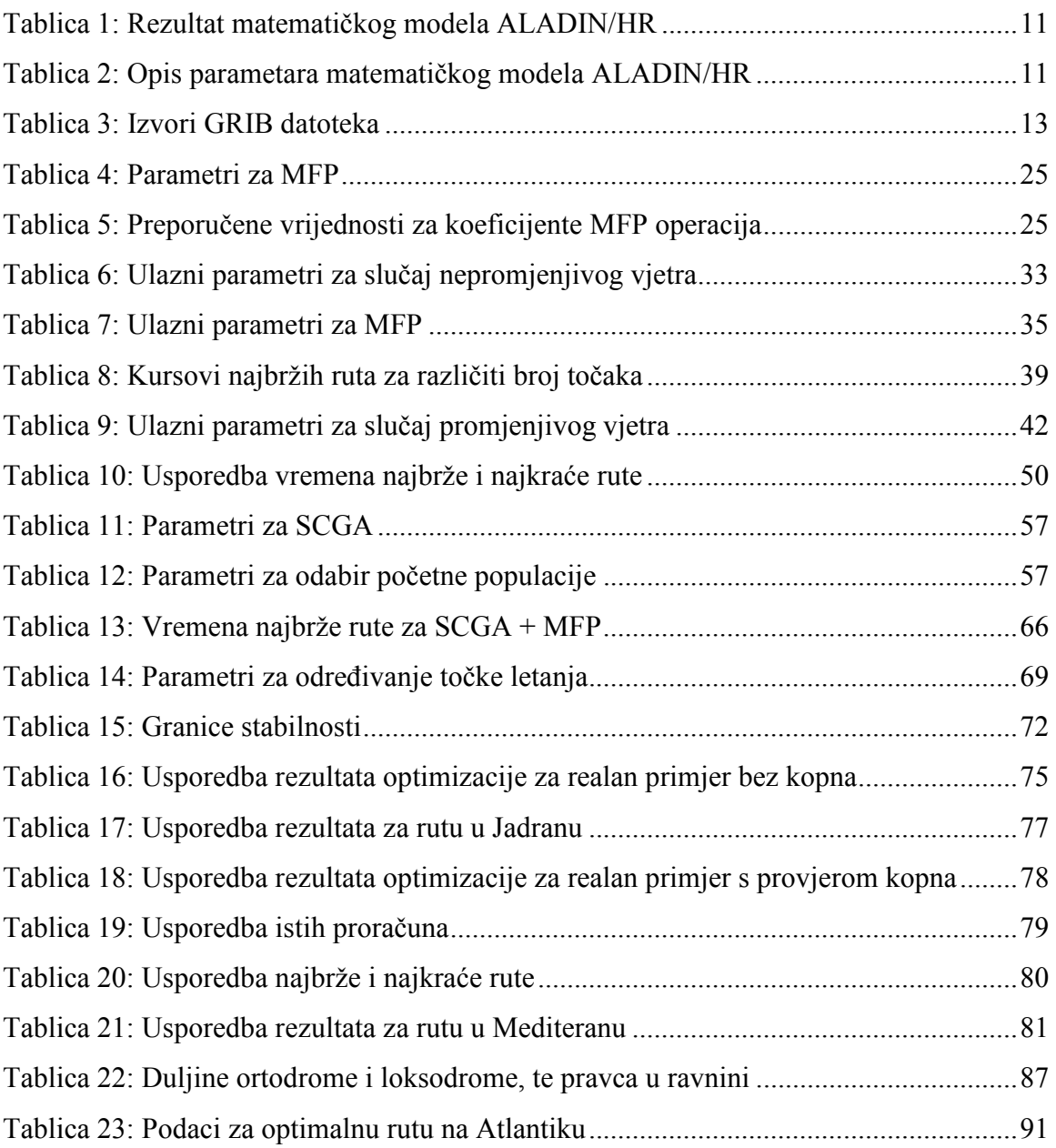

## **1. Uvod**

Problem odreñivanja optimalne, tj. najbrže rute za jedrenje je nelinearan problem za čije rješavanje treba uzeti u obzir karakteristiku brzine jedrilice i vjetar u promatranom području. Karakteristika brzine jedrilice je definirana pomoću polarnog dijagrama iz kojeg se očitava brzina jedrilice u ovisnosti o smjeru i brzini vjetra na pramac jedrilice (Slika 1-1), dok se brzina i smjer vjetra može odrediti pomoću mjernih instrumenata na jedrilici (Slika 1-3) ili koristeći prognozu za vjetar.

U slučaju kraćih ruta do 10 nautičkih milja podaci o smjeru i jačini vjetra izmjereni pomoću instrumenata na jedrilici su dovoljni, s obzirom da se s velikom sigurnošću može pretpostaviti da na cjelokupnom području vladaju identični vremenski uvjeti i da će takvi uvjeti biti aktualni za cjelokupno vrijeme jedrenja do krajnje točke.

Za problem odreñivanja najbrže rute kod dužih ruta, poznavanje trenutnih vremenskih uvjeta nije dovoljno, pa je potrebno u razmatranje uzeti stanje vjetra na širem području i promjenu vjetra u odreñenom vremenskom intervalu. Trenutno stanje vjetra na širem području je moguće izmjeriti s više instrumenata kojima se u odreñenom broju točaka izmjeri smjer i brzina vjetra, dok je definiranje promjene vjetra u vremenu jedino moguća uz neku vrstu vremenske prognoze za odreñeno područje. Prognozu promjene vjetra može definirati sam korisnik, ali je takva prognoza subjektivna i samim time nepouzdana. Mnogo preciznija i pouzdanija prognoza promjene vjetra je moguća uz pomoć prognostičkog matematičkog modela od kojih je u Hrvatskoj najpoznatiji ALADIN/HR. Pomoću matematičkog modela moguće je definirati promjenu vjetra u prostoru i vremenu, jer je rezultat matematičkog modela vektor vjetra u odreñenim točkama prostora i vremena (Slika 1-7 i Slika 1-8) definiran svojim smjerom i veličinom.

U svrhu rješavanja problema odreñivanja optimalne rute, potrebno je pripremiti programski kod koji će se koristiti u stvarnim uvjetima na jedrilici kako bi se korisniku omogućilo računanje optimalne rute za jedrenje na samoj jedrilici. Rješenje optimizacije treba biti ruta koja je definirana s određenim brojem točaka kojima prolazi optimalna ruta od početne do krajnje točke (Slika 3-2). Položaj točaka je definiran koordinatama u smjeru zemljopisne dužine (x koordinata) i zemljopisne širine (y koordinata), a referentni koordinatni sustav koji se koristi u ovom radu je WGS84.

## *1.1. Polarni dijagram*

Polarni dijagram je grafički prikaz brzine broda u ovisnosti o smjeru i jačini vjetra u odnosu na pramac jedrilice. U polarnom dijagramu oznaka krivulje predstavlja jačinu vjetra u čvorovima, a osi koje idu iz ishodišta predstavljaju kut vjetra u odnosu na pramac (Slika 1-1). U jednom polarnom dijagramu je moguće prikazati brzine jedrilice za jedan ili dva seta jedara, što je označeno različitom bojom krivulja.

Podaci prikazani u polarnom dijagramu se odnose na kutove vjetra od 0°do 180° i simetričan je u odnosu na vertikalnu os, tj. vrijednosti brzine broda za pozitivne i negativne kutove vjetra u odnosu na pramac jedrilice su jednake.

Da bi se očitala brzina broda, potrebno je naći sjecište krivulje za određenu jačinu vjetra i osi za određeni kut vjetra. U primjeru polarnog dijagrama (Slika 1-1) može se očitati da je za jačinu vjetra od 6 čvorova iz smjera od 90° u odnosu na pramac jedrilice, te za prvi set jedara (crvena krivulja) brzina jedrilice otprilike 7 čvorova (točka A).

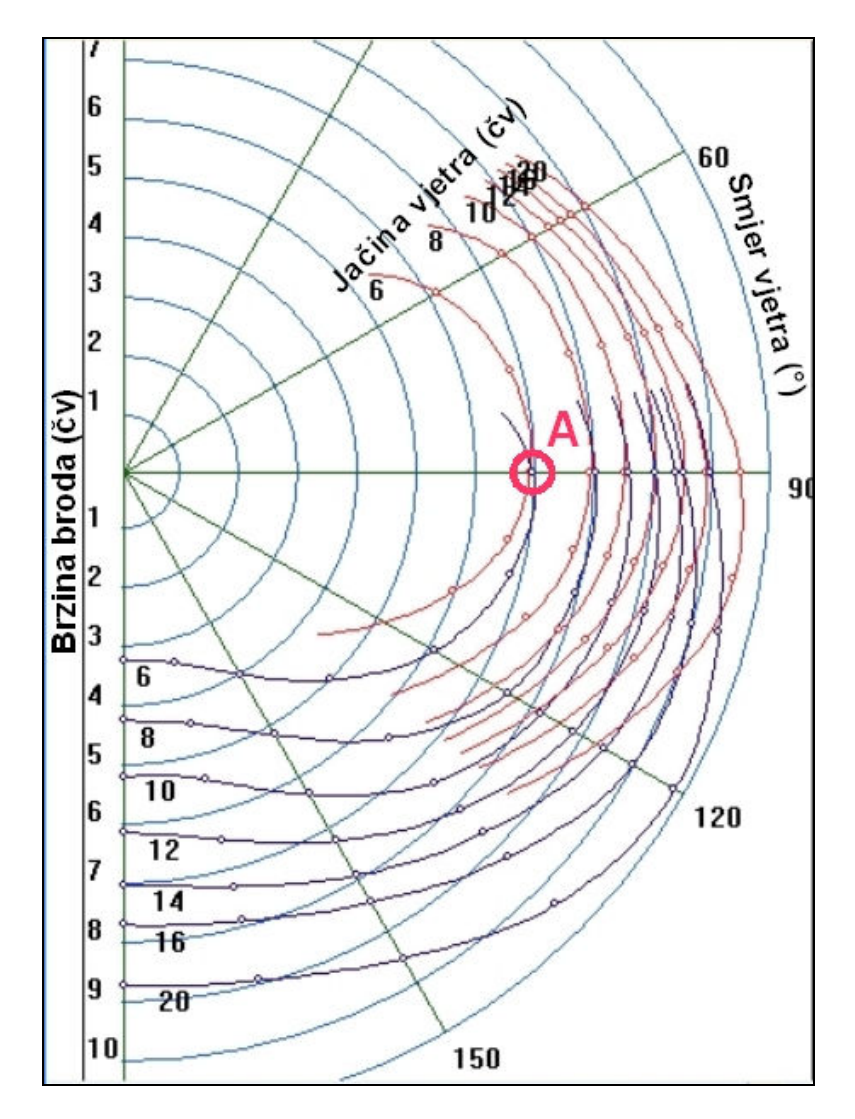

**Slika 1-1:** Polarni dijagram za Salonu 45

Podaci za izradu polarnog dijagrama se mogu dobiti na više načina. Prvi način je od dizajnera jedrilice od kojeg je moguće dobiti podatke za brzinu jedrilice za dva seta jedara, sa i bez spinakera. Slika 1-1 prikazuje polarni dijagram za Salonu 45 od dizajnerskog studija J&J koji je rezultat proračuna prema teoretskim parametrima jedrilice, a dobiven je od proizvoñača jedrilica Salona tvrtke AD Boats (www.adboats.hr).

Drugi način je izrada polarnog dijagrama iz podataka koji se dobivaju premjeravanjem jedrilice u cilju obrade rezultata postignutim u regatama. Premjer koji se koristi u Hrvatskoj je premjer prema ORC-u koji koristi specijaliziran program za izradu polarnog dijagrama, a cilj premjera je dobivanje relativnog odnosa pojedinih jedrilica što omogućava svrstavanje različitih jedrilica u jednu klasu. Osnovna karakteristika podataka za polarni dijagram dobivenih premjerom su podaci za točno određene kutove i brzine vjetra u odnosu na pramac (Slika 1-2). Podaci za brzinu jedrilice i vjetra se izražavaju u čvorovima, a smjer vjetra u stupnjevima u odnosu na pramac.

| Velocity Prediction in Knots for True Wind Speeds |               |               |                  |               |                 |                  |               |
|---------------------------------------------------|---------------|---------------|------------------|---------------|-----------------|------------------|---------------|
| Wind Velocity                                     | 6 kt          | 8 kt          | 10 <sub>kt</sub> | $12$ kt       | 14 kt           | 16 <sub>kt</sub> | 20 kt         |
| <b>Beat Angles</b>                                | $44.4^\circ$  | $43.2^\circ$  | $41.7^\circ$     | $39.3^\circ$  | $37.9^\circ$    | $37.1^{\circ}$   | $36.5^\circ$  |
| Beat VMG                                          | 3.42          | 4.19          | 4.80             | 5.13          | 5.34            | 5.49             | 5.62          |
| $52^\circ$                                        | 5.31          | 6.46          | 7.10             | 7.47          | 7.67            | 7.80             | 7.91          |
| $60^\circ$                                        | 5.70          | 6.79          | 7.39             | 7.79          | 7.95            | 8.05             | 8.14          |
| 75°                                               | 6.05          | 7.05          | 7.69             | 8.03          | 8.25            | 8.38             | 8.52          |
| $90^\circ$                                        | 6.28          | 7.33          | 7.94             | 8.19          | 8.31            | 8.50             | 8.91          |
| 110°                                              | 6.12          | 7.17          | 7.83             | 8.23          | 8.58            | 8.86             | 9.20          |
| $120^\circ$                                       | 5.74          | 6.91          | 7.61             | 8.09          | 8.45            | 8.88             | 9.52          |
| $135^\circ$                                       | 4.96          | 6.22          | 7.10             | 7.72          | 8.13            | 8.47             | 9.34          |
| $150^\circ$                                       | 4.13          | 5.27          | 6.30             | 7.07          | 7.65            | 8.07             | 8.78          |
| Run VMG                                           | 3.58          | 4.56          | 5.46             | 6.23          | 6.88            | 7.42             | 8.21          |
| Gybe Angles                                       | $141.9^\circ$ | $146.4^\circ$ | $149.2^\circ$    | $160.0^\circ$ | $168.1^{\circ}$ | $170.9^\circ$    | $176.3^\circ$ |

**Slika 1-2:** Podaci za polarni dijagram iz ORC certifikata

U oba načina izrade polarnog dijagrama izračunavanje podataka za brzinu jedrilice se vrši pomoću računalnog programa kojim se predviđa brzina u ovisnosti o dimenzijama jedrilice i aerodinamičnog i hidrodinamičnog modela jedrilice. Zajednički naziv takvoj vrsti programa je VPP što je skraćenica engleskog naziva Velocity Prediction Programm.

Za svaku jedrilicu za koju je Hrvatski jedriličarski savez izvršio premjer, te izdao certifikat, moguće je na internet stranicama saveza (www.hjs.hr) preuzeti odreñeni certifikat u kojem su sadržani i podaci za polarni dijagram. Na taj način je moguće izraditi polarni dijagram za većinu jedrilica koje jedre na Jadranu.

Pored teoretskih izračuna za brzinu jedrilice u različitim uvjetima vjetra, moguće je polarni dijagram izraditi i prema stvarnim mjerenjima brzine u točno odreñenim vremenskim uvjetima. U tu svrhu potrebno je na jedrilici imati ugrañene instrumente (Slika 1-3) koje mjere smjer i brzinu vjetra, te brzinu jedrilice u odnosu na more, a ne na kopno kako bi se eliminirao utjecaj morskih struja na brzinu broda. Izmjerene vrijednosti je potrebno prikupiti u računalo i nakon dovoljnog broja prikupljenih podataka je moguće izraditi polarni dijagram. Ovako izrañen polarni dijagram je mnogo bliži realnosti, jer odražava karakteristiku točno određene jedrilice i posade, s obzirom da je pored jedrilice za ostvarivanje brzine potrebna i dobro uvježbana posada koja podešavanjem jedara može utjecati na stvarnu brzinu jedrilice. Iako je ovaj način najrealniji, ujedno je i naikompliciraniji, pa je za određivanje najbrže rute najbolje koristiti polarni dijagrami dobiven teoretskim proračunima koji se po potrebi mogu korigirati za točno određenu jedrilicu i posadu.

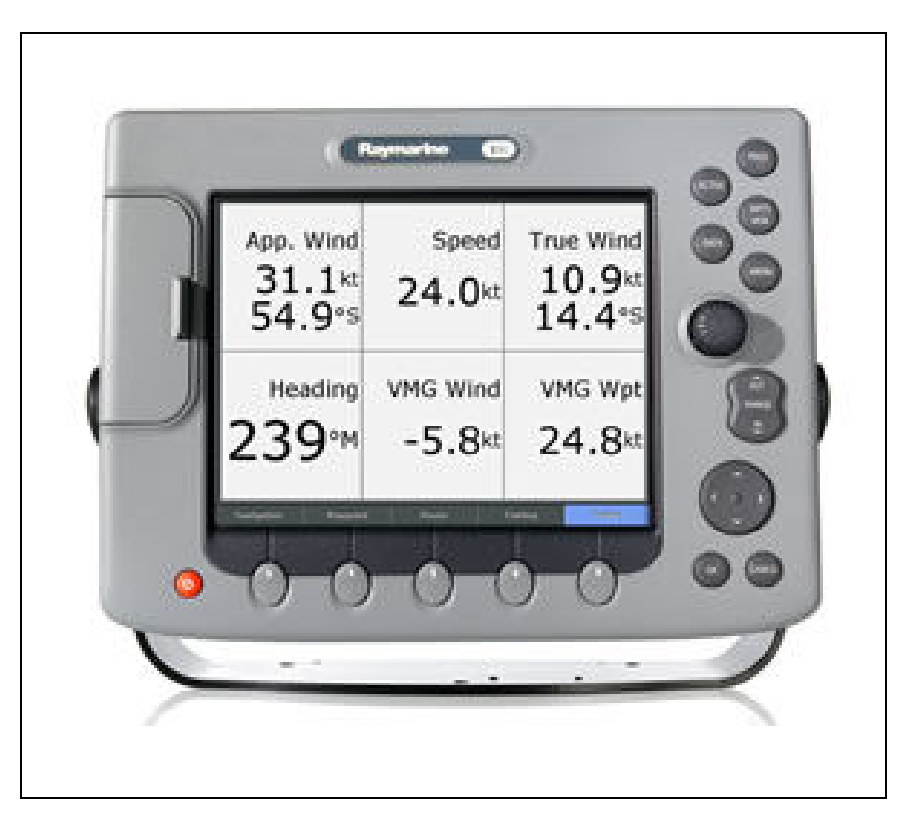

**Slika 1-3:** Instrument za mjerenje podataka na jedrilici

Prilikom jedrenja na kraćim relacijama, problem odreñivanja najbrže rute nije složen i moguće je uz poznavanje trenutnih podataka o vjetru i polarnog dijagrama odrediti najbržu rutu. Najjednostavniji slučajevi su kod jedrenja direktno prema i niz vjetar. Ovo su ujedno i najčešći slučajevi, jer su obavezni kod svih regatama koje se jedre prema ORC pravilima. U tim regatama, obaveza organizatora je da se regatno polje postavi na način da u jednom smjeru jedriličari jedre direktno prema vjetru, a natrag niz vjetar. Vremena postignuta u realnom vremenu se zatim preračunavaju u korigirana vremena prema podacima iz ORC certifikata (Slika 1-2) za brzinu jedrilice i stvarnom vjetru koji je puhao za vrijeme regate.

Za određivanje najbrže rute u ovakvim uvjetima potrebno je odrediti najveću komponentu vektora brzine na os koja spaja početnu i krajnju točku. Ova komponenta brzine se naziva VMG i računa se kao:

$$
v_{\text{VMG}} = v_{\text{b}} \cdot \cos(\varphi_{\text{twa}}) \tag{1-1}
$$

gdje su:

*v*<sub>b</sub> - brzina broda

 $\varphi$ <sub>twa</sub> - stvaran kut vjetra u odnosu na kurs plovidbe broda

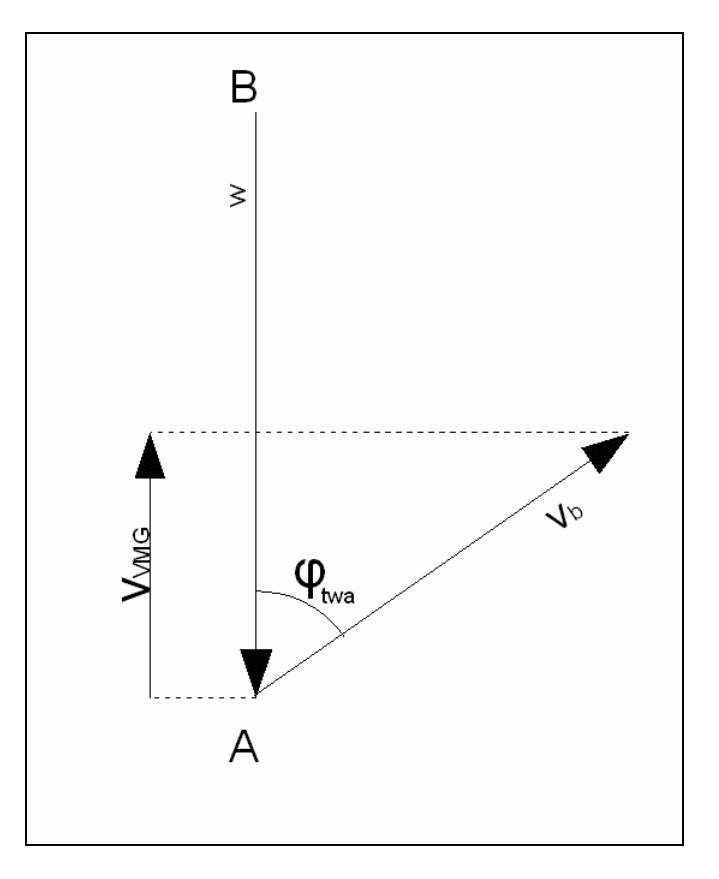

**Slika 1-4:** VMG

 $v_{\text{vMG}}$  brzina predstavlja komponentu vektora brzine broda  $v_{\text{b}}$  kojom se brod približava oznaci B koja se nalazi u suprotnom smjeru od vektora vjetra *w* (Slika 1-4). U ovom slučaju, potrebno je iz polarnog dijagrama za zadanu jačinu vjetra odrediti najveću komponentu brzine broda u smjeru prema vjetru, te se grafičkom metodom može naći točka C u kojoj je potrebno napraviti letanje (engl. tack).

Postupak za određivanje najbrže rute pomoću najveće VMG brzine:

- 1. Očitati jačinu vjetra.
- 2. Iz polarnog dijagrama za očitanu jačinu vjetra, prema jednadžbi 1-1 izračunati  $v_{VMG}$  brzine broda za sve kutove. U slučaju da određena jačina vjetra nije definirana u polarnom dijagramu, potrebno je izvršiti interpolaciju (Slika 1-5 korak 1).
- 3. Iz izračunatih  $v_{VMG}$  brzina za najveću očitati kut vjetra  $\varphi_{fwa}$  (Slika 1-5 korak 2). Očitani kut je stvaran kut vjetra po kojem treba jedriti da se postigne najveća v<sub>vMG</sub> brzina.
- 4. Točku letanja C grafički odrediti na način da se iz točaka A i B povuku linije pod stvarnim kutom vjetra φ<sub>*twa*</sub> kojim se postiže najveća v<sub>vMG</sub> brzina i u njihovom sjecištu se nalazi točka C (Slika 1-5 korak 3)
- 5. Simetrično na os smjera vjetra se nalazi točka letanja C' za koju se također postiže najveća v<sub>vMG</sub> brzina (Slika 1-5 korak 4).

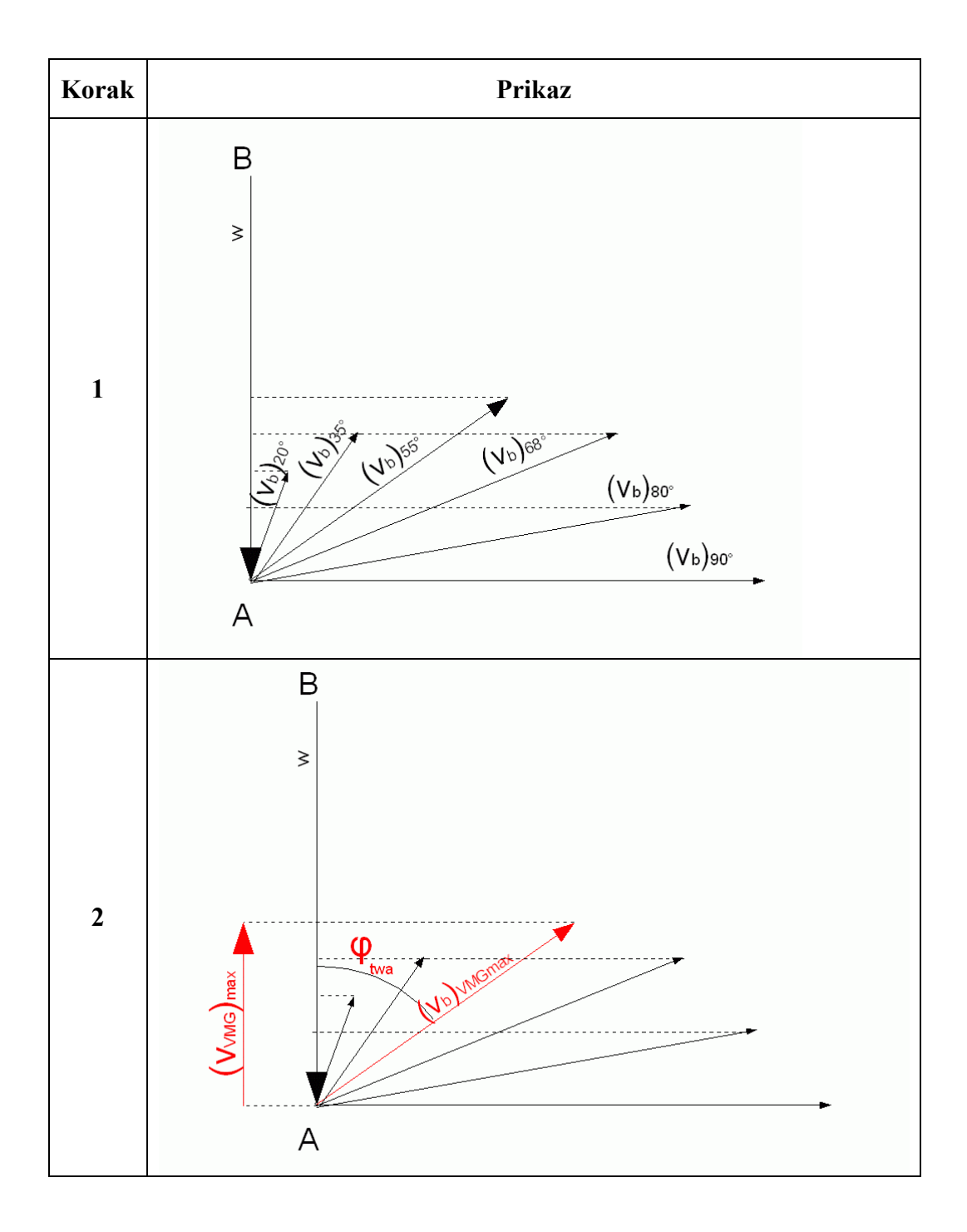

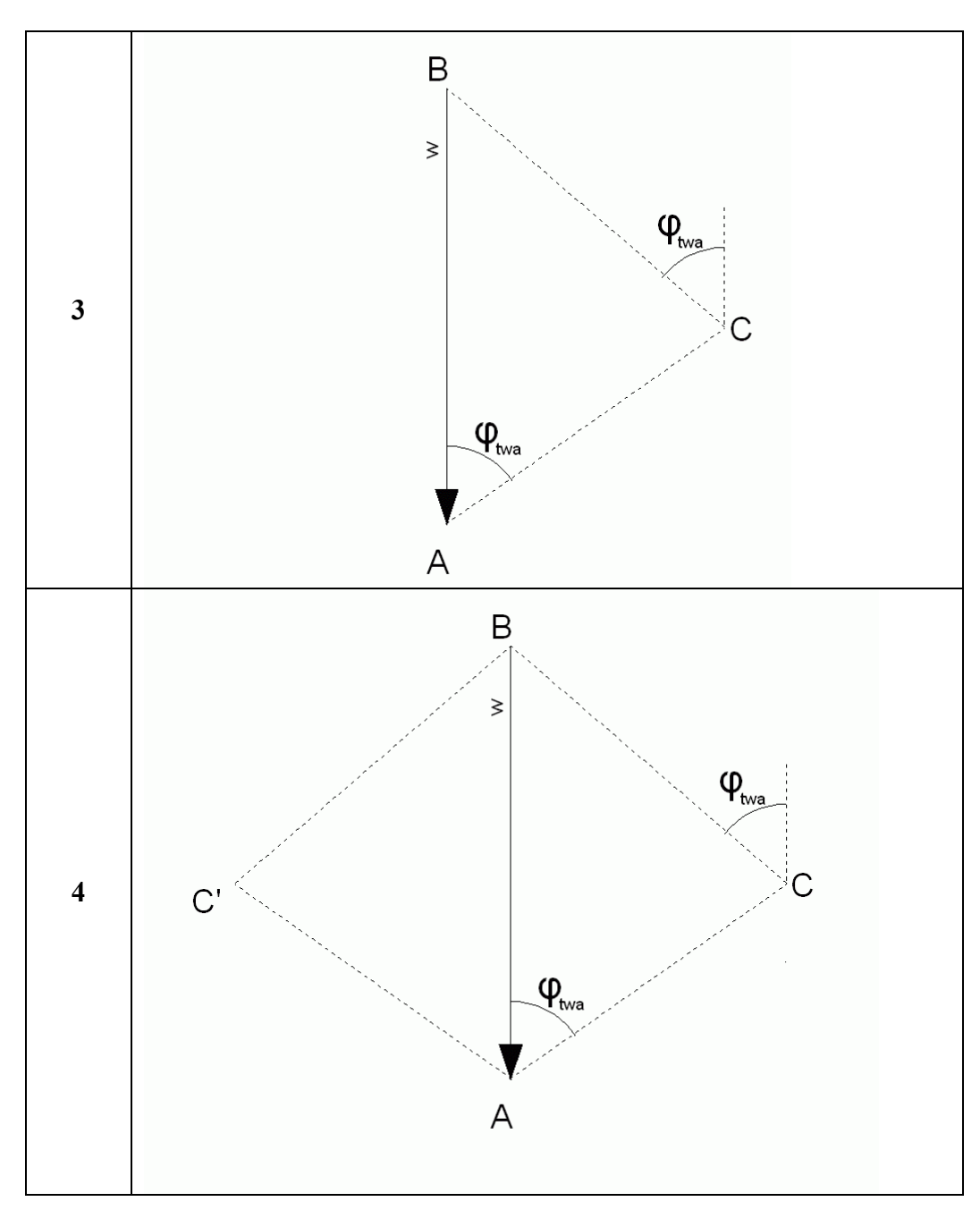

**Slika 1-5:** Grafičko odreñivanje točke letanja

Drugi način odreñivanja najbrže rute u ovom slučaju, je pomoću mjernih instrumenata koji se nalaze na jedrilici. Mnogi instrumenti za mjerenje trenutne pozicije imaju ugrañenu opciju izračunavanja VMG brzine, koja se izračunava prema točki koju je korisnik odredio kao krajnju točku. Na taj način je korisniku omogućeno da jednostavnim očitavanjem s instrumenta odredi optimalan kurs kojim treba jedriti, ali nije odreñena optimalna točka letanja, pa je korisnik treba odrediti prema vlastitom iskustvu.

Za određivanje optimalnog kursa pri kojem se postiže najveća VMG brzina mogu se koristiti podaci iz ORC certifikata (Slika 1-2), u kojim se za određene brzine vjetra jednostavno očita kurs kojim treba jedriti prema ili niz vjetar u cilju postizanja najveće VMG brzine.

Slika 1-2 prikazuje primjer u kojem se može očitati da se pri vjetru od 10 čvorova najveća VMG brzina postiže pri stvarnom kutu vjetra od 41,7° (parametar Beat Angles) i VMG brzina u tom slučaju je 4,80 čv (parametar Beat VMG). Za isti vjetar pri jedrenju niz vjetar, najveća VMG brzina od 5,46 čv (parametar Run VMG) se postiže pri stvarnom kutu vjetra od 149,2° (parametar Gybe Angles).

U općenitom slučaju, kada se ne jedri direktno prema ili niz vjetar, takoñer se koristi komponenta brzine broda na osi prema oznaci. Ovako određena komponenta brzine broda naziva se VMC i računa se kao:

$$
v_{VMC} = v_b \cdot \cos(\varphi_c) \tag{1-2}
$$

gdje su:

 $\varphi_c$  - kut između vektora brzine broda i smjera prema oznaci

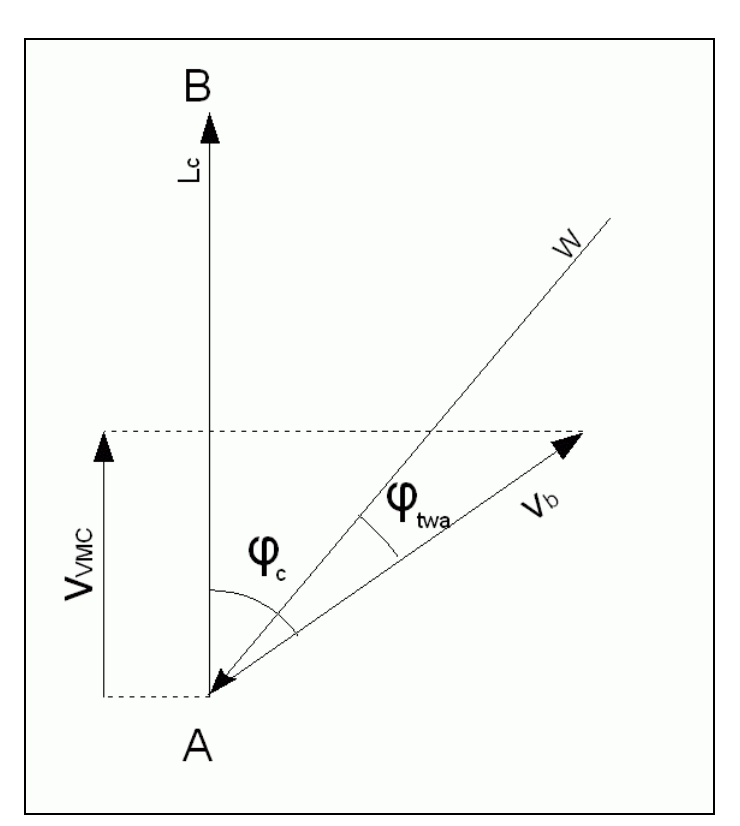

**Slika 1-6:** VMC

Slika 1-6 prikazuje način određivanja  $v_{\text{VMC}}$  brzine na osi prema oznaci  $(L_{\text{C}})$ .

Postupak računanja najbrže rute pomoću  $v_{\text{vac}}$  brzine je sličan postupku pri kojem se koristi  $v_{\text{vac}}$  brzina, s tom razlikom što u ovom slučaju postoji jedinstveno rješenje.

Postupak za određivanje najbrže rute pomoću  $v_{\text{vac}}$  brzine:

1. Očitati jačinu i stvarni kut vjetra  $(\varphi_{\text{two}})$ .

- 2. Iz polarnog dijagrama za očitanu jačinu vjetra, prema jednadžbi 1.2 izračunati *v<sub>VMC</sub>* brzine broda za sve kutove. U slučaju da određena jačina vjetra nije definirana u polarnom dijagramu, potrebno je izvršiti interpolaciju.
- 3. Iz izračunatih  $v_{\text{VMC}}$  brzina za najveću očitati kut  $\varphi_c$ .
- 4. Očitani kut je kut u odnosu na os prema oznaci po kojem treba jedriti da se postigne najveća  $v_{VMC}$  brzine.
- 5. Točku letanja C grafički odrediti na način da se iz točaka A i B povuku linije pod kojima se postiže najveći v<sub>*vMC*</sub> i u njihovim sjecištu se nalazi točka letanja C.

### *1.2. Podaci za vremensku prognozu vjetra*

Za prognozu vremena u Hrvatskoj je najviše u upotrebi matematički model ALADIN/HR na čijem razvoju i usavršavanju sudjeluju djelatnici Državnog hidrometereološkog zavoda (DHMZ). U praksi se model ALADIN/HR već dokazao kao pouzdan model za prognozu vjetra na Jadranu i njegovi rezultati za prognozu vjetra se mogu sa zadovoljavajućom točnošću uzeti prilikom računanja najbrže rute kod dužih relacija.

Model ALADIN/HR izračunava prognozu vjetra za cijeli Jadran s rezolucijom od 8 km, vremenskim korakom od 3 sata i za period od 72 sata (3 dana). Drugim riječima, rezultati modela su prognoze jačine i smjera vjetra u zemljopisnim točkama koje tvore mrežu čije točke su 8 km udaljene jedna od druge, a podaci za prognozu vjetra se odnose na vremenske termine svakih 3 sata do najviše 72 sata od početnog termina.

Prognozu vjetra modela ALADIN/HR (Slika 1-7) moguće je upotrijebiti u proračunu na način da se interpolacijom vrijednosti prognoziranog vjetra u odreñenim terminima izračuna vrijednost za smjer i jačinu vjetra za svaku točku u prostoru i u odreñenom vremenskom terminu. Na taj način, uz zadani polarni dijagram, je moguće izračunati najbržu rutu za jedrenje za slučaj promjenjivog vjetra u vremenu i prostoru.

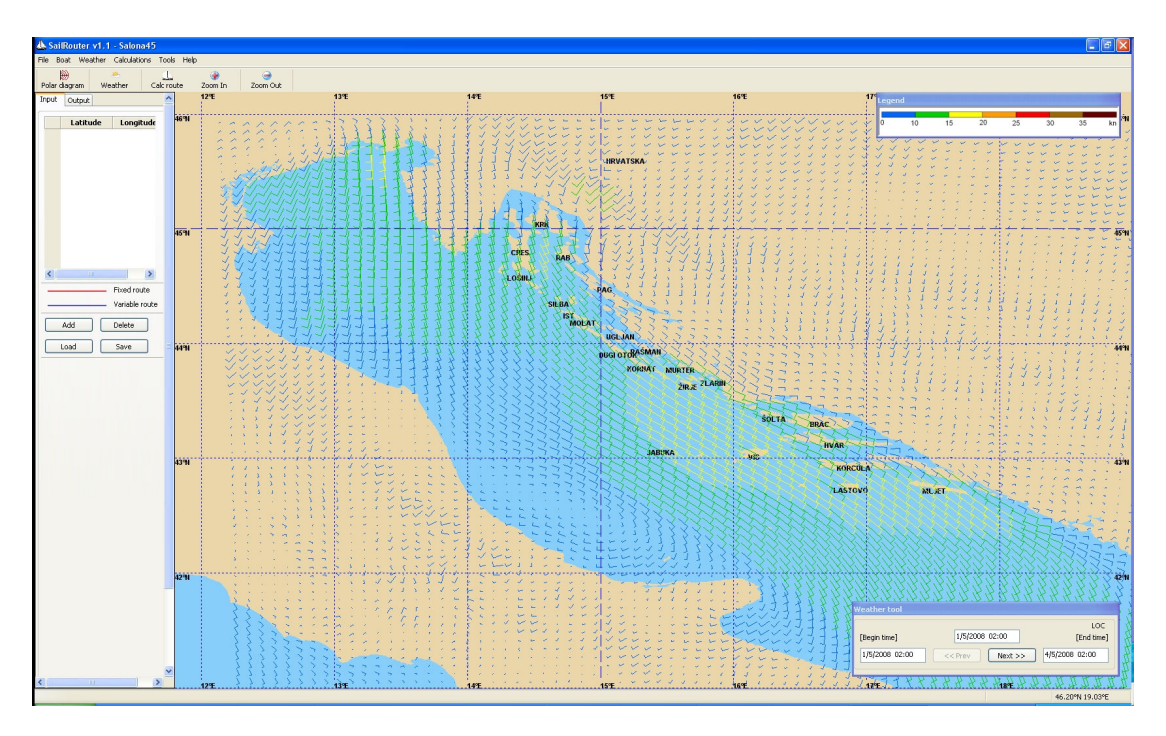

**Slika 1-7:** Prognoza vjetra od modela ALADIN/HR

Rezultat svakog matematičkog modela za prognozu vjetra, pa time i rezultat modela ALADIN/HR je vektor vjetra koji ima smjer i veličinu. Smjer vjetra se odreñuje u stupnjevima prema smjeru sjevera (N), dok veličina vektora označava jačinu vjetra u m/s ili čvorovima.

Najjednostavniji način za definiranje vektora je pomoću njegovih komponenti u X i Y smjeru što se može vidjeti u slijedećoj tablici:

| BROJ TOCAKA X :      | 78         |          |          |         |        |           |          |
|----------------------|------------|----------|----------|---------|--------|-----------|----------|
| BROJ TOCAKA Y :      | 81         |          |          |         |        |           |          |
| START MODELA :       | 2008050100 |          |          |         |        |           |          |
| <b>BROJ TERMINA:</b> | 25         |          |          |         |        |           |          |
| LO.LONG              | LA.LATI    | $U + 00$ | $V + 00$ | $U+03$  | $V+03$ | $1J + 06$ | $V + 06$ |
| 12,3087              | 40.1765    | $-0.52$  | 3,33     | $-1,36$ | 1.93   | $-2.91$   | 1.53     |
| 12,4027              | 40,178     | $-0.56$  | 3,27     | $-1,19$ | 1,88   | $-2,82$   | 1,6      |
| 12.4966              | 40.1793    | $-0.65$  | 3,13     | $-1.08$ | 1.86   | $-2.75$   | 1.66     |
| 12,5905              | 40,1806    | $-0.68$  | 2,95     | $-1,02$ | 1,88   | $-2,68$   | 1,78     |
| 12.6845              | 40.1818    | $-0.68$  | 2.79     | $-1.03$ | 1.83   | $-2.62$   | 1.81     |
| 12,7784              | 40,1829    | $-0,7$   | 2.74     | $-1,09$ | 1,8    | $-2,59$   | 1.79     |
| 12,8724              | 40,1839    | $-0,71$  | 2,73     | $-1,06$ | 1,8    | $-2,54$   | 1,79     |
| 12,9663              | 40,1848    | $-0.75$  | 2.64     | $-1$    | 1.72   | $-2.52$   | 1.72     |
| 13.0603              | 40.1857    | $-0.86$  | 2.53     | $-1.01$ | 1.66   | $-2.6$    | 1.65     |
| 13,1543              | 40,1865    | $-0.96$  | 2,44     | $-1$    | 1,67   | $-2,67$   | 1.62     |
| 13,2482              | 40,1872    | $-1.02$  | 2.29     | $-1$    | 1,58   | $-2.65$   | 1,53     |
| 13,3422              | 40,1878    | $-1,13$  | 2,16     | $-1,11$ | 1,45   | $-2.66$   | 1,42     |
| 13,4362              | 40.1883    | $-1.25$  | 2.12     | $-1.23$ | 1,41   | $-2.73$   | 1.38     |
| 13.5301              | 40.1888    | $-1.28$  | 2.06     | $-1.24$ | 1.34   | $-2.78$   | 1.34     |
| 13,6241              | 40,1891    | $-1.26$  | 1,96     | $-1,2$  | 1,2    | $-2,81$   | 1,3      |
| 13,7181              | 40,1894    | $-1.25$  | 1,91     | $-1,16$ | 1,1    | $-2,87$   | 1,31     |

**Tablica 1:** Rezultat matematičkog modela ALADIN/HR

Za jednoznačno definiranje vjetra u svakoj točki prostora i vremena potrebno je definirati zemljopisni položaj svake točke, početni vremenski termin, te vremenski korak za svaki slijedeći vremenski termin. Značenje pojedinih parametara koji su rezultat matematičkog modela ALADIN/HR (Tablica 1) su slijedeći:

**Tablica 2:** Opis parametara matematičkog modela ALADIN/HR

| BROJ TOCAKA X :       | broj točaka u X smjeru, tj. u smjeru zemljopisne dužine                                                                            |
|-----------------------|----------------------------------------------------------------------------------------------------|
| <b>BROJ TOCAKA Y:</b> | broj točaka u Y smjeru, tj. u smjeru zemljopisne širine                                                                            |
| START MODELA :        | početni termin određen datumom i satom, tj. 2008050100 označuje 01.05.2008 u 00h<br>po UTC vremenu                                 |
| BROJ TERMINA :        | ukupan broj termina                                                                                                    |
| LO.LONG               | zemljopisna dužina točke u stupnjevima                                                                                             |
| LA LATI               | zemljopisna širina točke u stupnjevima                                                                                             |
| $U+00$                | X komponenta vektora vjetra u točki za određeni vremenski termin u m/s, tj. U+03<br>označava termin od 3h nakon početnog termina   |
| $V + 00$              | Y komponenta vektora vjetra u točki za određeni vremenski termin u m/s, tj. $V+03$<br>označava termin od 3h nakon početnog termina |

Za računanje ruta izvan Jadranskog mora potrebno je koristiti rezultate nekih od postojećih matematičkih modela za prognozu vremena, a najpoznatiji su GFS i Wwave3 modeli koje omogućuje NOAA bez naknade.

Standard format u kojem se spremaju podaci za pomorsku prognozu vremena je GRIB, koji omogućuje spremanje velike količine podataka u malim datotekama koje su pogodne za razmjenu putem bežične veze koja je jedina moguća na brodovima, te se na taj način osigurava brz i jeftin prijenos.

Slika 1-8 prikazuje prognozu vjetra izračunatu modelom GFS za područje Mediterana, na kojoj se vidi da su podaci spremljeni u rezoluciji 0,5°, tj. otprilike 60 km. Uglavnom se podaci GFS modela spremaju s minimalnim korakom od 6 sati i za period do 10 dana. U praksi se pokazalo da se prognoza s dovoljnom točnošću na oceanima može uzeti do najviše 7 dana, a sve nakon toga je isključivo općenita informacija o trendu promjene vremena.

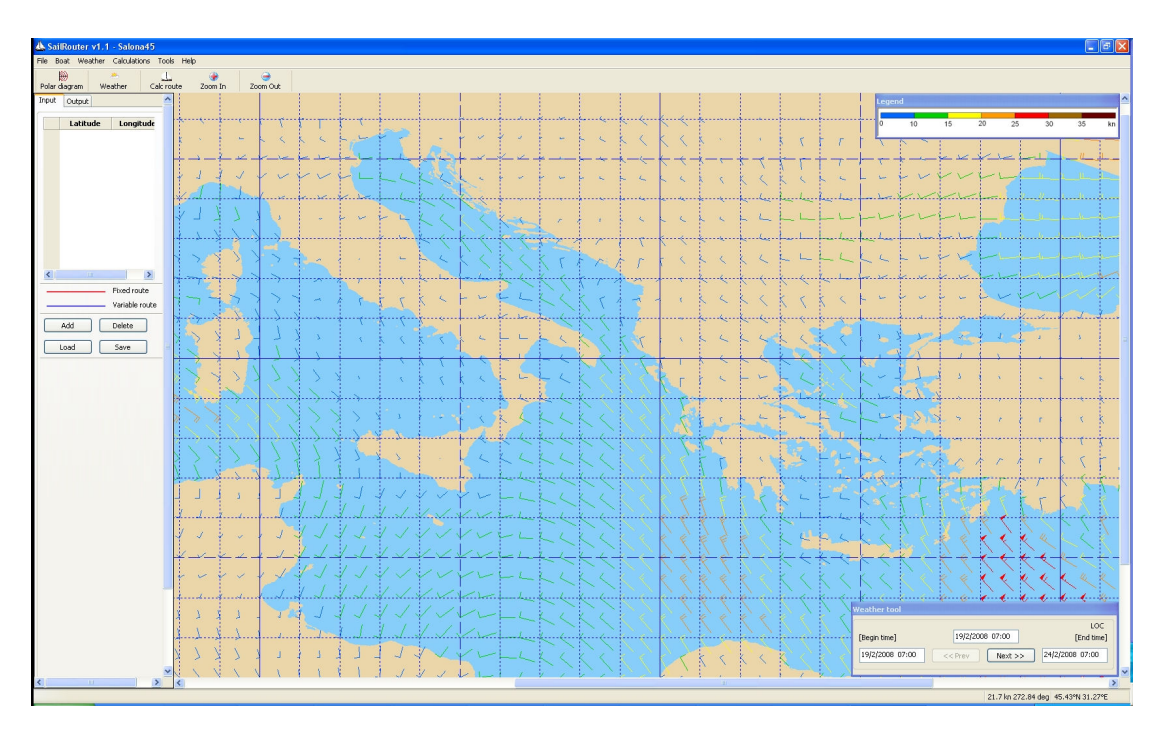

**Slika 1-8:** Prognoza vjetra modela GFS

Primanje podataka o vremenskoj prognozi u GRIB formatu je moguće iz nekoliko izvora putem Interneta, od kojih su neki besplatni, a neki komercijalni. Osnovna odlika komercijalnih izvora je da osiguravaju podatke s većom gustoćom od besplatnih, pa se preporuča njihova primjena na kraćim udaljenostima poput računanja najbrže rute u Jadranskom moru.

Način primanja GRIB datoteka može biti putem e-maila, preuzimanje s web stranica ili direktno putem odgovarajućih programa u kojima je moguće i pregledavanje vremenske prognoze. Tablica 3 prikazuje popis najčešće upotrebljavanih izvora za GRIB datoteke.

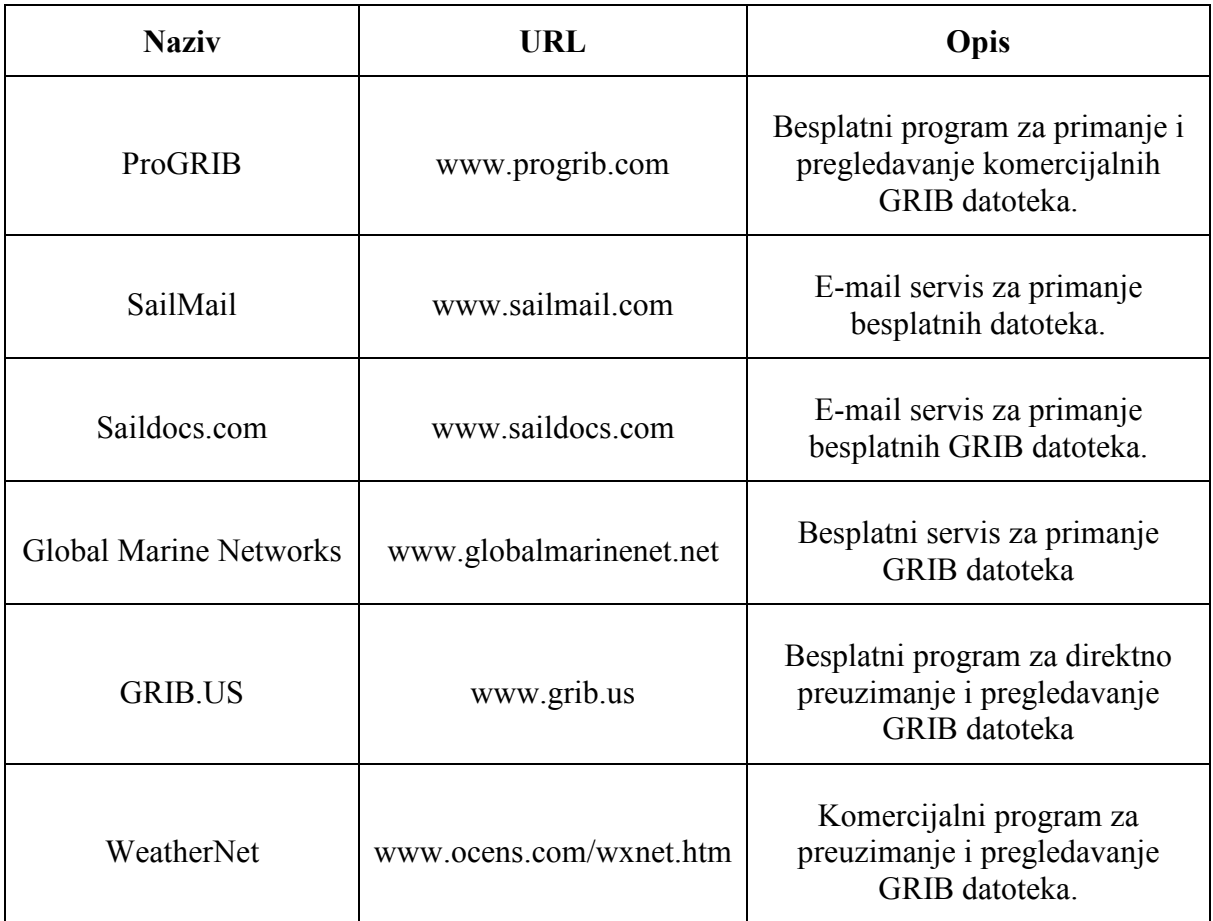

### **Tablica 3:** Izvori GRIB datoteka

Rezultati prognoze bilo kojeg matematičkog modela nisu u potpunosti točni, ali se u praksi već pokazalo da su zadovoljavajuće prognoze vjetra na otvorenom moru gdje je manji utjecaj kopna na smjer i jačinu vjetra. Jadransko more po tom pitanju spada u grupu mora za koje je nezahvalno prognozirati vremenske prilike s obzirom da je velik utjecaj kopna i otoka na vjetar, a pogotovo u prilikama slabog vjetra kada razlika u temperaturi kopna i mora uvjetuje dodatno strujanje zraka. Zbog toga se računanje optimalne rute u ovisnosti o vjetru može sa zadovoljavajućom preciznošću računati u okolnostima jačeg vjetra i na otvorenom moru, što je i prihvatljivo s obzirom da je u područjima blizu kopna optimalna ruta više ovisna o položaju kopna i morskim strujama koje su izraženije u blizini kopna i između otoka.

Standardan način za označavanje smjera vjetra je pomoću oznaka za strane svijeta koje označavaju smjer iz kojeg puše vjetar.

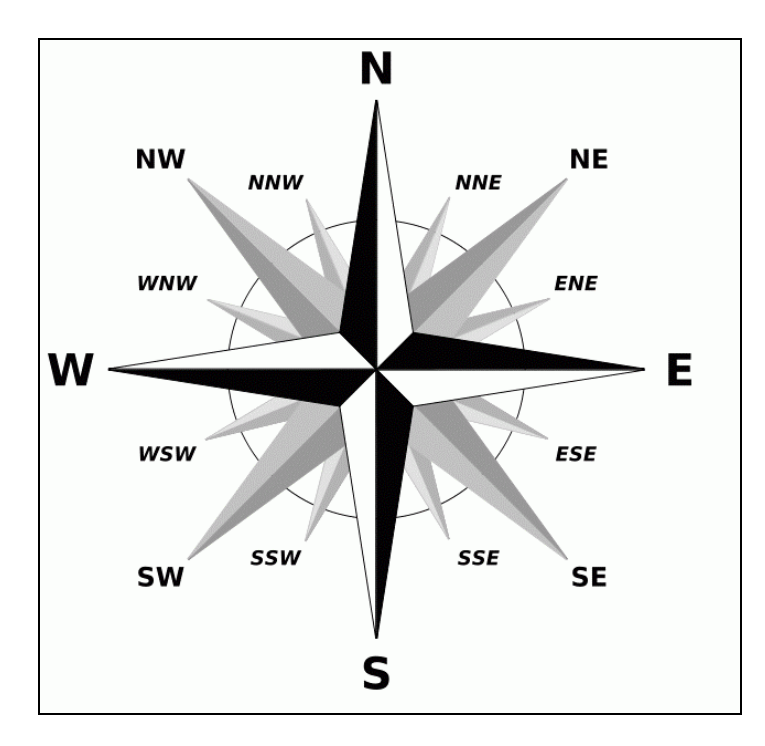

**Slika 1-9:** Oznaka za smjer vjetra

Ovakav način je općeniti način pomoću kojeg se označava vrsta vjetra koja puše, dok se precizna oznaka za smjer vjetra izražava u stupnjevima u odnosu na smjer sjevera (N).

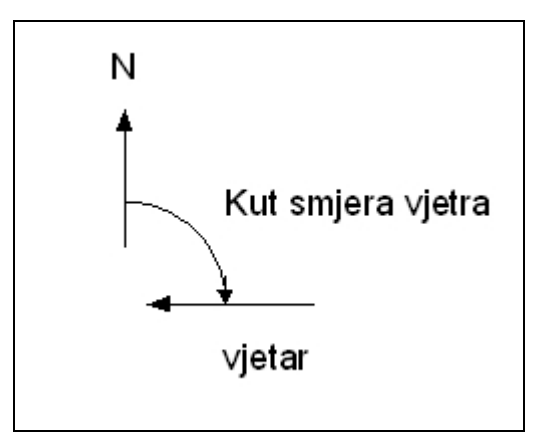

**Slika 1-10:** Oznaka za kut smjera vjetra

### *1.3. Opis rješenja*

Problem računanja optimalne rute se sastoji u tome da je potrebno odrediti položaj dovoljnog broja točaka izmeñu polazne točke A i krajnje točke B u dvodimenzionalnom prostoru. Potreban broj točaka ovisi prvenstveno o promjeni vjetra i o udaljenosti između početne i krajnje točke. Što se više mijenja vjetar, potrebno je i više točaka kojima prolazi optimalna ruta.

Kako je već opisano u poglavlju 1.1, za slučaj stalnog vjetra na kraćim relacijama problem odreñivanja optimalne rute je moguće riješiti grafičkom metodom uz pomoć polarnog dijagrama i trenutnog vjetra koji se može izmjeriti pomoću mjernih instrumenata na jedrilici. U ovom slučaju je dovoljno odrediti položaj jedne točke u kojoj je potrebno izvršiti promjenu smjera jedrenja.

Meñutim, u situaciji kada se vjetar mijenja u vremenu i prostoru, npr. kod jedrenja na dužim relacijama, potrebno je uzeti u obzir dugoročnu prognozu vjetra i u ovisnosti o njoj i polarnom dijagramu izračunati najbržu rutu. U ovom slučaju problem postaje nelinearan i praktički ga nije moguće riješiti bez upotrebe računala koje će od teoretski beskonačnog broja mogućnosti koje je moguće prijeći na moru izmeñu dvije točke, upotrebom nekog matematičkog algoritma izračunati najbržu rutu od polazne do krajnje točke.

Algoritam za računanje mora uvažiti pretpostavku da se vjetar stalno mijenja i da nije isti na cijelom regatnom polju, te stoga mora uzeti u obzir i mogućnost odabira manje VMC brzine, jer najveća VMC brzina ne mora dovesti jedrilicu u područje jačeg vjetra.

S obzirom da se problem određivanja najbrže rute za jedrenje uglavnom koristi kod jedrenja na otvorenom moru, može se zanemariti prisutnost manjih otoka, ali se kopno mora uzeti u obzir.

Zbog uvjeta da se problem može riješiti u stvarnim uvjetima na jedrilici bilo kojeg korisnika, programski kod kojim će se računati optimalna ruta bit će napisan u programskom jeziku C++ kako bi se izbjeglo korištenje dodatnih programa poput MATLAB-a i sl. Na ovaj način će korisniku biti omogućeno instaliranje programa na njegovom računalu i korištenje bez dodatnih programa.

## **2. Postojeća rješenja**

Trenutno je na tržištu prisutno nekoliko računalnih programa koji računaju najbržu rutu jedrenja i pored prognoze vjetra oni računaju rutu s obzirom i na morske struje koje u nekim situacijama imaju značajan utjecaj na odabir najbrže rute.

Većina programa koristi sličan algoritam koji je razvila francuska tvrtka MaxSea (www.maxsea.fr), a kojim se računaju položaji jedrilice u pravilnim vremenskim razmacima, te se crtaju linije koje spajaju točke koje će jedrilica dostići za isti vremenski period, npr. za 1h, 2h, 3h itd. Ovako iscrtane linije nazivaju se izohrone i pružaju pregled svih ruta na regatnom polju. Područja u kojima su izohrone više razmaknute jedrilica će prolaziti većom brzinom nego područja u kojima su izohrone meñusobno bliže (Slika 2-1).

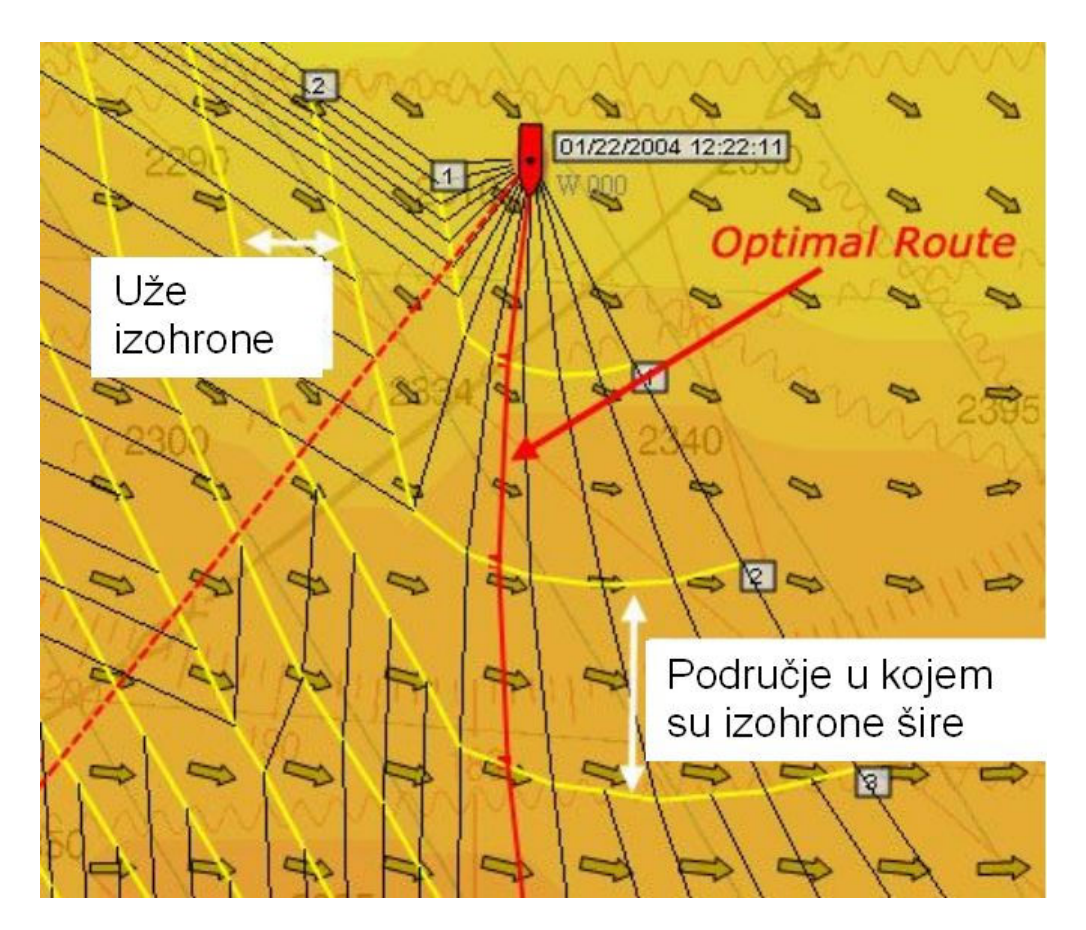

**Slika 2-1:** Računanje najbrže rute pomoću izohrona

Na osnovu izračunatih izohrona, program grafičkom metodom odabire najbržu rutu za jedrenje. Na slici žute linije predstavljaju izohrone te se može primijetiti da su u području s lijeve strane rute (desna strana slike) izohrone više razmaknute što upućuje na bržu brzinu jedrilice u tom području u odnosu na područje s desne strane rute, što je i odredilo optimalnu rutu.

Prednost ove metode je to što pruža uvid u brzine ruta u cijelom promatranom području, a osnovni nedostatak je što koristi grafičku metodu za odreñivanje najbrže rute za jedrenje. Pored toga, potrebno je izračunati sve mogućnosti kako bi se odredila najbrža ruta, što može predstavljati problem s obzirom na vrijeme računanja.

Druga vrsta algoritma za računanje najbrže rute za jedrenje prisutna je na tržištu u hrvatskom proizvodu SailRouter (www.sailrouter.com). U programu SailRouter se koristi algoritam koji izračuna konačan broj mogućih ruta i od njih na kraju prikaže najbržu od njih. Kao i u algoritmu s izohronama, izračunaju se sve moguće rute, a osnovna razlika je što se korisniku prikaže samo najbrža ruta. Glavna prednost ove metode u odnosu na metodu računanja pomoću izohrona koja koristi grafičku metodu, je u tome da se izračunaju točke kroz koje prolazi ruta, pa je ova metoda pogodna za udaljeno računanje na serveru pri čemu se korisniku može poslati natrag najbrža ruta u formatu točaka rute.

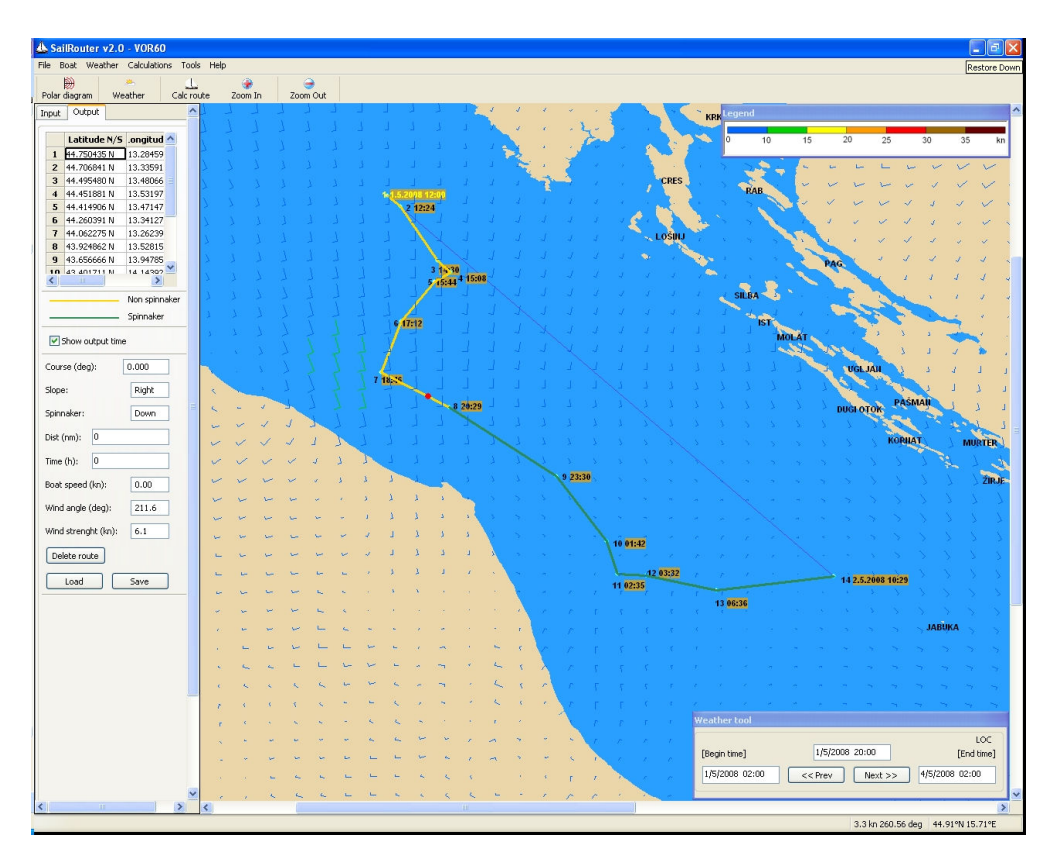

**Slika 2-2:** Računanje najbrže rute pomoću SailRoutera

Nedostaci obiju metoda za računanje najbrže rute za jedrenje se mogu otkloniti primjenom neke metode za optimizaciju koja ne računa sve mogućnosti nego samo one koje od početne rute dovode do najbrže rute. Na ovaj način će se ubrzati vrijeme računanja, ali i izgubiti mogućnost pregleda svih ruta u promatranom području.

Vremena računanja najbrže rute i izračunate najbrže rute pomoću programa MaxSea i SailRouter su približno iste, pa se usporedba vremena računanja za program SailRouter može uzeti kao referenca za usporedbu s dobivenim rezultatima s odabranim algoritmom za optimizaciju.

### **3. Matematički model**

Problem računanja optimalne rute za jedrenje je nelinearan problem koji se može opisati pomoću jednadžbe u kojoj se sveukupno vrijeme jedrenja računa kao zbroj vremena na pojedinim segmentima rute (Slika 3-2). Svaki segment je definiran kao dužina između dviju točaka rute između kojih jedrilica jedri konstantnim smjerom, a brzina jedrenja na pojedinom segmentu se računa prema smjeru plovidbe i vjetru u početnoj točki segmenta. Zbog uvažavanja promjene vjetra, pretpostavlja se da je vjetar konstantan u vremenskom periodu od 1 sata, pa je potrebno preračunavanje brzine broda na krajevima intervala. Slika 3-1 prikazuje drugi segment s označenim intervalima u kojima je brzina broda konstantna, a odreñeni su prema vremenskim razmacima od 1 sata. Za prvi interval je izračunata brzina  $v_2$  broda u točki 1 prema vjetru u toj točki i u tom trenutku, a zatim se u točki T', u koju je jedrilica došla nakon 1 sata jedrenja od točke 1, izračuna nova brzina  $v_2^{\dagger}$ . Nova brzina se izračuna prema vjetru za novu točku T' i za trenutak kada se jedrilica nalazi u njoj. Novom izračunatom brzinom se brod kreće u slijedećem intervalu od 1 sata, te nakon sveukupno 2 sata jedrenja od točke 1, jedrilica će doći u točku T''. Za točku T'' se također izračunava nova brzina  $v_2^{\dagger}$  u ovisnosti o smjeru plovidbe i vjetru u točki T'' u tom trenutku. Vrijeme plovidbe na trećem intervalu je kraće od 1 sata, pa je potrebno izračunati vrijeme koje treba jedrilici da dojedri do točke 2 i sveukupno vrijeme jedrenja je zbroj vremena na svim intervalima tj.:

$$
t_2 = t_2 + t_2 + t_2
$$

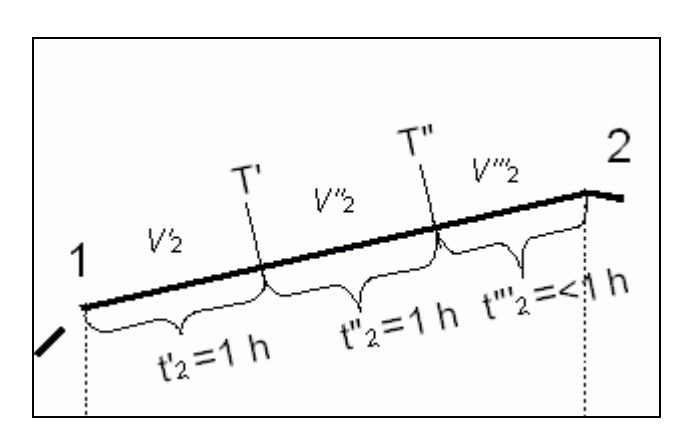

**Slika 3-1:** Računanje brzine broda na segmentu

Optimalna ruta se općenito može prikazati kao određeni broj segmenata koji prolaze kroz (n<sub>seg</sub> −1) točaka od polazne točke A do krajnje točke B, gdje seg *n* označava broj segmenata.

Slika 3-2 prikazuje primjer s 4 segmenta na ruti i sve parametre koji su potrebni za računanje vremena jedrenja najbrže rute.

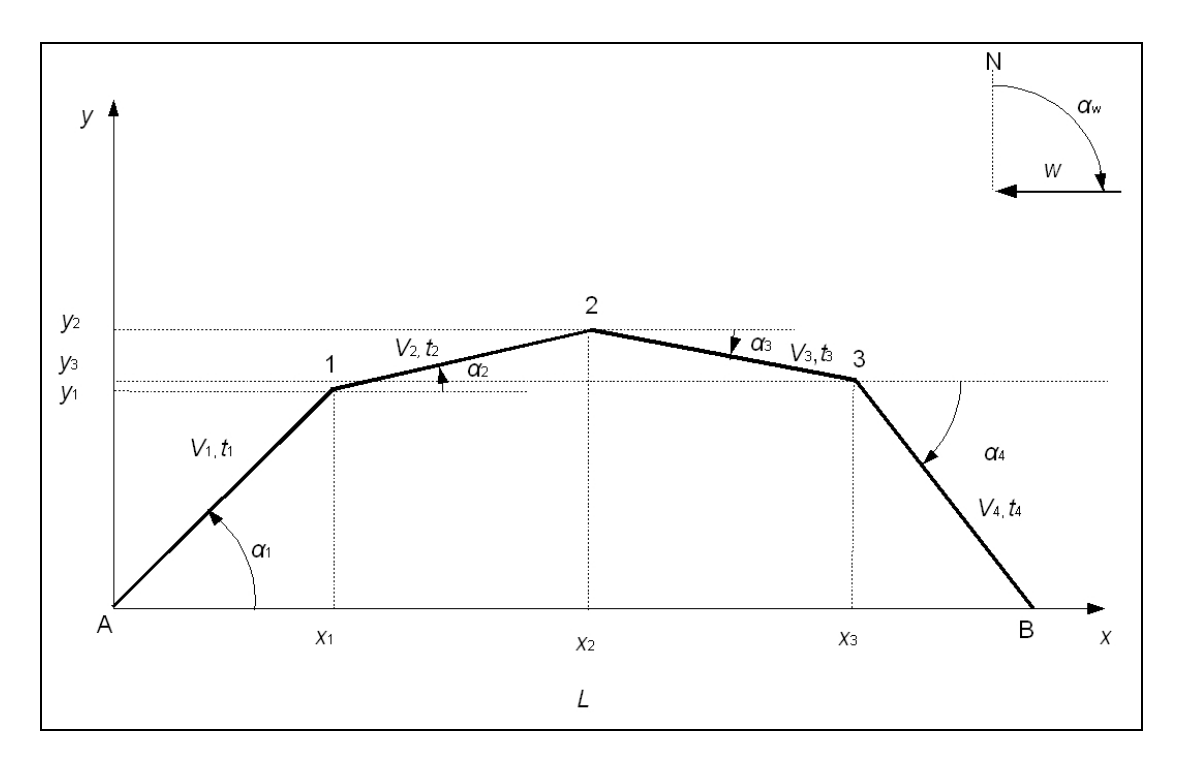

**Slika 3-2:** Prikaz rute

Vrijeme za jedrenje se može izračunati kao suma vremena na pojedinim segmentima rute:

$$
T = t_1 + \sum_{i=2}^{n_{\text{seg}}-1} t_i + t_n \tag{3-1}
$$

gdje je:

*T* – ukupno vrijeme jedrenja na ruti

1 *t* – vrijeme jedrenja na prvom segmentu

*i i*  $i = \frac{\overline{v}}{v}$  $t_i = \frac{l_i}{l}$  - vrijeme jedrenja na *i* -tom segmentu

*i l* - duljina *i*-tog segmenta

*i v* - brzina broda na *i*-tom segmentu

*n t* – vrijeme jedrenja na n-tom segmentu

seg *n* – broj segmenata izmeñu polazne točke A i krajnje točke B

S gore navedenim parametrima, jednadžba za vrijeme jedrenja se može napisati kao:

$$
T = \frac{l_1}{\nu_1} + \sum_{i=2}^{n_{\text{seg}}-1} \frac{l_i}{\nu_i} + \frac{l_n}{\nu_n}
$$

Duljine segmenta  $l_1$  i  $l_n$  se izračunavaju iz koordinata polazne i krajnje točke, te prve i posljednje točke rute, dok se duljina segmenta *<sup>i</sup> l* može izračunati iz koordinata pojedinih točaka rute ( *<sup>i</sup> <sup>i</sup> x* , ): *y*

$$
l_{1} = \sqrt{(x_{1} - x_{A})^{2} + (y_{1} - y_{A})^{2}}
$$
  
\n
$$
l_{n} = \sqrt{(x_{B} - x_{n_{\text{seg}}-1})^{2} + (y_{B} - y_{n_{\text{seg}}-1})^{2}}
$$
  
\n
$$
l_{i} = \sqrt{(x_{i} - x_{i-1})^{2} + (y_{i} - y_{i-1})^{2}}, \quad i = 2,..., n_{\text{seg}} - 1
$$
 (3-2)

Konačan oblik jednadžbe za računanje vremena najbrže rute se može napisati kao:

$$
T = \frac{\sqrt{(x_i - x_A)^2 + (y_i - y_A)^2}}{v_1} + \sum_{i=2}^{n_{\text{seg}}-1} \frac{\sqrt{(x_i - x_{i-1})^2 + (y_i - y_{i-1})^2}}{v_i} + \frac{\sqrt{(x_B - x_{n_{\text{seg}}-1})^2 + (y_B - y_{n_{\text{seg}}-1})^2}}{v_n},
$$

gdje su:

A A *x* , *y* - koordinate polazne točke A

 $x_B$ ,  $y_B$  - koordinate krajnje točke B

1 1 *x* , *y* - koordinate prve točke

*x*<sub>*n*−1</sub>, *y*<sub>*n*−1</sub> - koordinate posljednje točke

 $x_i, y_i$  - koordinate *i*-te točke

 $v_1$  - brzina broda na prvom segmentu:  $v_1 = f(x_A, y_A, x_1, y_1, t_0)$ 

*i v* - brzina broda na i-tom segmentu:

$$
v_i = f\left(x_{i-1}, y_{i-1}, x_i, y_i, \sum_{j=0}^{i-1} t_j\right), i = 2, ..., n_{\text{seg}} - 1
$$
  

$$
v_n \text{- brzina broda na } n\text{-}tom \text{ segmentu: } v_n = f\left(x_{n_{\text{seg}}-1}, y_{n_{\text{seg}}-1}, x_B, y_B, \sum_{j=0}^{n_{\text{seg}}-1} t_j\right)
$$

0 *t* - vrijeme polaska iz točke A

*j t* - vrijeme jedrenja na *j*-tom segmentu:

*j* = 0: polazna točka  $j = 1$ : prvi segment

 $j = n_{\text{seg}} - 1$ : pretposljednji segment

 $\overline{\phantom{a}}$  $\bigg)$
Iz gore navedenih jednadžbi mogu se odrediti nezavisne i zavisne varijable, te ulazni parametri potrebni za optimizaciju:

- nezavisne varijable:  $x_i$ ,  $y_i$  (koordinate točaka rute)
- zavisne varijable:  $v_i$ ,  $t_j$ ,

gdje su:

*i v* - brzina broda na *i*-tom segmentu

*i t* - vrijeme jedrenja na *i*-tom segmentu

- ulazni parametri:  $t_0$ ,  $x_A$ ,  $y_A$ ,  $x_B$ ,  $y_B$ ,  $w$ ,  $\alpha_w = f(x_p, y_p, t_r)$ ,  $v_b = f(w, \alpha_w)$ ,

gdje su:

*w*- brzina vjetra

 $\alpha_{\rm w}$  - smjer vjetra

p p *x* , *y* - točka u regatnom polju

r *t* - točka vremena u periodu vremenske prognoze

 $v_{\rm b}$  - brzina broda

Broj nezavisnih varijabli ovisi o broju točaka između polazne i krajnje točke, a samim time je odreñena i preciznost izračunate rute. Veći broj točaka za optimizaciju znači veću preciznost, ali i dulji proračun, pa je potrebno naći optimalnu mjeru u odreñivanju broja točaka s obzirom na vrijeme računanja i preciznost izračunate rute.

# **4. Opis odabranog postupka metode optimizacije**

Metoda fleksibilnog poliedra (MFP) je numerička metoda nelinearnog programiranja koja se temelji na metodi traženja optimuma pomoću fleksibilnog poliedra koju su razvili Nelder i Mead. Otuda joj i drugi naziv, Nelder-Mead simpleks postupak [6].

Metoda fleksibilnog poliedra je modificirana simpleks metoda. Pod simpleksom se podrazumijeva geometrijska figura s  $v = r + 1$  vrhova, formiran u r – dimenzionalnom prostoru, gdje r predstavlja broj stupnjeva slobode problema  $(r \in N)$ .

U dvodimenzionalnom prostoru (*r* = 2 ) regularni simpleks je istostraničan trokut  $(v=3)$ , u trodimenzionalnom prostoru  $(r=3)$  to je tetraedar  $(v=4)$ , itd. U slučaju *r* = 1, simpleks je definiran kao trokut.

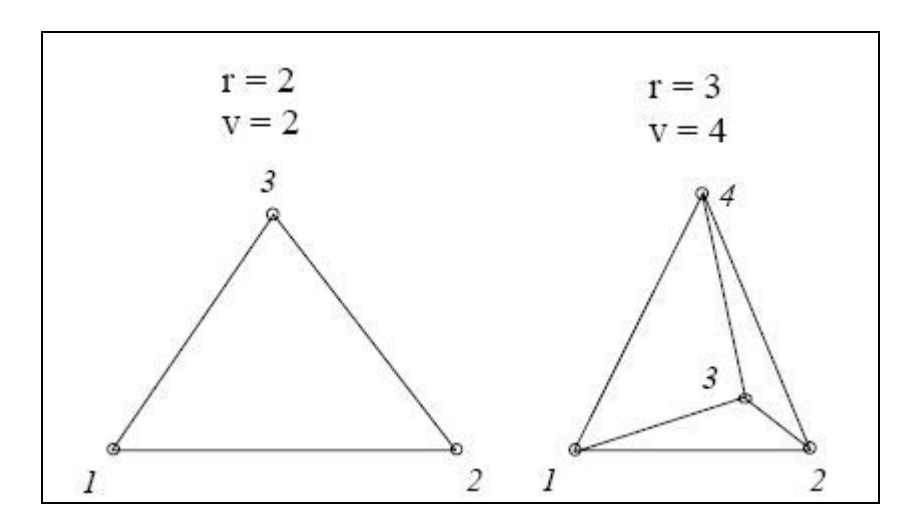

**Slika 4-1:** Prikaz poliedara u 2- i 3-dimenzionalnom prostoru

Suština metode je u izboru startnog poliedra (Slika 4-3), te nakon toga se odreñuje slijedeći poliedar (Slika 4-2), koji osigurava pomak prema optimumu funkcije cilja, što može biti minimum ili maksimum funkcije.

Postupak traženja novog vrha poliedra, u kojem funkcija cilja ima bolju vrijednost, ali i sa ciljem prilagoñavanja topologije funkcije, sastoji se u sljedećim operacijama istraživanja okoline postojećeg poliedra:

- refleksija
- ekspanzija
- kontrakcija
- redukcija

Slika 4-2 grafički prikazuje sve operacije nad postojećim poliedrom, tj. nad njegovim najlošijim vrhom 1.

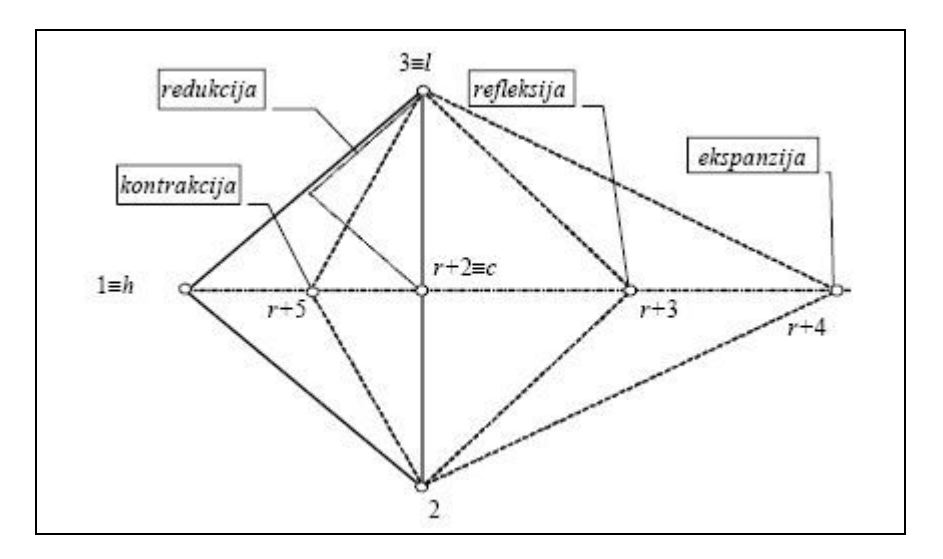

**Slika 4-2:** Ilustracija operacija nad poliedrom s tri vrha

Slika 4-3: grafički prikazuje način određivanja startnog poliedra, gdje se kao referentni vrh uzima vrh 1 i od njega se računaju vrhovi 2 i 3 prema slijedećim jednadžbama [1]:

> - Vektor *xsj* nalazi se u geometrijskom središtu startnog poliedra čiji su bridovi jednake dužine *t*. Koordinate vrha 1 poliedra izračunaju se iz:

$$
x_{1j} = x_{sj} - \Delta x; j = 1,2,...,n,
$$

gdje je:

$$
n -
$$
broj nezavisnih varijabli

$$
\Delta x = \frac{a + (n-1) \cdot b}{n+1}
$$

$$
a = \frac{t}{n\sqrt{2}} \cdot (\sqrt{n+1} + n - 1)
$$

$$
b = \frac{t}{n\sqrt{2}} \cdot (\sqrt{n+1} - 1)
$$

- Koordinate ostalih vrhova poliedra (*i* = 2,...., *r*+1) izračunaju se iz:

$$
x_{ij} = x_{ij} + c_{ij}; \ \ i = 2, \dots, r+1; \ \ j = 1, \dots, n
$$

odnosno 
$$
\begin{bmatrix} x_{i1} \\ x_{i2} \\ \cdots \\ x_{in} \end{bmatrix} = \begin{bmatrix} x_{11} \\ x_{12} \\ \cdots \\ x_{1n} \end{bmatrix} + \begin{bmatrix} c_{i1} \\ c_{i2} \\ \cdots \\ c_{in} \end{bmatrix}
$$
 (4-1)

- Stupac  $c_{ij}$ ; *i*=1,...,*n* je *i*-ti stupac matrice *n*(*r*+1):

$$
C = c_{ij} = \begin{bmatrix} 0 & a & b & \dots & b \\ 0 & b & a & \dots & b \\ 0 & b & b & \dots & b \\ \dots & \dots & \dots & \dots & \dots \\ 0 & b & b & \dots & a \end{bmatrix}
$$

Radi ilustracije, na slici dolje prikazano je odreñivanje startnog poliedra u dvodimenzionalnom prostoru ( $r = n = 2$ ) s 3 vrha ( $v = r + 1$ ).

Za taj slučaj 6  $\Delta x = \frac{t}{\sqrt{2}}$ 3  $r = \frac{t}{\sqrt{t}}$  i  $a = t \cos 15^\circ = 0.966t; b = t \sin 15^\circ = 0.259t$ , a matrica C ima oblik:

$$
C = \begin{bmatrix} 0 & 0.966t & 0.259t \\ 0 & 0.259t & 0.966t \end{bmatrix}
$$
 (4-2)

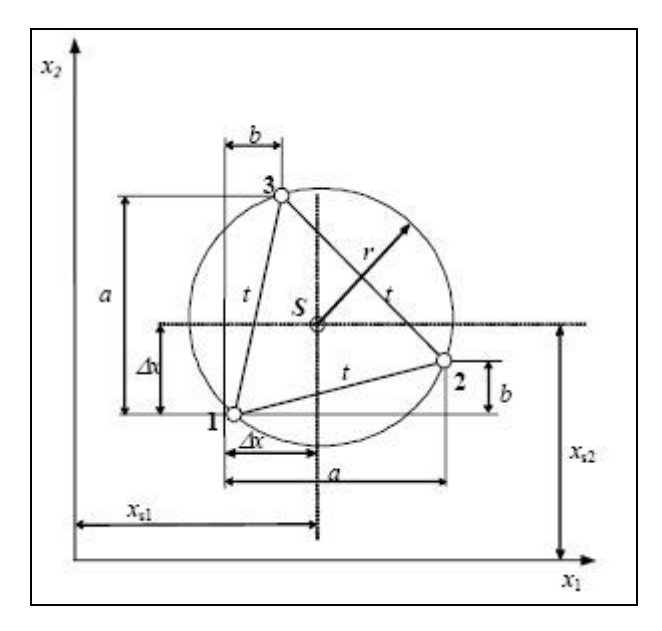

Slika 4-3: Određivanje startnog poliedra

MFP zahtjeva definiranje nekoliko ulaznih parametara s kojima se treba definirati način traženja optimuma, te je potrebno odrediti startni poliedar od kojeg će MFP započeti traženje optimalne vrijednosti.

| Oznaka                      | <b>Naziv</b>                            |  |  |  |  |  |
|-----------------------------|-----------------------------------------|--|--|--|--|--|
| $\alpha$                    | Koeficijent refleksije                  |  |  |  |  |  |
| $\beta$                     | Koeficijent kontrakcije                 |  |  |  |  |  |
| γ                           | Koeficijent ekspanzije                  |  |  |  |  |  |
| t                           | Početni korak                           |  |  |  |  |  |
| $\mathcal{C}$               | Faktor kazne                            |  |  |  |  |  |
| $\mathcal{E}_{\mathcal{L}}$ | Dozvoljeno odstupanje                   |  |  |  |  |  |
| $\boldsymbol{n}$            | Broj nezavisnih parametara              |  |  |  |  |  |
| NR1                         | Broj ograničenja sa znakom nejednakosti |  |  |  |  |  |
| NR2                         | Broj ograničenja sa znakom jednakosti   |  |  |  |  |  |

**Tablica 4:** Parametri za MFP

Prema [1] preporučene vrijednosti za koeficijente su:

**Tablica 5:** Preporučene vrijednosti za koeficijente MFP operacija

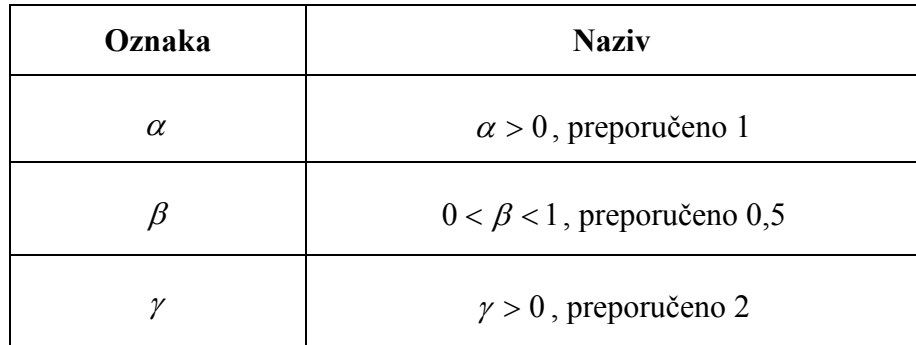

MFP omogućava traženje optimuma funkcije i uz uvažavanje određenih ograničenja na način da se ograničenja uzimaju u obzir primjenom metode kaznenih funkcija, tako da se formira nova funkcija cilja oblika:

$$
K(k) = F(x) + c \left[ \sum_{i=1}^{m} h_i^2(x) + \sum_{i=m+1}^{p} \delta_i g_i^2(x) \right]
$$
 (4-3)

, gdje je c -faktor kazne,  $\delta_i$  = 1 0 *g x narušeno g x ispunjeno i i* − −  $(x)$  $(x)$ 

Na ovaj način se kontinuirano računa vrijednost funkcije cilja, a u slučaju da nezavisni parametri ne zadovoljavaju ograničenja, tj. da se ne nalaze u dozvoljenom području, na vrijednost funkcije cilja se dodaje vrijednost kazne. Na taj se način utječe na zanemarivanje rezultata dobivenih parametrima koji ne zadovoljavaju zadana ograničenja.

### *4.1. Prikaz optimizacije*

Za opis načina optimizacije pomoću Metode fleksibilnog poliedra, te provjeru izračunatog rezultata za optimalnu rutu, upotrijebljen je jednostavan primjer u kojem se izračunava optimalna ruta za jedrenje izmeñu polazne i krajnje točke s jednom točkom promjene smjera (točka 1). Na ovaj način se vrši optimizacija za dvije nezavisne varijable, tj. za *x* i *y* koordinate točke 1 za koju se traži optimalan položaj izmeñu polazne i krajnje točke (Slika 4-4).

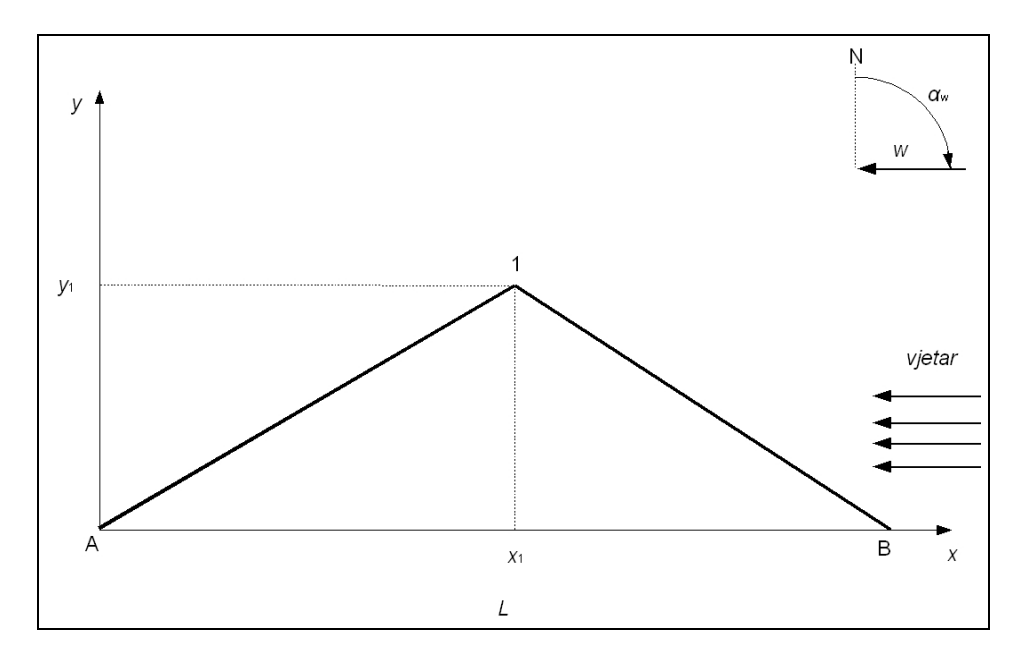

**Slika 4-4:** Model za MFP

U ovom primjeru su nezavisne varijable  $x_1$  i  $y_1$ , a ulazni parametri su koordinate točaka A i B, smjer i jačina vjetra, te polarni dijagram broda:

 $y_B = 0$  m  $x_B = 8154$  m  $y_A = 0$  m  $x_A = 0$  m Vjetar:

jačina vjetra:  $w = 6$  čv

- smjer vjetra:  $\alpha_w = 90^\circ$ 

Polarni dijagram:

- brzina jedrilice je funkcija jačine vjetra  $(w)$  i kuta između smjera vjetra  $(\alpha_w)$  i kursa plovidbe  $(\alpha_{\text{b}})$ :

$$
v = w \cdot \sin(\beta) \tag{4-4}
$$

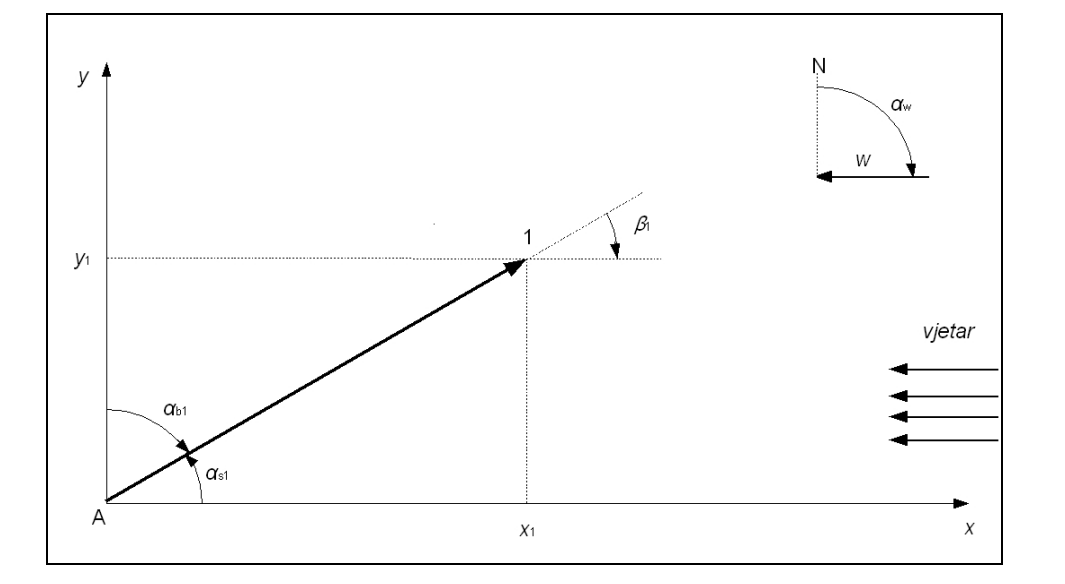

**Slika 4-5:** Napadni kut vjetra u prvom segmentu

Slika 4-5 prikazuje napadni kut vjetra  $(\beta_1)$  koji je definiran kutom što ga čine kurs plovidbe  $(\alpha_{bl})$  i smjer vjetra  $(\alpha_w)$ , u prvom segmentu:

$$
\beta_1 = \alpha_w - \alpha_{b1}
$$

U ovom primjeru je napadni kut vjetra  $(\beta_1)$  jednak kutu između smjera plovidbe i pozitivne osi  $x (\alpha_{s1})$ .

U drugom segmentu je također napadni kut vjetra jednak kutu između smjera plovidbe i pozitivne osi *x* (Slika 4-6).

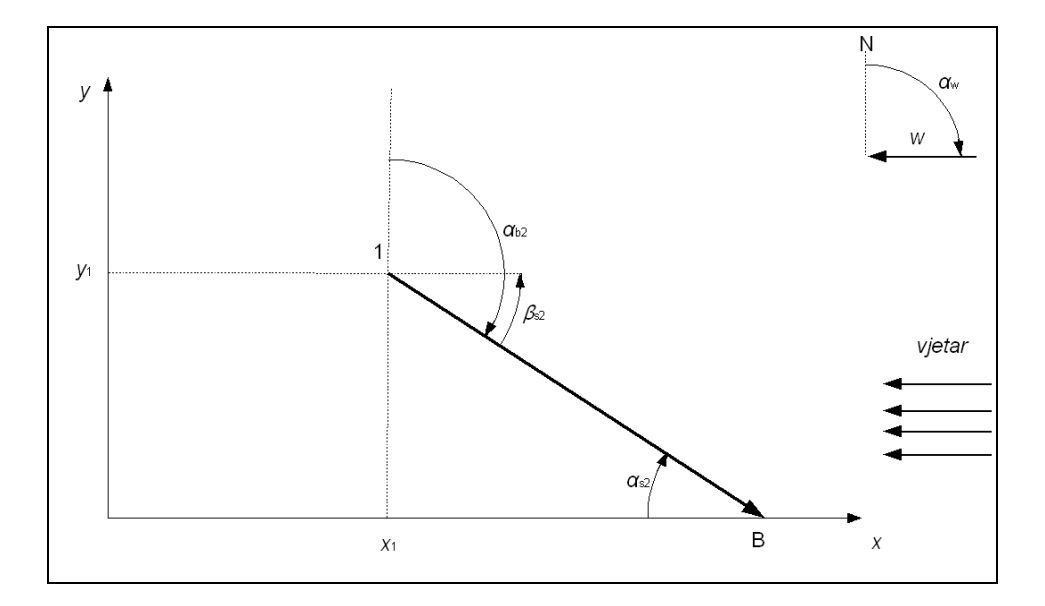

**Slika 4-6:** Napadni kut vjetra u drugom segmentu

Prema jednadžbi za računanje vremena jedrenja između polazne i krajnje točke (3-1), za ovaj primjer s jednom točkom izmeñu njih, jednadžba za računanje vremena za jedrenje na ruti se može napisati prema slijedećem:

$$
T = \frac{\sqrt{(x_1 - x_A)^2 + (y_1 - y_A)^2}}{v_1} + \frac{\sqrt{(x_1 - x_B)^2 + (y_1 - y_B)^2}}{v_2},
$$

gdje su  $v_1$  i  $v_2$  brzine jedrilice na segmentu 1, odnosno na segmentu 2 i računaju se pomoću jednadžbe polarnog dijagrama:

$$
v = w \cdot \sin(\beta) = 6 \cdot \sin(\beta) \, [\check{c}v]
$$
  
\n1  $\check{c}v = 0,51444 \, m/s$   
\n
$$
v_1 = 3,0867 \cdot \sin(\beta_1) \, [m/s]
$$
  
\n
$$
v_2 = 3,0867 \cdot \sin(\beta_2) \, [m/s]
$$
  
\n
$$
\sin(\beta_1) = \sin(\alpha_{s1}) = \frac{|y_1 - y_A|}{\bar{A}1} = \frac{|y_1 - y_A|}{\sqrt{(x_1 - x_A)^2 + (y_1 - y_A)^2}}
$$
  
\n
$$
\sin(\beta_2) = \sin(\alpha_{s2}) = \frac{|y_1 - y_B|}{\bar{B}} = \frac{|y_1 - y_B|}{\sqrt{(x_1 - x_B)^2 + (y_1 - y_B)^2}}
$$

$$
v_1 = 3,0867 \cdot \frac{|y_1 - y_A|}{\sqrt{(x_1 - x_A)^2 + (y_1 - y_A)^2}}
$$
  

$$
v_2 = 3,0867 \cdot \frac{|y_1 - y_B|}{\sqrt{(x_1 - x_B)^2 + (y_1 - y_B)^2}}
$$
 (4-5)

Uvrštavanjem jednadžbi za brzine jedrilice u pojedinim segmentima (4-5) u jednadžbu za vrijeme jedrenja (3-1), dobije se slijedeća jednadžba za vrijeme jedrenja:

$$
T = \frac{\sqrt{(x_1 - x_A)^2 + (y_1 - y_A)^2}}{3,0867 \cdot \frac{|y_1 - y_A|}{\sqrt{(x_1 - x_A)^2 + (y_1 - y_A)^2}}} + \frac{\sqrt{(x_1 - x_B)^2 + (y_1 - y_B)^2}}{3,0867 \cdot \frac{|y_1 - y_B|}{\sqrt{(x_1 - x_B)^2 + (y_1 - y_B)^2}}}
$$

$$
T = \frac{(x_1 - x_A)^2 + (y_1 - y_A)^2}{3,0867 \cdot |y_1 - y_A|} + \frac{(x_1 - x_B)^2 + (y_1 - y_B)^2}{3,0867 \cdot |y_1 - y_B|}
$$
(4-6)

Uz uvjet da je  $y_A = y_B = 0$ ,  $x_A = x$ ,  $x_B = 8.154$ ,  $y_A = y$  te  $x_A = 0$  jednadžba 4-6 se može napisati kao:

$$
T = \frac{x^2 + y^2}{3,0867 \cdot |y|} + \frac{(x - 8154)^2 + y^2}{3,0867 \cdot |y|}
$$
  

$$
T = \frac{x^2 + 2 \cdot y^2 + (x - 8154)^2}{3,0867 \cdot |y|} [s]
$$
 (4-7)

Jednadžba 4-7 se može prikazati u projektnom prostoru sa slijedećim granicama:

 $x_{A}$  <  $x$  <  $x_{B}$  $0 < y < 10000$ 

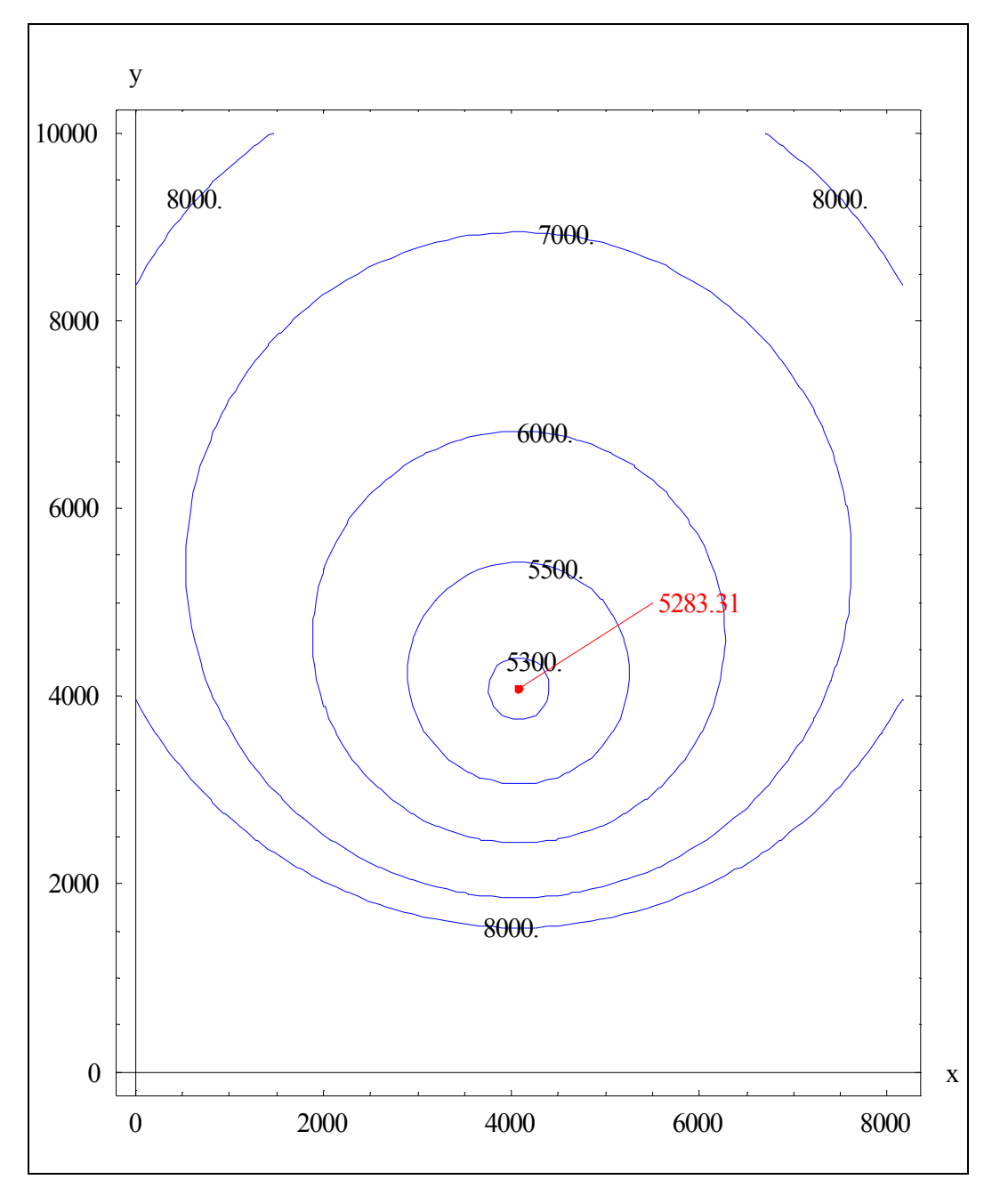

**Slika 4-7:** Prikaz funkcije cilja u projektnom prostoru

Iz prikaza funkcije cilja u projektnom prostoru vidi se minimum funkcije prema slijedećim vrijednostima:

$$
x_{\min} = 4077 \text{ m}
$$

$$
y_{\min} = 4077 \text{ m}
$$

$$
T_{\min} = 5283,31 \text{ s}
$$

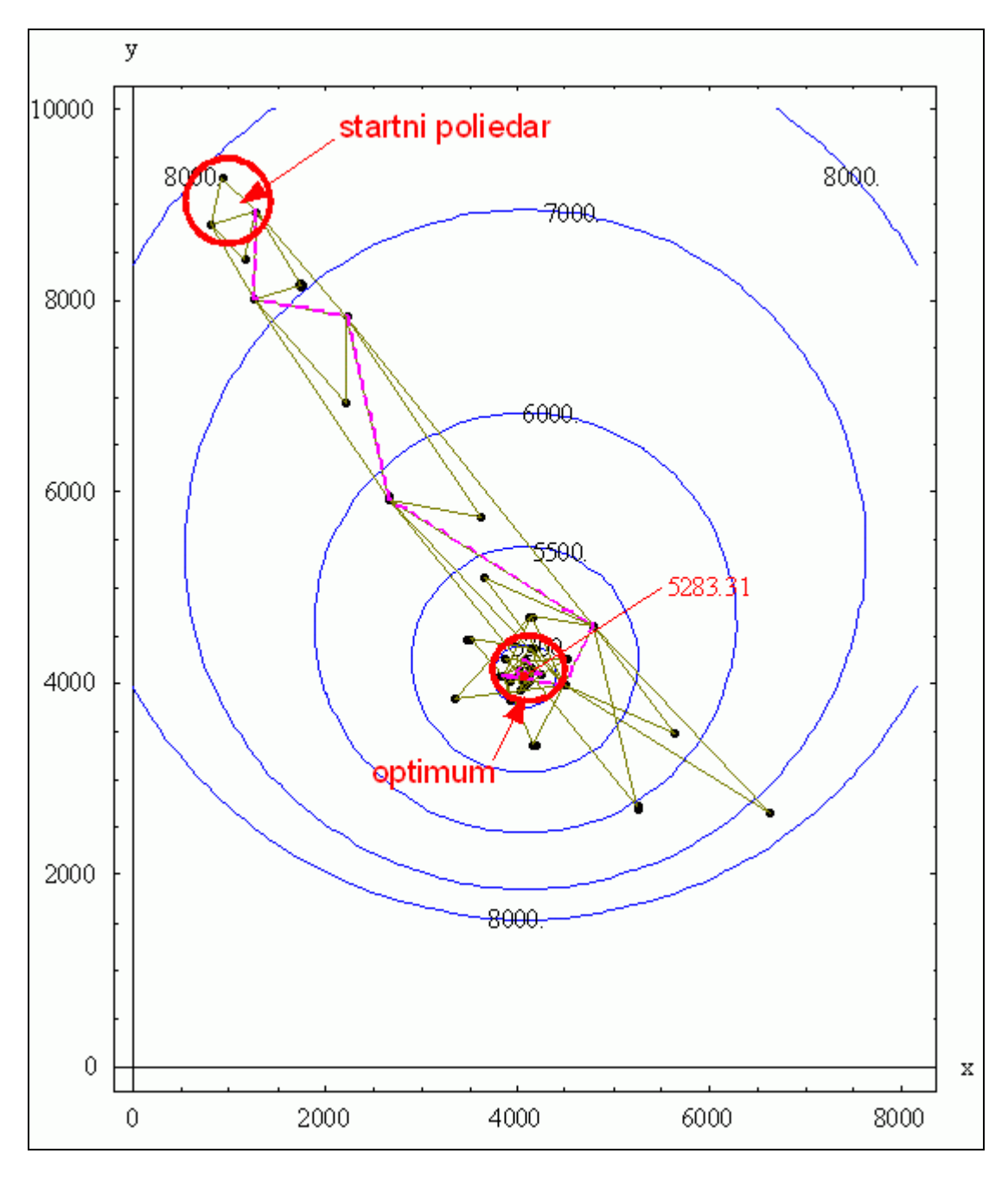

**Slika 4-8:** Prikaz Metode fleksibilnog poliedra

Slika 4-8 prikazuje tijek postupka optimizacije pomoću kojeg se od startnog poliedra, pomoću odgovarajućih operacija optimizacije (Slika 4-2) konačno rješenje postupno primiče minimumu funkcije. U ovom primjeru je optimum izračunat u devet koraka od startnog poliedra, te se može vidjeti brzina približavanja pojedinih koraka optimizacije od startnog poliedra do konačnog rješenja.

# **5. Jedrenje pri nepromjenjivom vjetru**

Ovakvi uvjeti se približno mogu uzeti kao stvarni kod jedrenja na kraćim udaljenostima. Kako je već navedeno u poglavlju 1, u ovom najjednostavnijem slučaju najbrža ruta za jedrenje se može odrediti grafičkom metodom koristeći polarni dijagram jedrilice. Ovaj slučaj je idealan za provjeru izračunatog rezultata, pa je za ovaj slučaj odabrana Metoda fleksibilnog poliedra s osnovnim ciljem da se provjeri njena funkcionalnost u rješavanju problema računanja optimalne rute za jedrenje.

Rezultat dobiven pomoću MFP bit će uspoređen s najbržom rutom određenom pomoću polarnog dijagrama, tj. stvarnom najbržom rutom. Na ovaj način će se vrlo jednostavno moći ocijeniti mogućnost upotrebe Metode fleksibilnog poliedra za rješavanje problema optimalne rute za jedrenje.

Potrebno je naglasiti da se grafičkom metodom određuje jedna točka letanja (druga točka je simetrična) i to nije jedinstveno rješenje, s obzirom da je teoretski moguće naći nekoliko različitih ruta koje zadovoljavaju uvjet jedrenja s najvećom VMG brzinom. Ipak, realno je očekivati prilikom svake promjene strane jedrenja odreñeni gubitak brzine, pa je stoga najbrža ruta ona na kojoj se smjer mijenja jednom ili nijednom.

### *5.1. Računanje optimalne rute*

Kod računanja najbrže rute za jedrenje pri stalnom vjetru pomoću MFP potrebno je odrediti početnu i krajnju točku, te broj točaka koje će definirati najbržu rutu (Slika 3-2). Svaka točka je odreñena s dvije koordinate, pa je ukupan broj nezavisnih varijabli dvostruko veći od broja traženih točaka.

Izvršit će se nekoliko proračuna s različitim brojem točaka s ciljem utvrđivanja utjecaja broja točaka na konačan rezultat i preciznost proračuna.

#### *5.1.1. Ulazni parametri rute*

Za računanje optimalne rute za jedrenje potrebno je odrediti početnu i krajnju točku, polarni dijagram jedrilice, te smjer i jačinu vjetra na promatranom području u prostoru i vremenu. U ovom slučaju za definiranje vjetra je potrebno odrediti samo jednu vrijednost za smjer i jačinu vjetra, s obzirom da je vjetar nepromjenjiv u promatranom području i za cijelo vrijeme jedrenja.

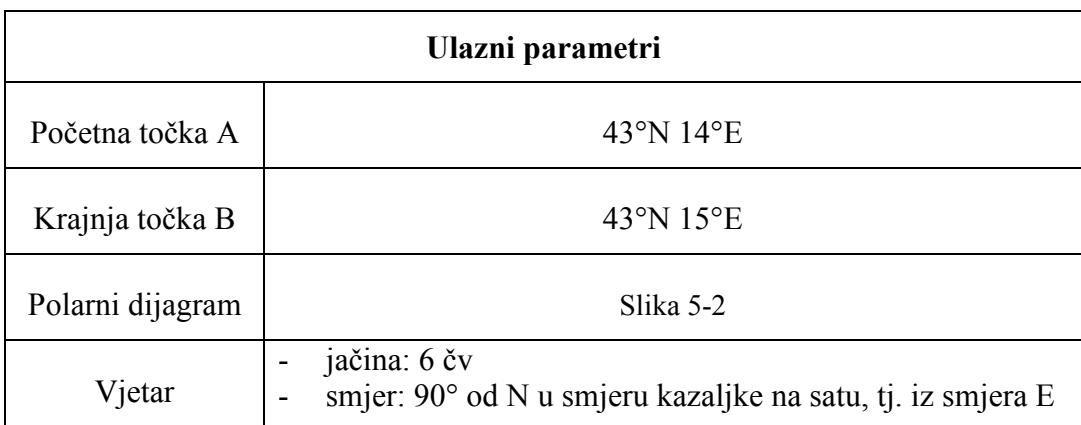

**Tablica 6:** Ulazni parametri za slučaj nepromjenjivog vjetra

Prema ulaznim parametrima rute i vjetra, u ovom primjeru se traži najbrža ruta za jedrenje prema vjetru (Slika 5-1), a grafički način određivanja najbrže rute u ovom slučaju je opisan u poglavlju 1.1.

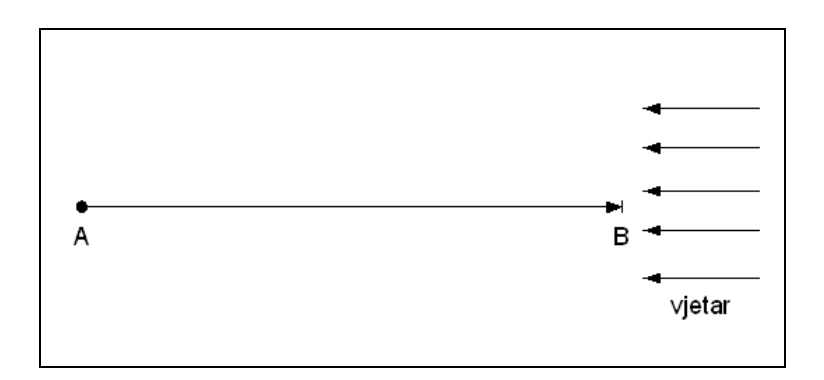

**Slika 5-1:** Prikaz ulazne rute i vjetra

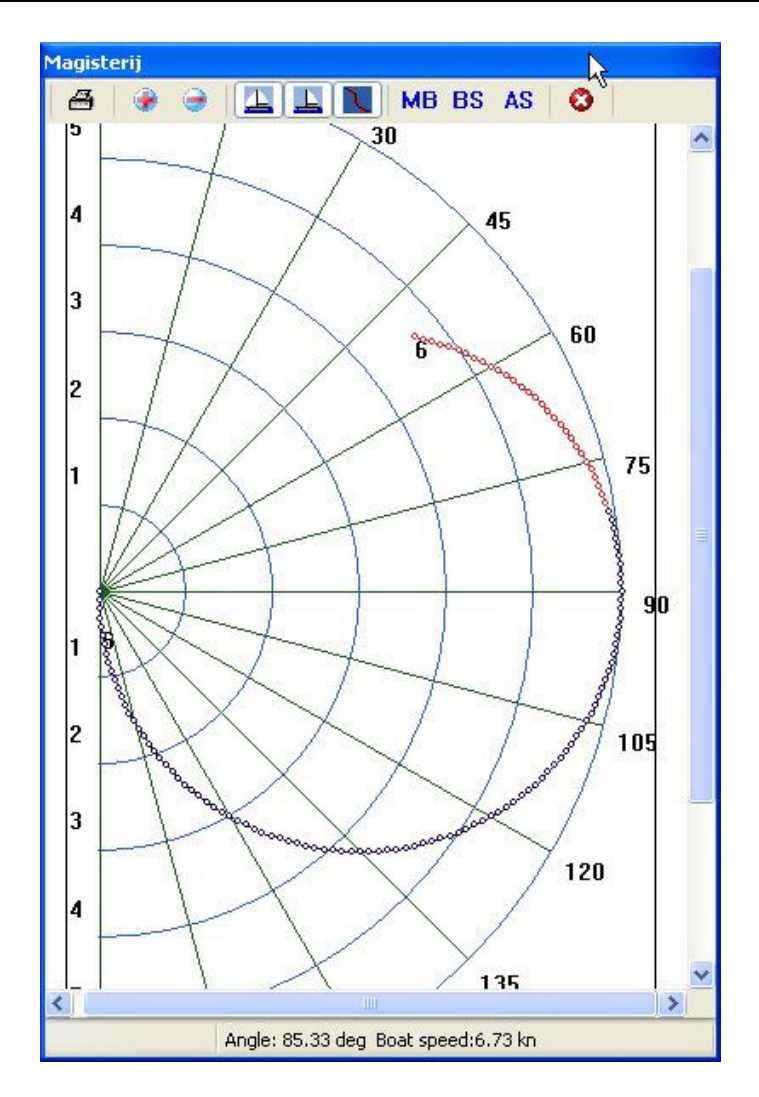

**Slika 5-2:** Korišteni polarni dijagram

Za potrebe analitičke kontrole rezultata, korišten je polarni dijagram (Slika 5-2) koji se može analitički opisati jednadžbom:

$$
v_{b} = w \cdot |\sin(\varphi_{twa})|,
$$
 (5-1)  
, gdje je:  

$$
v_{b} - \text{brzina broda}
$$
  

$$
w - \text{brzina vjetra}
$$
  

$$
\varphi_{twa} - \text{stvarni kut vjetra u odnosu na pramac broda}
$$

S obzirom da je vjetar stalan i jačine 6 čvorova, u polarnom dijagramu je dovoljno definirati samo ovisnost brzine jedrilice za vjetar jačine 6 čvorova. Ovako definiran polarni dijagram približno je sličan realnom polarnom dijagramu (Slika 1-1) u kojem se može vidjeti da je najbrža brzina jedrilice za jedrenje pri kutu vjetra otprilike od 90°.

#### *5.1.2. Ulazni parametri za MFP*

U ovom slučaju nema zadanih ograničenja, pa se za ulazne parametre ne trebaju definirati faktori kazne (jednadžba 4-3).

Potrebni ulazni parametri s njihovim vrijednostima i nazivima, navedeni su u slijedećoj tablici:

| Oznaka                      | Vrijednost        | <b>Naziv</b>               |
|-----------------------------|-------------------|----------------------------|
| $\alpha$                    | 1                 | Koeficijent refleksije     |
| ß                           | 0,5               | Koeficijent kontrakcije    |
| γ                           | 2                 | Koeficijent ekspanzije     |
| t                           | $0,2^{\circ}$     | Početni korak              |
| $\mathcal{E}_{\mathcal{L}}$ | $2 \cdot 10^{-5}$ | Dozvoljeno odstupanje      |
| n                           | $2 - 20$          | Broj nezavisnih parametara |

**Tablica 7:** Ulazni parametri za MFP

Vrijednosti koeficijenata za refleksiju, kontrakciju i ekspanziju definirani su prema preporučenim vrijednostima (Tablica 5).

S obzirom da nezavisni parametri predstavljaju koordinate točaka rute, te su izraženi u stupnjevima zemljopisne dužine i širine, tako je i početni korak (*t* ) izražen u stupnjevima.

#### *5.1.3. Startni poliedar*

Startni poliedar (Slika 4-3) definiran je na način da je vrh poliedra 1 odreñen na osi koja spaja početnu i krajnju točku. Meñusobna udaljenost prvih vrhova startnih poliedara odreñena je prema broju nezavisnih parametara ( *n* ), tj. prema broju ulaznih točaka za koje se traži optimalna ruta, na način da su prvi vrhovi startnih poliedara meñusobno jednako udaljeni za  $n_{\rm p}$  + 1 *L*, gdje je *n*<sub>p</sub> broj ulaznih točaka, a *L* udaljenost od

polazne do krajnje točke.

Slika 5-3 prikazuje način određivanja startnog poliedra za slučaj dva nezavisna parametra, tj. za rutu s jednom točkom izmeñu polazne i krajnje točke. U ovom slučaju, vrh 1 startnog poliedra se nalazi na polovini udaljenosti izmeñu polazne točke A i krajnje točke B.

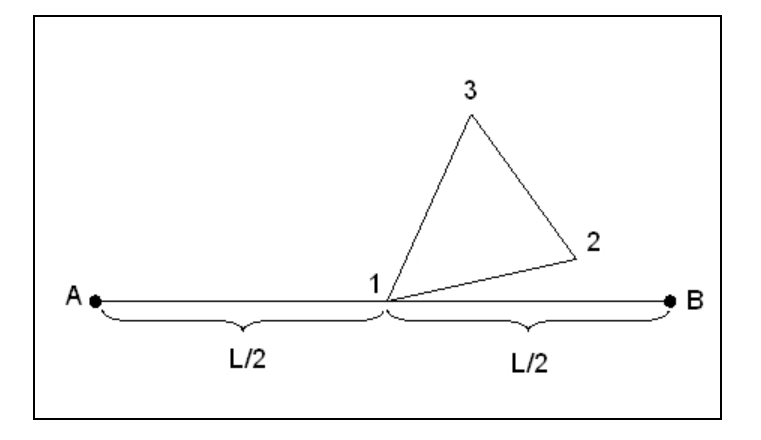

**Slika 5-3:** Startni poliedar u 2-dimenzionalnom prostoru

Za ulazne parametre rute (Tablica 6) i početni korak  $t = 0.2^{\circ}$ , vrijednosti matrice C (4-2) za primjer s jednom točkom su slijedeće:

$$
C = \begin{bmatrix} 0 & 0.193 & 0.05 \\ 0 & 0.052 & 0.193 \end{bmatrix}
$$
 (5-2)

Koordinate pojedinih vrhova startnog poliedra se mogu izračunati korištenjem jednadžbi 4-1 i 5-2:

$$
x_{ij} = \begin{bmatrix} 43,00 & 14,50 \\ 43,05 & 14,69 \\ 43,19 & 14,55 \end{bmatrix}
$$
 (5-3)

Iz matrice  $x_{ij}$  (5-3) se vide koordinate vrhova startnog poliedra, gdje je u prvom redu označen položaj vrha 1 (43,0; 14,5), u drugom redu položaj vrha 2, te u trećem redu položaj vrha 3.

Ovakvim odabirom startnog poliedra traženje optimuma se započinje u području iznad najkraće rute, što za posljedicu može imati i odabir optimalnog rješenja u tom području. U ovom slučaju jedrenja pri nepromjenjivom vjetru u smjeru vjetra, postoje dvije simetrične najbrže rute (Slika 1-5).

#### *5.1.4. Rezultat optimizacije*

S obzirom da rezultat i vrijeme trajanja optimizacije ovise o broju točaka, optimizacija se izvršila s različitim brojem točaka od 1 do 10, tj. za različit broj nezavisnih parametara od 2 do 20. Na ovaj način se može ocijeniti utjecaj broja točaka, prvenstveno na preciznost proračuna, dok je vrijeme

potrebno za optimizaciju proporcionalno broju točaka. Rezultati izračunatih vremena za najbrže rute izračunate za određeni broj točaka, prikazani su u grafu (Slika 5-4).

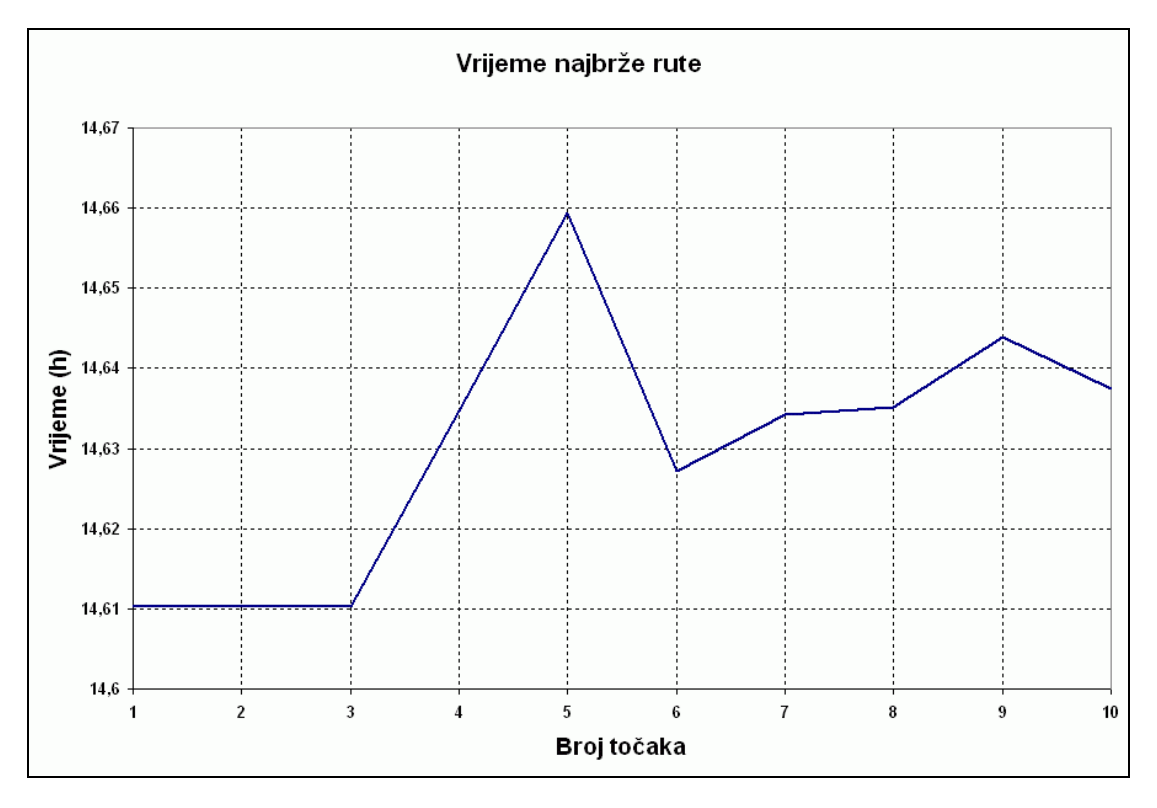

**Slika 5-4:** Usporedba izračunatih vremena rute za različiti broj točaka

Prema grafičkom prikazu, može se zaključiti da se povećanjem broja točaka iznad 3, pored dužeg vremena računanja, smanjuje preciznost izračunate rute. Ovim se pokazalo da je potrebno naći optimalnu granicu za broj točaka za koje se traži najbrža ruta, kako se sa prevelikim povećanjem točaka ne bi uzrokovao negativni efekt, tj. smanjenje preciznosti optimizacije.

# *5.2. Prikaz izračunate rute*

Osim po različitim vremenima, izračunate najbrže rute za različiti broj točaka se razlikuju i po izračunatim kursovima za jedrenje (Slika 5-5).

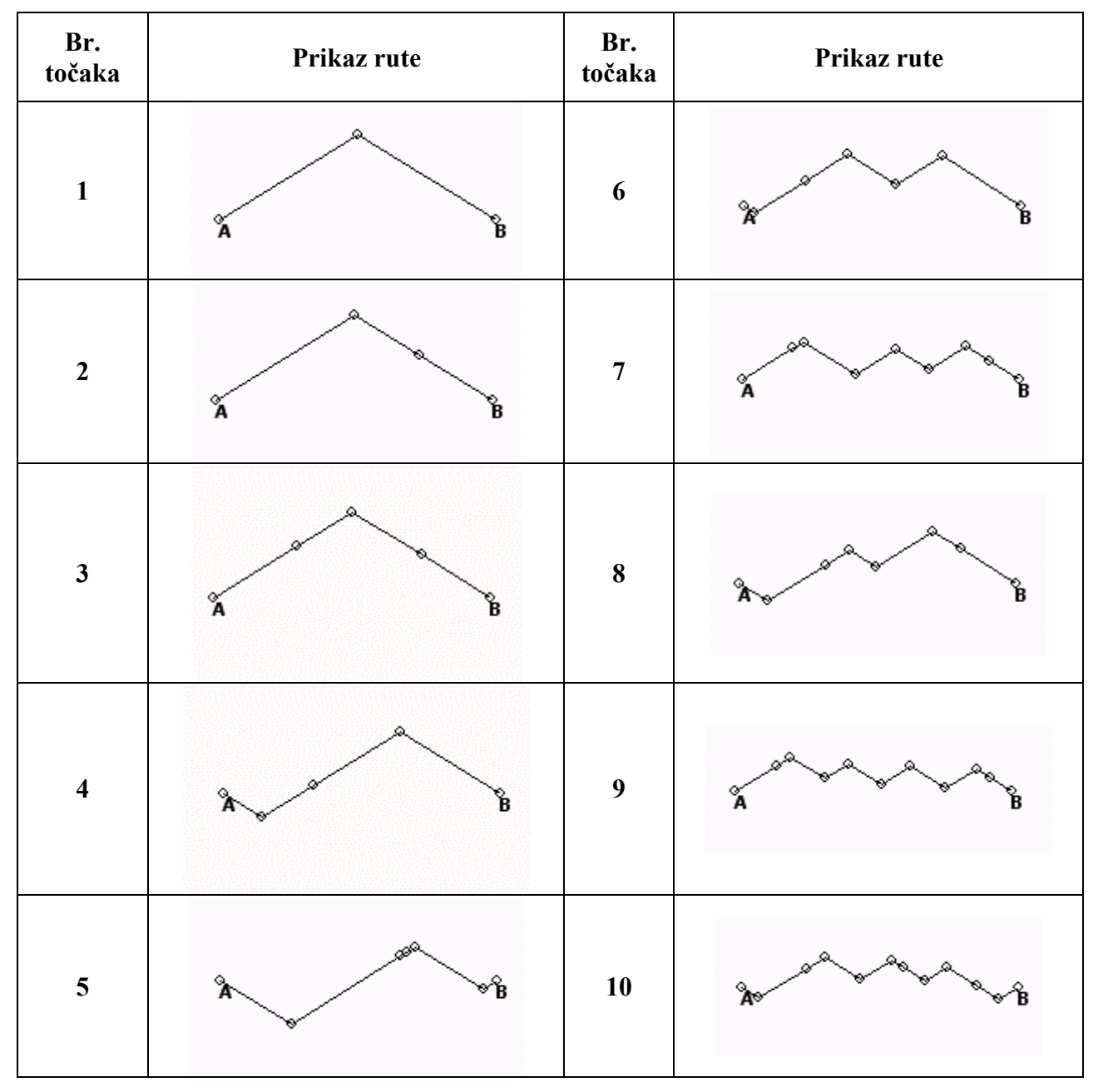

**Slika 5-5:** Grafički prikaz izračunatih ruta za različit broj točaka

Iz grafičkog prikaza izračunatih najbržih ruta se može zaključiti da su se optimizacijom preferirala rješenja koja se nalaze s gornje strane najkraće rute, što se i moglo pretpostaviti s obzirom na način definiranja startnog poliedra (vidi poglavlje 5.1.3) koji se definirao s gornje strane u odnosu na os A-B.

Pored grafičkog prikaza izračunatih ruta, potrebno je napraviti i usporedbu izračunatih kursova svih segmenata rute s analitičkim rješenjem. Izračunati kursovi na pojedinim segmentima najbrže rute za različiti broj točaka su slijedeći:

| Br.<br>točaka | Kursovi na segmentima (°) |        |        |        |        |        |        |        |        |        |       |
|---------------|---------------------------|--------|--------|--------|--------|--------|--------|--------|--------|--------|-------|
|               | Broj segmenta             |        |        |        |        |        |        |        |        |        |       |
|               | 1                         | 2      | 3      | 4      | 5      | 6      | 7      | 8      | 9      | 10     | 11    |
| 1             | 44,89                     | 135,07 |        |        |        |        |        |        |        |        |       |
| 2             | 44,92                     | 135,05 | 135,11 |        |        |        |        |        |        |        |       |
| 3             | 44,87                     | 44,96  | 135,04 | 135,13 |        |        |        |        |        |        |       |
| 4             | 134,97                    | 44,86  | 45,09  | 135,12 | 45,70  |        |        |        |        |        |       |
| 5             | 134,87                    | 44,94  | 45,17  | 45,18  | 134,97 | 45,10  |        |        |        |        |       |
| 6             | 134,96                    | 44,67  | 45,22  | 134,54 | 44,90  | 135,15 | 135,15 |        |        |        |       |
| 7             | 44,94                     | 45,00  | 135,00 | 44,97  | 134,98 | 44,98  | 135,03 | 134,99 |        |        |       |
| 8             | 134,84                    | 134,92 | 45,04  | 45,24  | 135,09 | 45,10  | 135,21 | 135,27 | 48,10  |        |       |
| 9             | 44,93                     | 44,91  | 135,01 | 45,01  | 135,04 | 45,01  | 135,01 | 45,05  | 134,97 | 135,00 |       |
| 10            | 135,01                    | 45,01  | 45,00  | 135,03 | 45,00  | 135,01 | 134,96 | 44,95  | 134,95 | 134,98 | 44,99 |

**Tablica 8:** Kursovi najbržih ruta za različiti broj točaka

Iz izračunatih kursova najbržih ruta za različiti broj točaka se može vidjeti da su kursovi najbržih ruta pod kutom 45°i 135° u odnosu na smjer sjevera (N). Ovakav način označavanja kursa plovidbe (Slika 5-6) je standardan u pomorskoj praksi, te je korišten i u ovom radu.

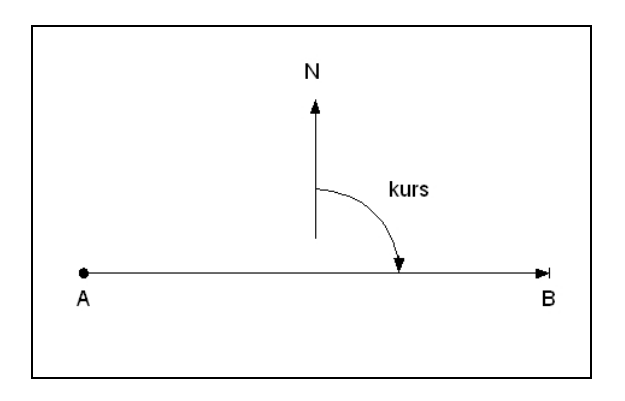

**Slika 5-6:** Kurs plovidbe

# *5.3. Analitičko računanje najbrže rute*

Za slučaj stalnog vjetra i jedrenja u smjeru vjetra, kako je već naglašeno u poglavlju 1.1, moguće je jednostavno izračunati najbržu rutu s jednom točkom letanja. Potrebno je uzeti u obzir smjer kretanja jedrilice prema oznaci, smjer i jačinu vjetra, te iz polarnog dijagrama odrediti VMG brzinu.

Za ovaj primjer je pretpostavljen polarni dijagram u jednostavnom obliku kao funkcija smjera i jačine vjetra (Slika 5-2). Iz jednadžbe za brzinu broda (jednadžba 5-1) moguće je izračunati najveću VMG brzinu prije i nakon točke letanja (Slika 1-5).

Iz jednadžbe brzine broda (5-1), jednadžbe za računanje VMG brzine (1-1), te uvjeta da je smjer od A prema B suprotan od smjera vjetra, jednadžba za VMG brzinu se može napisati kao:

$$
v_{VMG} = v_b \cdot \cos(\varphi_{twa}) = w \cdot |\sin(\varphi_{twa})| \cdot \cos(\varphi_{twa})
$$
 (5-4)

Grafičkim prikazom gornje jednadžbe za kutove od 0°do 180° se može odrediti najveća vrijednost za VMG brzinu. Iz grafičkog prikaza se može vidjeti da se najveća VMG brzina postiže za kut vjetra od 45°, a zbog simetričnosti polarnog dijagrama najveća VMG brzina se postiže i za kut vjetra od -45°.

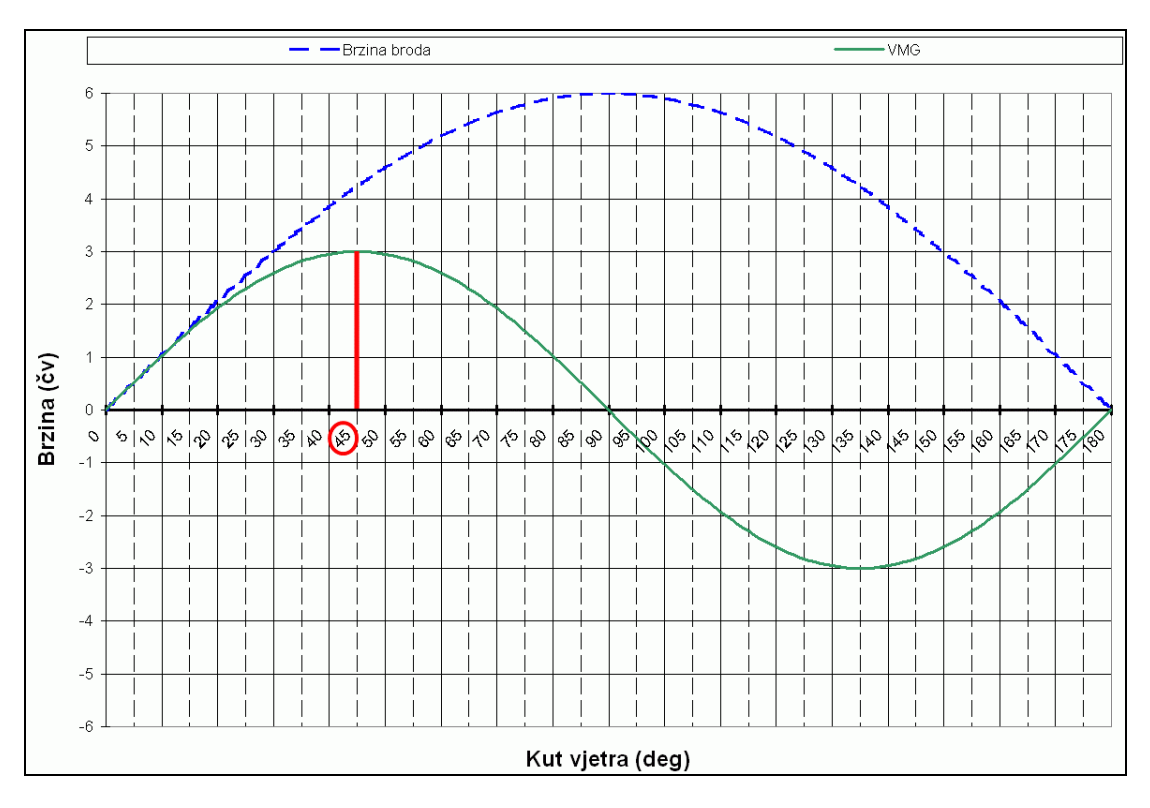

**Slika 5-7:** Prikaz brzine broda i VMG brzine za različite kutove vjetra

Iz prikaza analitičkog rješenja (Slika 5-7) mogu se odrediti kutovi vjetra pod kojim se postižu najveće VMG brzine, a to su 45° i -45°. U ovom slučaju za jedrenje u smjeru vjetra koji puše iz smjera E, najveća VMG brzina se postiže za jedrenje pod kutovima -45° i 45° u odnosu na kurs od 90°, što rezultira kursovima od 45° i 135°.

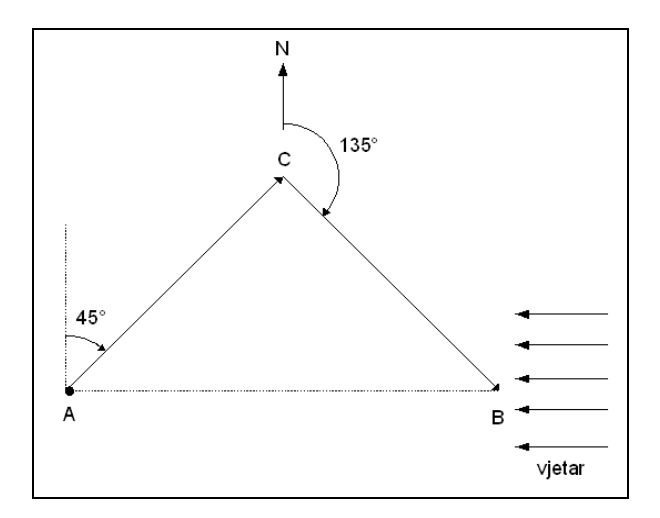

 **Slika 5-8:** Prikaz najbrže rute za analitičko rješenje

Na prikazu najbrže rute za analitičko rješenje se vide kursovi koji odgovaraju jedrenju pod kutom od -45° (kurs od 45°) i 45° (kurs 135°) u odnosu na smjer vjetra (E).

# *5.4. Usporedba rješenja*

Iz smjera osi oznake i smjera vjetra koji su oba iz smjera 90° (E) i iz analitičkog rješenja može se zaključiti da najbrža ruta ima kursove broda od 45° i 135°. Kurs od 45° predstavlja plovidbu kojom se brod udaljava od osi smjera, dok kurs 135° predstavlja plovidbu kojom se brod približava osi smjera oznake. S obzirom da vrijeme za promjenu smjera nije uzeto u obzir, moguće je navesti veći broj mogućih ruta koje zadovoljavaju uvjet za maksimalnom VMG brzinom. Takav zaključak se može izvesti i iz izračunatih optimalnih ruta s više točaka. U stvarnosti postoji gubitak vremena kod svake promjene smjera u točki letanja, te se za najbržu rutu treba uzeti ruta s jednom točkom letanja.

Usporedbom analitičkog i izračunatog rezultata, može se zaključiti da su se Metodom fleksibilnog poliedra izračunale rute koje imaju zadovoljavajuće odstupanje od analitičkog rješenja za manje od 0,5°. Ovakvo odstupanje je više nego zadovoljavajuće s obzirom da je u stvarnosti prilikom jedrenja realno očekivati odstupanje od zadanog kursa plovidbe.

Pored toga, može se zaključiti da je u slučaju stalnog vjetra dovoljno uzeti jednu točku za optimiranje, jer se s većim brojem točaka ne postiže veća točnost kursova, nego se optimiranjem izračunaju rute s više točki letanja.

# **6. Jedrenje pri promjenjivom vjetru**

Primjer koji je mnogo realističniji od prethodnog primjera, je slučaj jedrenja pri promjenjivom vjetru u vremenu. Ovakav primjer, u kojem je vjetar jednak u prostoru, a promjenjiv u vremenu, je idealan za provjeru funkcionalnosti optimizacijskog algoritma Metode fleksibilnog poliedra u stvarnim uvjetima, jer se izračunati rezultat jednostavno može provjeriti pomoću poznavanja polarnog dijagrama i stanja vjetra za vrijeme jedrenja.

Zbog lakše provjere izračunate rute, pretpostavit će se jednolična promjena vjetra u jednom smjeru, što je približno slično stvarnim uvjetima promjene vjetra.

# *6.1. Računanje optimalne rute s pozitivnim početnim korakom*

Za računanje najbrže rute potrebno je odrediti parametre kao i za prethodni slučaj stalnog vjetra, s tim što je najbrža ruta ovisna o odabranom polaznom vremenu  $(t_0)$ .

#### *6.1.1. Ulazni parametri rute*

Isti kao i u slučaju za stalan vjetar (Tablica 6) uz promjenjivi vjetar i zadano vrijeme starta:

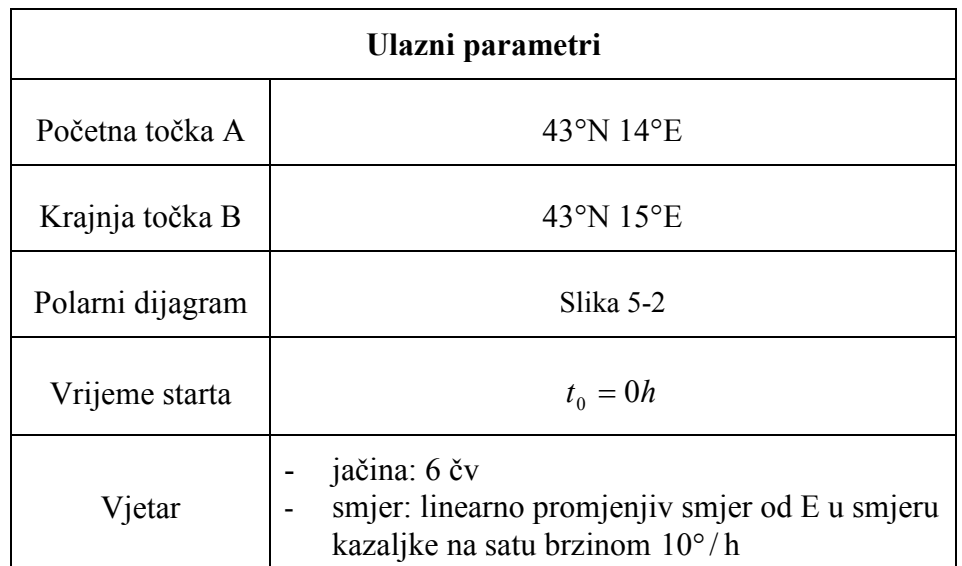

**Tablica 9:** Ulazni parametri za slučaj promjenjivog vjetra

#### *6.1.2. Ulazni parametri za MFP*

Isti kao i u slučaju za stalan vjetar (Tablica 7).

#### *6.1.3. Startni poliedar*

Startni poliedar je definiran na identičan način kao i u slučaju stalnog vjetra (Slika 5-3).

#### *6.1.4. Rezultat optimizacije*

Kao i za prethodni slučaj stalnog vjetra, optimizacija se provela za različiti broj točaka za koje se traži najbrža ruta, te se rezultati optimizacije mogu usporediti po izračunatom vremenu rute (Slika 6-1) i obliku najbrže rute (Slika 6-2).

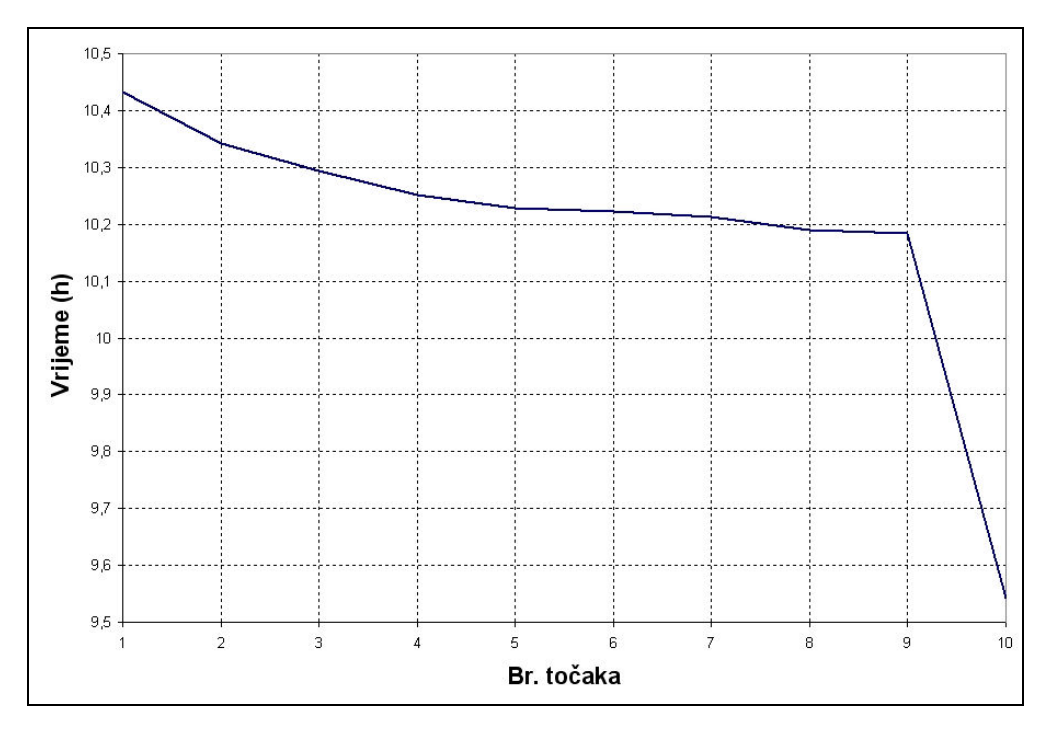

**Slika 6-1:** Usporedba izračunatih vremena rute za pozitivan početni korak

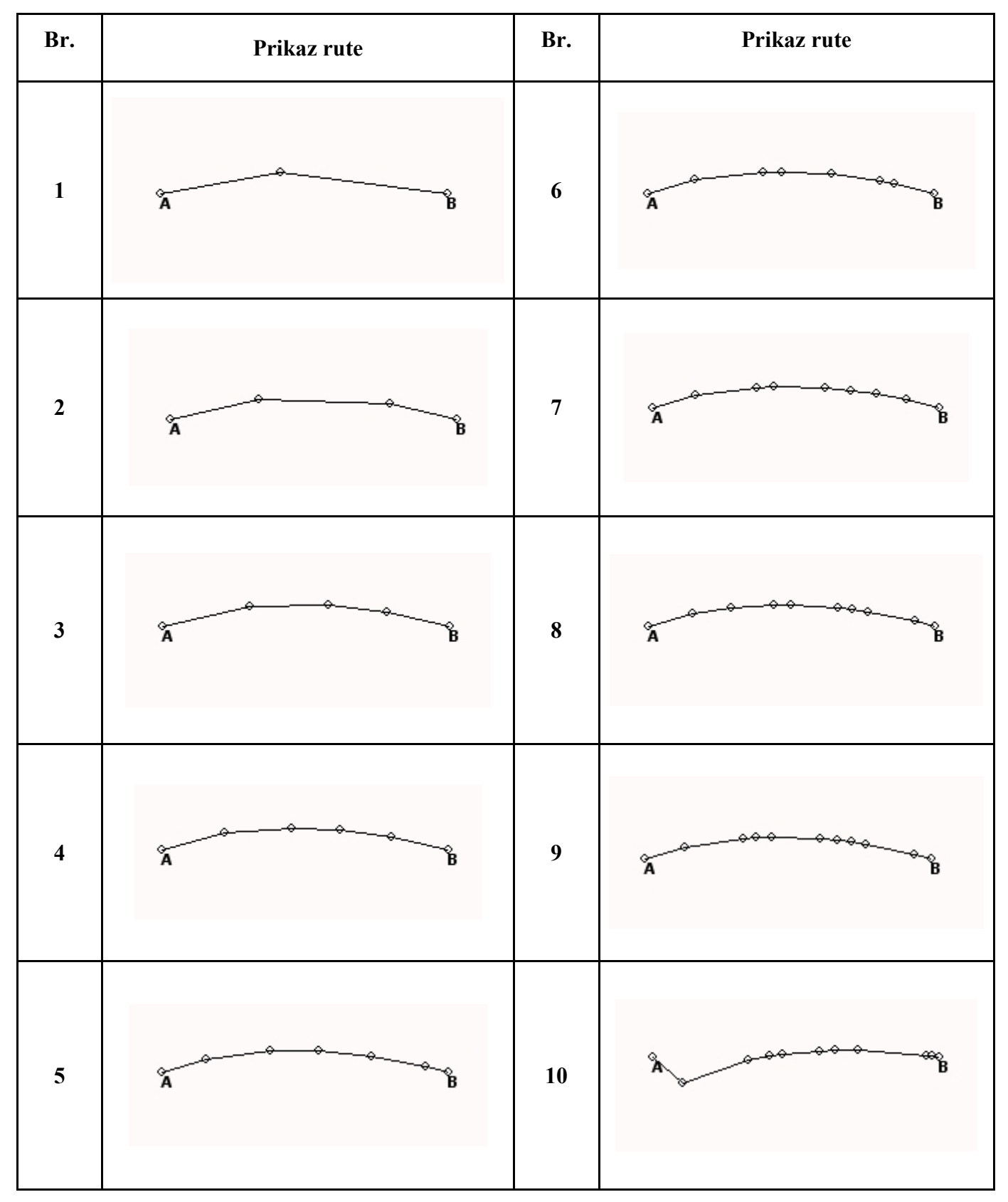

**Slika 6-2:** Usporedba izračunatih kursova rute za različit broj točaka

Iz usporedbe izračunatih vremena najbrže rute i kursova duž rute, može se zaključiti da se za slučajeve do 9 točaka optimizacijom izračunao lokalni minimum koji se nalazi s gornje strane od osi koja spaja polaznu i krajnju točku, dok se s upotrebom 10 točaka izračunao globalni minimum koji se nalazi s donje strane.

Uzrok ovakvom ponašanju Metode fleksibilnog poliedra je u startnom poliedru i početnom koraku koje je opisano u poglavlju 5.1.3. Startni poliedar je definiran vrhovima 1 na osi koja spaja točke A i B koja je ujedno i granica izmeñu dvije mogućnosti za odabir najbrže rute s obzirom da je jedrenje po njoj onemogućeno karakteristikom polarnog dijagrama. Iz polarnog dijagrama (Slika 5-2) može se vidjeti da je brzina broda 0 čv za slučaj vjetra iz smjera 0° u odnosu na pramac broda. S obzirom da je početni korak pozitivan, na taj način je predodređeno da se minimum funkcije najbrže rute počne tražiti s gornje strane osi A-B gdje su vrijednosti zemljopisne širine veće od početnih.

# *6.2. Računanje optimalne rute s negativnim početnim korakom*

Da bi se traženje optimuma započelo u području s donje strane u odnosu na os A-B, potrebno je zadati negativan početni korak. Na ovaj način se može pokazati utjecaj odabira startnog poliedra i početnog koraka na rezultat optimizacije izračunat Metodom fleksibilnog poliedra.

### *6.2.1. Ulazni parametri rute*

Isti kao i u slučaju za promjenjiv vjetar i pozitivni početni korak (Tablica 9).

# *6.2.2. Ulazni parametri za MFP*

Isti kao i u slučaju za promjenjiv vjetar (Tablica 7) s jedinom razlikom u vrijednosti za početni korak koja je u ovom slučaju negativna:

$$
t=-0,2^{\circ}
$$

#### *6.2.3. Startni poliedar*

Vrhovi 1 startnih poliedara su definirani poput startnih poliedara za pozitivni početni korak, tj. na jednakim meñusobnim udaljenostima na osi koja spaja početnu i krajnju točku, s tom razlikom što su orijentirani prema području koje se nalazi ispod osi A-B. Slika 6-3 prikazuje primjer odreñivanja startnog poliedra za slučaj s jednom točkom, tj. za dva nezavisna parametra za koje je startni poliedar definiran u dvodimenzionalnom prostoru.

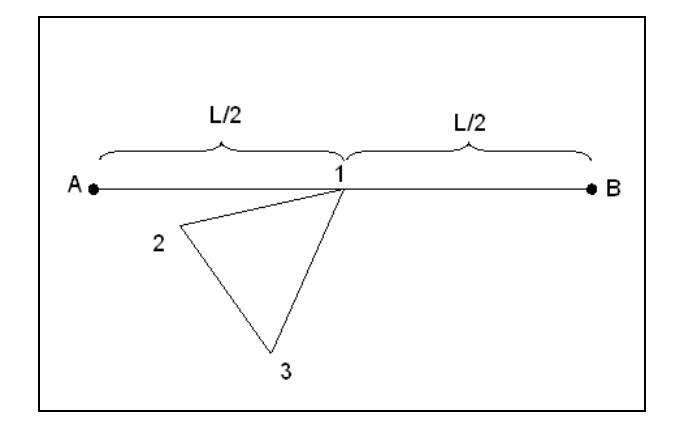

**Slika 6-3:** Startni poliedar u 2-dimenzionalnom prostoru za negativi početni korak

#### *6.2.4. Rezultat optimizacije*

Da bi se usporedili rezultati optimizacije s pozitivnim i negativnim početnim korakom, optimizacija se provela za brojeve točaka od 1 do 10, te se rezultati dobiveni optimizacijom s negativnim početnim korakom mogu meñusobno usporediti prema izračunatim vremenima rute (Slika 6-4) i obliku izračunate najbrže rute (Slika 6-5).

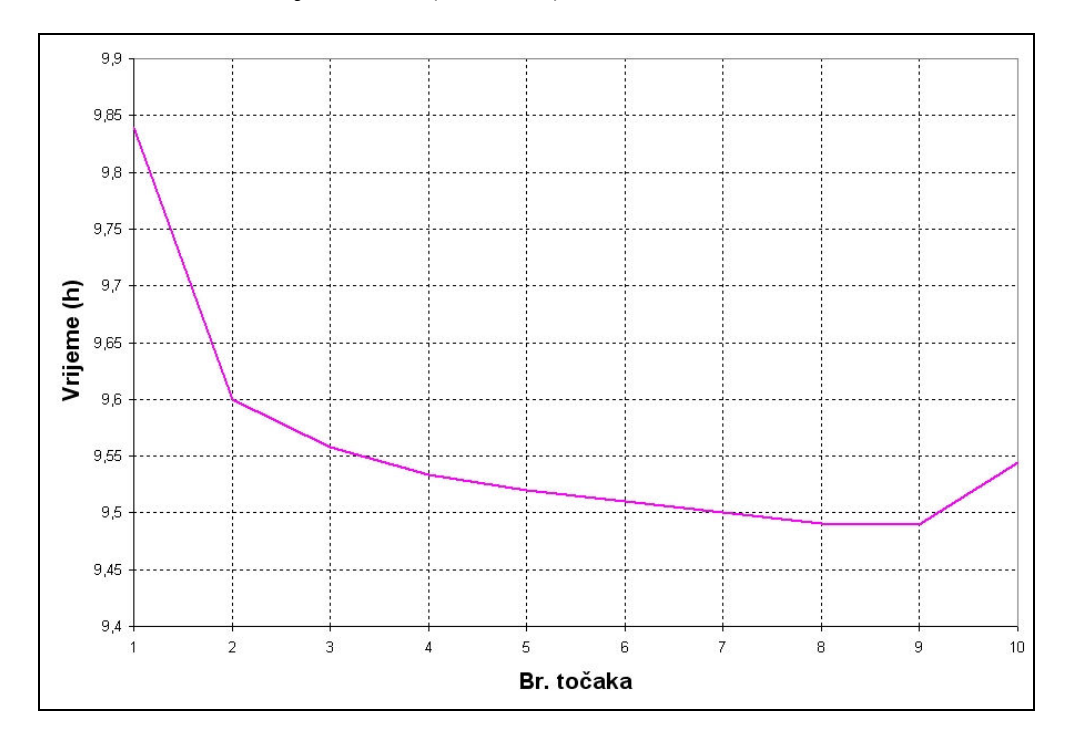

**Slika 6-4:** Usporedba izračunatih vremena rute za negativan početni korak

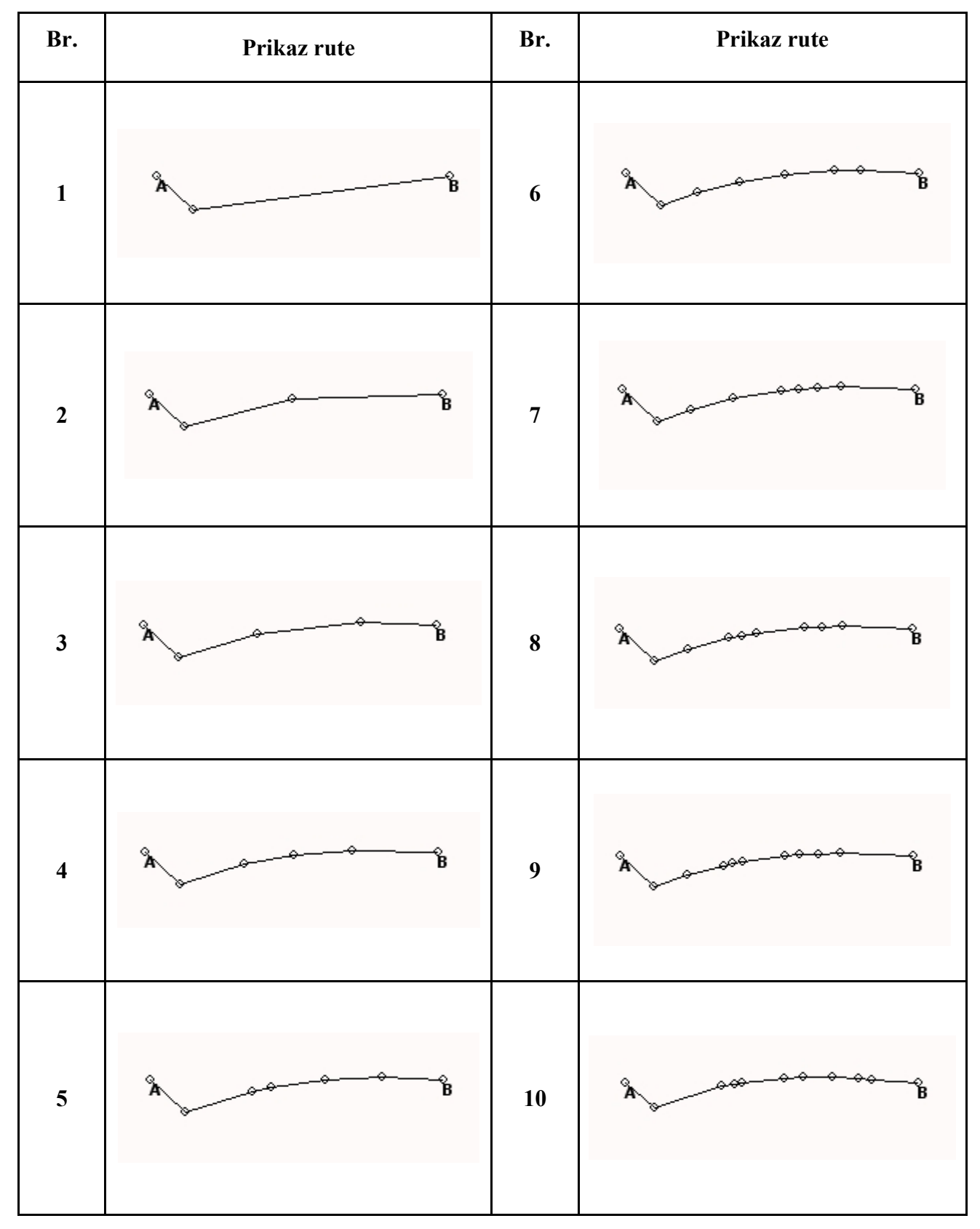

**Slika 6-5:** Usporedba izračunatih kursova rute za negativni početni korak

Iz usporedbe izračunatih vremena najbrže rute i kursova duž rute, može se zaključiti da se u ovom slučaju, s negativnim početnim korakom, optimizacijom pomoću MFP izračunao globalni minimum bez obzira na broj točaka.

# *6.3. Usporedba rezultata s pozitivnim i negativnim početnim korakom*

Usporedbom rezultata s pozitivnim i negativnim početnim korakom zaključuje se da broj točaka pored preciznosti proračuna odreñuje i ovisnost o početnom koraku *t*, pa se može zaključiti da je s više od 9 točaka algoritam neovisan o početnom koraku za pronalazak globalnog minimuma (Slika 6-6).

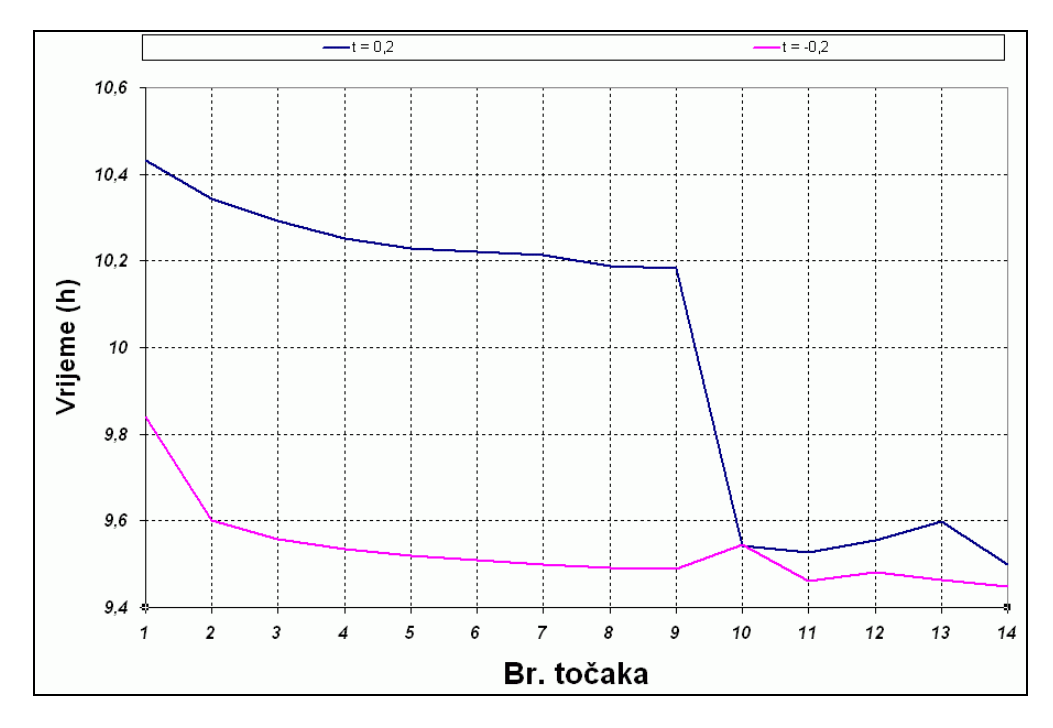

**Slika 6-6:** Usporedba rezultata s pozitivnim i negativnim početnim korakom *t*

Ovim se pokazala ovisnost Metode fleksibilnog poliedra o startnom poliedru i početnom koraku. Ovakva ovisnost konačnog rezultata nije prihvatljiva za općenitu primjenu, jer se prilikom korištenja u realnim uvjetima na jedrilici ne može očekivati od korisnika poznavanje problema i podešavanje parametara za MFP prema problemu. Zbog toga je potrebno primijeniti neku metodu kojoj se pronalazi globalni minimum bez utjecaja odabranih ulaznih parametara na rezultat optimizacije.

# *6.4. Usporedba izračunatog i analitičkog rješenja*

Pored ovisnosti o početnom koraku, u ovom slučaju se može zaključiti da se odabirom većeg broja točaka dolazi do točnijeg rješenja. Razlog za to je konstantna promjena vjetra u smjeru kazaljke na satu, pa je analitičko rješenje krivulja koja kroz jednu točku letanja spaja točke A i B.

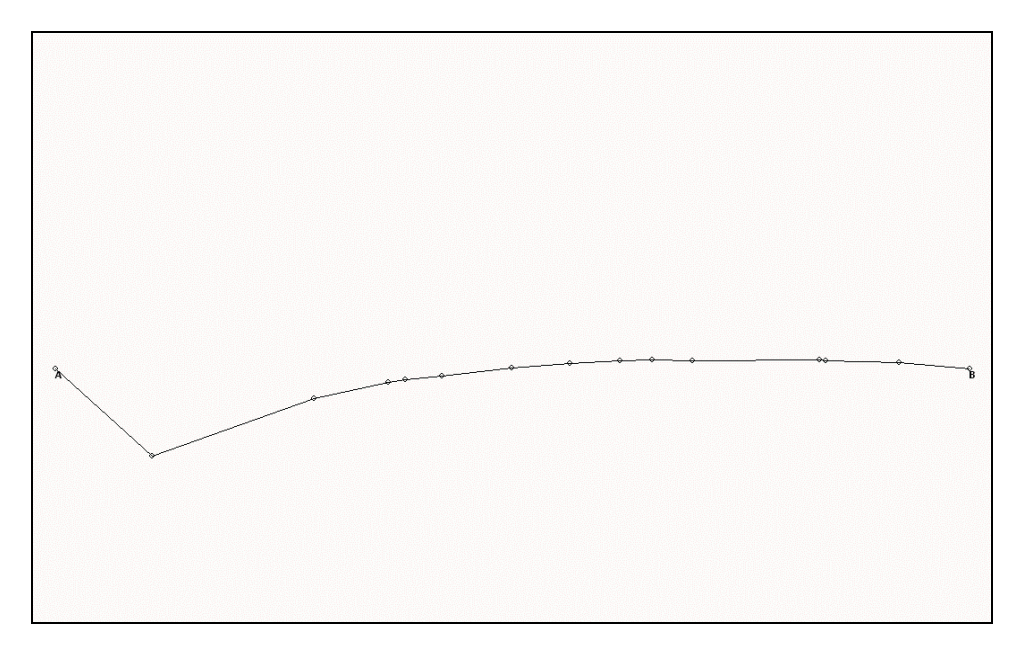

**Slika 6-7:** Izgled optimalne rute za 14 točaka

Iz prikaza rute se vidi da nakon točke letanja ruta ima oblik krivulje, što je ujedno i analitičko rješenje, pa se može zaključiti da je odabir 14 točaka zadovoljavajući s obzirom na preciznost izračunate rute. U prvoj dijelu rute, određivanje optimalne rute nije jednostavno zbog smjera vjetra koji na početku rute puše direktno iz suprotnog smjera, a zatim se okreće u smjeru kazaljke na satu. U takvim uvjetima optimalna ruta je uglavnom krivulja, poput optimalne krivulje u drugom dijelu izračunate rute, ali se postavlja pitanje u kojem smjeru krenuti iz početne točke. Postoje dvije mogućnosti, iznad i ispod osi koja spaja početnu i krajnju točku, tj. najkraće rute.

U prvom slučaju za početni kurs iznad najkraće rute optimalna ruta je krivulja na cijeloj ruti od točke A do točke B (Slika 6-2, broj točaka od 1 do 9). Ovakvo se rješenje pokazalo kao lokalni minimum, pa preostaje druga mogućnost za početni kurs ispod najkraće rute. U ovom slučaju se može pretpostaviti da je optimalna ruta takoñer krivulja, ali se u ovom slučaju takvom rutom ide sve dalje od najkraće rute, pa se postavlja pitanje do koje mjere se može otići od najkraće rute i na koji način. Odgovor na ovo pitanje je vrlo teško naći nekom analitičkom metodom, pa jedino rješenje ostaje optimizacija koja kao rješenje daje ravnu rutu do točke letanja. Takav oblik rute pruža optimalni kurs kojim se postiže optimalna brzina s obzirom na najveću brzinu u smjeru prema oznaci i udaljavanje od najkraće rute.

Za usporedbu se može usporediti vrijeme najbrže rute s vremenom najkraće rute:

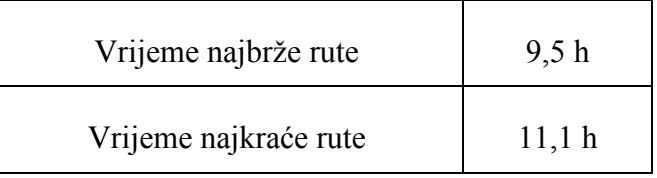

**Tablica 10:** Usporedba vremena najbrže i najkraće rute

Iz usporedbi vremena se može vidjeti da je odabirom optimalne rute postignuto poboljšanje u vremenu jedrenja od 1,6 h u usporedbi s najkraćom rutom koja se u praksi bez dodatnog računanja uglavnom odabire kao i najbrža ruta.

# **7. Opis odabranog postupka za globalnu optimizaciju**

U prethodnom primjeru s promjenjivim vjetrom uočen je problem utjecaja odabira startnog poliedra i početnog koraka na dobiveni rezultat optimizacije pomoću Metode fleksibilnog poliedra. U ovisnosti o odabiru navedenih parametara, optimizacijom se u nekim slučajevima izračunao lokalni minimum, pa se može reći da u općenitom slučaju Metoda fleksibilnog poliedra nije pouzdana u traženju globalnog minimuma. Zbog toga je potrebno upotrijebiti neku od metoda kojom se uspješno može izračunati globalni minimum.

Osnovna značajka globalne optimizacije je u postupku kojim se izbjegavaju lokalni optimum i konačno rješenje optimizacije je globalni optimum u zadanom projektnom prostoru. Jedna od najboljih metoda za globalnu optimizaciju je Genetski algoritam.

Prema [14], Genetski algoritam je heuristička metoda optimiranja koja imitira prirodni evolucijski proces, a sama evolucija se može opisati kao robustan proces pretraživanja prostora rješenja. Analogija izmeñu evolucije kao prirodnog procesa i genetskog algoritma kao metode optimiranja, najbolje se očituje u samim procesima koji se vrše za vrijeme optimizacije.

Genetski algoritam se sastoji od slijedećih postupaka:

- Inicijalizacija
- Selekcija
- Križanje
- Mutacija
- Uvjet završetka

Inicijalizacija odnosno generiranje početne populacije je proces kojim se generira određeni broj početnih jedinki prema slučajnom uzorku. Početne jedinke mogu biti jednake ili različite, a svaka jedinka se naziva kromosom koji se dalje sastoji od odreñenog broja gena. Za svaki gen se može izraziti mjera kvalitete, tj. dobrota, dok se funkcija koja tu kvalitetu odreñuje naziva funkcija cilja.

Svaka iteracija u postupku optimizacije predstavlja jednu generaciju jedinki, a proces odabira jedinki za slijedeću generaciju se naziva selekcija. Svrha selekcije je čuvanje i prenošenje dobrih svojstava na slijedeću generaciju, tj. odabir dobrih jedinki koje će sudjelovati u reprodukciji, te se na taj način dobri geni sačuvaju i prenose na slijedeću populaciju, a loši odumiru.

Proces reprodukcije je razmnožavanje pomoću genetskog operatora križanja u kojem sudjeluju dvije jedinke koje se nazivaju roditelji. Križanjem nastaje jedna ili dvije nove jedinke koje se nazivaju djeca, a najvažnija karakteristika križanja je da djeca nasljeđuju svojstva svojih roditelja.

Pored križanja, drugi genetski operator koji djeluje nad jednom jedinkom je mutacija ili slučajna promjena jednog ili više gena. Rezultat mutacije je

izmijenjena jedinka, a cilj mutacije je pretraživanje prostora i upravo je mutacija mehanizam za izbjegavanje lokalnih minimuma. Naime, dovoljno je da jedna jedinka nastala mutacijom bude bolja od ostalih, pa da se u nekoliko slijedećih generacija sve jedinke "presele" u prostor gdje se nalazi bolje rješenje.

Optimizacija ili evolucijski proces se neprestano ponavlja sve dok se ne zadovolji neki unaprijed zadani uvjet za prekid, a to je najčešće unaprijed zadan broj iteracija ili kad razlika u vrijednostima funkcije gena najbolje jedinke bude manja od unaprijed zadanog kriterija.

Svaki genetski algoritam pored načina kojima se provode pojedini postupci i operatori, ima i parametre kojima se pojedini postupci provode, a to su:

- Veličina populacije
- Broj generacija
- Vjerojatnost križanja
- Vjerojatnost mutacije

Za rješavanje problema prilikom računanja optimalne rute, odabrana je metoda Simpleks kodiran genetski algoritam (SCGA) [2]. Razlog za odabir ove metode je što se ova metoda nadograñuje na Metodu fleksibilnog poliedra. SCGA je spoj genetskog algoritma i Nelder-Mead metode (drugi naziv za Metodu fleksibilnog poliedra). Drugim riječima, ova metoda koristi spoj metode s metaheurističkim algoritmom i metode za lokalno pretraživanje kako bi se dobila efikasna metoda za rješavanje kontinuiranih globalnih problema optimizacije.

# *7.1. Opis SCGA metode*

Karakteristika SCGA metode je u tome što se promatraju članovi populacije kao simpleksi, tj. svaki kromosom je simpleks, a gen je vrh simpleksa. Procesi selekcije, križanja i mutacije se koriste za poboljšanje početne populacije, dok se MFP koristi za poboljšavanje populacije u početnom stadiju i u svakom stadiju kad se stvaraju nova djeca.

U SCGA metodi se koristi linearni način za selekciju roditelja koji će biti spareni, te se nakon toga križanjem ovako odabranih roditelja stvaraju nova djeca od kojih nekolicina mutira. Na kraju se koristi Kelly-eva modifikacija Nelder-Mead metode na najboljim točkama koje se dobiju u završnoj fazi SCGA metode kako bi se ubrzala potraga i poboljšale ove najbolje točke.

SCGA metoda koristi glavne funkcije Genetičkog algoritma (GA), a to su selekcija, križanje i mutacija na populaciji simpleksa kako bi se potaknuo proces istraživanja. Pored toga, SCGA metoda pokušava poboljšati početne članove i novu djecu primjenom metode za lokalnu pretragu kako bi se poboljšao proces iskorištavanja. Ova vrsta istraživačko – iskorištavačkog postupka se naziva Memetički algoritam. Na kraju, SCGA koristi metodu za lokalno pretraživanje na najboljoj točki postignutoj pomoću istraživačko-iskorištavačkog postupka. Svrha ove lokalne pretrage je u tome da se ubrza krajnji stadij GA postupka.

Primjer programskog koda koji je upotrijebljen u radu zajedno s korištenom literaturom [2], može se naći na slijedećoj internet stranici:

> http://www-optima.amp.i.kyoto-u.ac.jp/member/student/hedar/ Hedar\_files/go\_files/Page341.htm

MATLAB programski kod koji je korišten kao osnova za kod koji je korišten u radu za optimizaciju je priložen u Prilogu.

#### *7.1.1. Početne postavke*

SCGA metoda počinje sa slijedećim postupkom inicijalizacije:

1. Stvoriti početnu populaciju *P*0 koja se sastoji od *M* kromosoma (simpleksa):

$$
P_0 = \left\{ S^j : S^j = \left\{ x^{j,i} \right\}_{i=1}^{n+1} ; x^{j,i} \in \mathbb{R}^n, j = 1, ..., M \right\}
$$

, gdje je *n* – broj nezavisnih varijabli

2. Poredati vrhove svakog simpleksa  $S^j$ ,  $j = 1, 2, \dots, M$  tako da:

$$
f(x^{j,1}) \le f(x^{j,2}) \le \dots \le f(x^{j,n+1})
$$
\n(7-1)

- 3. Primijeniti nekoliko iteracija Nelder-Mead-ove metode sa svakim  $S<sup>j</sup>$  simpleksom kao sa početnim za poboljšanje kromosoma u početnoj populaciji *P*<sub>0</sub>.
- 4. Poredati simplekse  $S^j = \{x^{j,i}\}_{i=1}^{n+1}, j = 1,...,M\}$ *i*  $j = \left\{ x^{j,i} \right\}_{i=1}^{n+1}, j = 1,...,$ 1  $=\left\{x^{j,i}\right\}_{i=1}^{n+1}, j=1$  $\sum_{i=1}^{n}$ ,  $j = 1,...,M$  u poboljšanoj populaciji *P*0 tako da je:

$$
f(x^{1,1}) \le f(x^{2,1}) \le \dots \le f(x^{M,1})\tag{7-2}
$$

#### *7.1.2. GA petlja*

Ponoviti slijedeće postupke dok se ne zadovolje uvjeti za prestanak pretraživanja.

#### *7.1.2.1. Selekcija*

Za selekciju novih članova populacije *Q* ⊆ *P* koristi se Bakerova shema pod nazivom "linearni način selekcije". U svakoj generaciji, veličina populacije *Q* je identična veličini populacije *P* s time što su bolji članovi iz populacije *P* odabrani da s većom vjerojatnošću pripadnu populaciji *Q*.

U Bakerovoj shemi kromosomi  $S^j \in P, j = 1, 2, ..., M$  su poredani po redoslijedi kao u jednadžbi 7-2 i zatim vjerojatnost uključivanja kopije kromosoma  $S^j$  u populaciju  $Q$  se izračunava kao:

$$
p_{s}(S^{j})=\frac{1}{M}\left(\eta_{\max}-(\eta_{\max}-\eta_{\min})\frac{j-1}{M-1}\right),\,
$$

, gdje je:  $\eta_{\min} = 2 - \eta_{\max}$  $1 \leq \eta_{\text{max}} \leq 2$ 

Koristeći ovu vjerojatnost, populacija je preslikana na kolo ruleta, gdje svaki kromosom  $S^j$  je predstavljen s prostorom koji proporcionalno odgovara vjerojatnosti  $p_s(S^{\prime})$  $p_s(S^j)$ . Kromosomi u populaciji  $Q$  se odabiru ponavljajućom vrtnjom kola ruleta sve dok se ne popune sva mjesta u populaciji *Q*.

#### *7.1.2.2. Križanje i mutacija*

Slučajnim odabirom odrediti po jedan broj iz jediničnog intervala  $[0,1]$  za svaki kromosom iz Q. Ako je izabrani broj manji od unaprijed određene vjerojatnosti za križanje  $p_c$ , tada se taj kromosom odabire kao roditelj. Ponoviti slijedeće korake dok se svi roditelji ne spare:

- 1. Slučajnim odabirom odabrati broj  $n_c$  iz niza  $\{2,...,n+1\}$  kako bi se odredio broj roditelja odabranih da budu zajedno spareni.
- 2. Izračunati novu djecu:

$$
C^i = \left\{ x_c^{i,k} \right\}_{k=1}^{n+1}, i = 1, \ldots, n_c
$$

, gdje je:

$$
x_c^{i,k} = \overline{x}^k + dr^i, k = 1, ..., n+1
$$
 (7-3)

,

*c*  $r^{i}$ ,  $i = 1,..., n_{c}$  - slučajni vektori duljine manje od 1 *d* – maksimalna udaljenost izmeñu parova roditelja

$$
\overline{x}^{k} = \frac{1}{n_{c}} \sum_{i=1}^{n_{c}} x^{i,k}, k = 1, ..., n+1
$$
 (7-4)

*k x* - prosjek *k*-tih vrhova svih roditelja

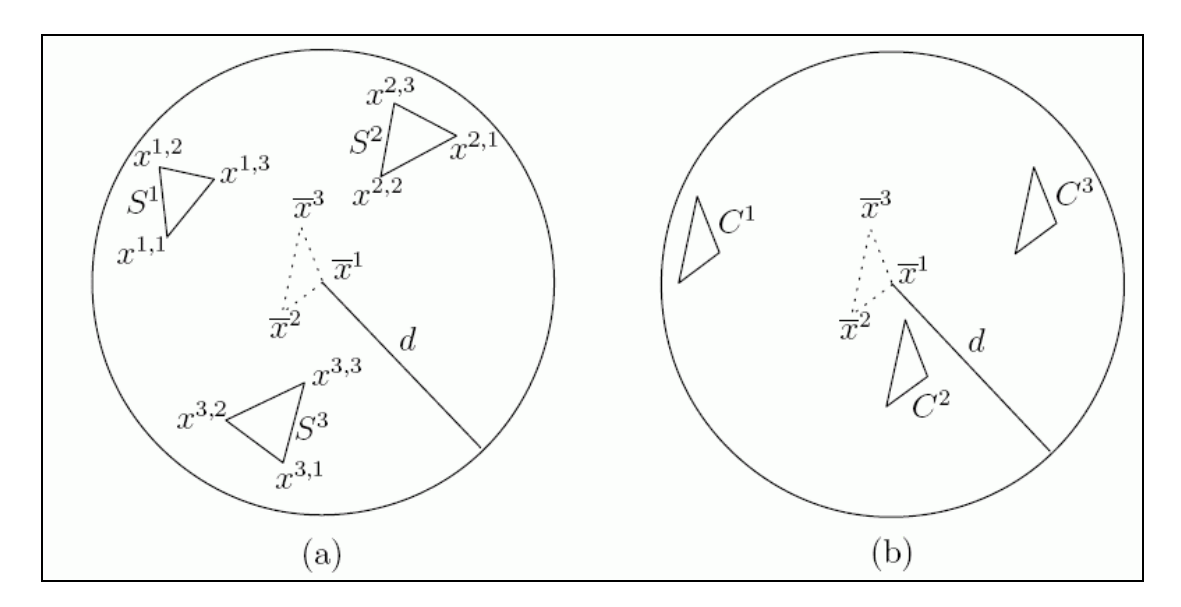

**Slika 7-1:** Primjer za SCGA križanje u dvije dimenzije

Slika 7-1 prikazuje primjer križanja u dvije dimenzije. U dijelu (a) koristi se jednadžba 7-4 za računanje točkastog simpleksa čiji vrhovi su prosjek vrhova roditelja  $S^1$ ,  $S^2$  i  $S^3$ . Korištenjem jednadžbe 7-3, slučajnim odabirom se pomiče točkasti simpleks unutar kruga s čime se stvaraju djeca  $C^1$ ,  $C^2$  i  $C^3$  kako je prikazano u dijelu (b).

- 3. Odabrati slučajni broj iz jediničnog intervala [0,1] za svako dijete  $C^i$ ,  $i = 1,..., n_c$ . Ako je odabrani broj manji od unaprijed određene vjerojatnosti za mutaciju  $p_m$ , tada to dijete mutira. Označiti sa serijom indeksa  $I_m$  djecu koja su mutirala.
- 4. Primijeniti slijedeću proceduru na svako dijete:

$$
C^i = \left\{ x_{\rm c}^{i,k} \right\}_{k=1}^{n+1}, i \in I_{\rm m}
$$

- 4.1. slučajnim odabirom odabrati broj  $n_i$  iz niza  $\{1, 2, ..., n+1\}$  da bi se odredili vrhovi koji se odražavaju kao mutacije.
- 4.2. izračunati mutiranu djecu:

$$
\tilde{\overline{C}}^i = \left\{ x^{i,k}_m \right\}_{k=1}^{n+1}
$$

#### , gdje je:

 $, k = 1, \ldots, n_i - 1, n_i + 1, \ldots, n + 1$ c  $x_{\rm m}^{i,k} = x_{\rm c}^{i,k}$ ,  $k = 1,..., n_i - 1, n_i + 1,..., n + 1$  $x_{\rm m}^{i, n_i} = x + u \cdot (x - x_{\rm c}^{i, n_i})$ c  $\frac{d^i x_i}{dx^i} = x + u \cdot (x -$ 

 $u$  - slučajan broj iz intervala  $[0,5,1,5]$ 

*x* - prosjek vektora  $,n+1$ c  $, n_i+1$ c  $n_i-1$ c 1,  $x_c^{i,1}, \ldots, x_c^{i,n_i-1}, x_c^{i,n_i+1}, \ldots, x_c^{i,n+1}$ 

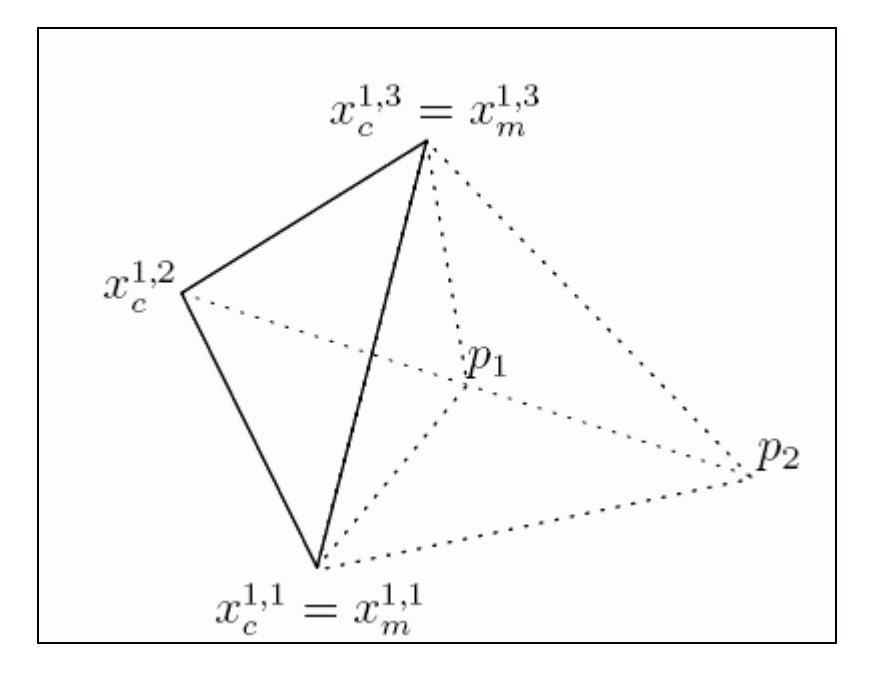

4.3. Zamijeniti dijete  $C^i$  s mutiranim djetetom  $\tilde{C}$  $\tilde{\tilde{C}}^{\,i}$  .

**Slika 7-2:** Primjer za SCGA mutaciju u dvije dimenzije

Slika 7-2 prikazuje primjer mutacije u dvije dimenzije, gdje se mutirani simpleks sastoji od vrhova  $x_{m}^{1,1}, x_{m}^{1,2}$ 1,1  $x_{\text{m}}^{1,1}, x_{\text{m}}^{1,2}$  i  $x_{\text{m}}^{1,3}$ , gdje je vrh  $x_{\text{m}}^{1,2}$ odabran slučajnim odabirom na pravcu  $p_1 p_2$ .

- 5. Primijeniti mali broj iteracija Nelder-Mead-ove metode sa svakim djetetom  $C^i$ ,  $i = 1,..., n_c$  kao početnim simpleksom za poboljšanje kromosoma.
- 6. Populacija u slijedećoj generaciji se sastoji od *M* najboljih jedinki iz domene  $P \cup \{C^i\}_{i=1}^{n_c}$  $P \cup \{C^i\}_{i=1}^{n_c}$ . Presložiti kromosome u novu populaciju tako da se zadovolje uvjeti (7-1) i (7-2).

#### *7.1.2.3. Smanjenje populacije*

Nakon svakog unaprijed odreñenog broja generacija, treba odstraniti neke od najgorih jedinki iz populacije *P*.

#### *7.1.2.4. Ubrzavanje u završnoj fazi*

Od najboljih točaka postignutih gornjom procedurom, napraviti mali simpleks. Nakon toga na taj simpleks primijeniti Kelley-u modificiranu Nelder-Mead-ovu metodu kako bi se postigao konačan rezultat.

#### *7.1.2.5. Parametri za SCGA*

Parametri koji se koriste u genetskom algoritmu su slijedeći:
| Oznaka           | <b>Naziv</b>          | Vrijednost |
|------------------|-----------------------|------------|
| $\eta_{\rm max}$ | Kontrolni parametar   | 1,1        |
| $p_{\rm c}$      | Vjerojatnost križanja | 0,6        |
| $p_{\rm m}$      | Vjerojatnost mutacije | 0,1        |

**Tablica 11:** Parametri za SCGA

Broj iteracija za Nelder-Mead metodu optimizacije u cilju lokalnog traženja nove djece je fiksno 2, a svakih 3*n* generacija se briše *n* najgorih kromosoma iz populacije osim ako je broj kromosoma manji od 2n, gdje je *n* broj nezavisnih parametara.

### *7.1.2.6. Uvjet prekida*

SCGA prekida optimizaciju ako je zadovoljen jedan od dva postavljena kriterija:

- Razlika vrijednosti funkcija cilja za sve vrhove najboljeg simpleksa je unutar tolerancije od  $10^{-8}$ :

$$
f(x^{1,n+1}) - f(x^{1,1}) \le \varepsilon \tag{7-5}
$$

- Broj generacija je prešao unaprijed zadan maksimalan broj koji je jednak manjoj vrijednosti između 10*n* i 100

## *7.2. Prikaz SCGA metode za rutu s jednom točkom*

U svrhu ilustracije SCGA metode, napravljen je proračun za rutu s jednom točkom i za ovaj proračun se jednostavno može prikazati način selekcije, križanja i mutacije za optimizaciju dva parametra koja se koristi u SCGA metodi.

Za odabir početne populacije korišteni su slijedeći parametri:

| $M=3$                                | broj kromosoma (simpleksa) za svaku os                                             |
|--------------------------------------|------------------------------------------------------------------------------------|
| $X_A, X_B$                           | granice x koordinate u kojima se slučajnim odabirom<br>određuje početna populacija |
| $[y_A - 0.5^\circ, y_A + 0.5^\circ]$ | granice y koordinate u kojima se slučajnim odabirom<br>određuje početna populacija |

**Tablica 12:** Parametri za odabir početne populacije

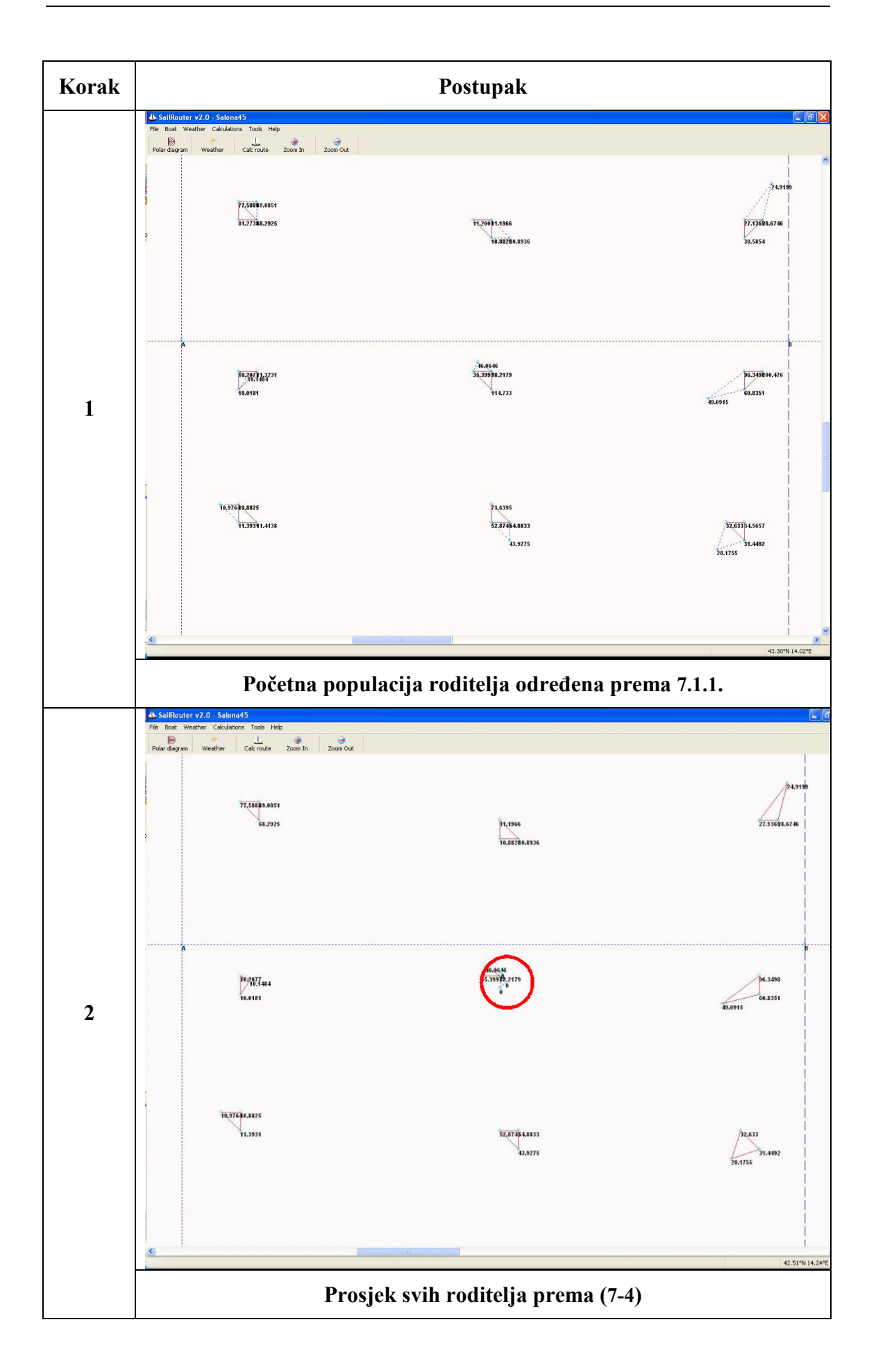

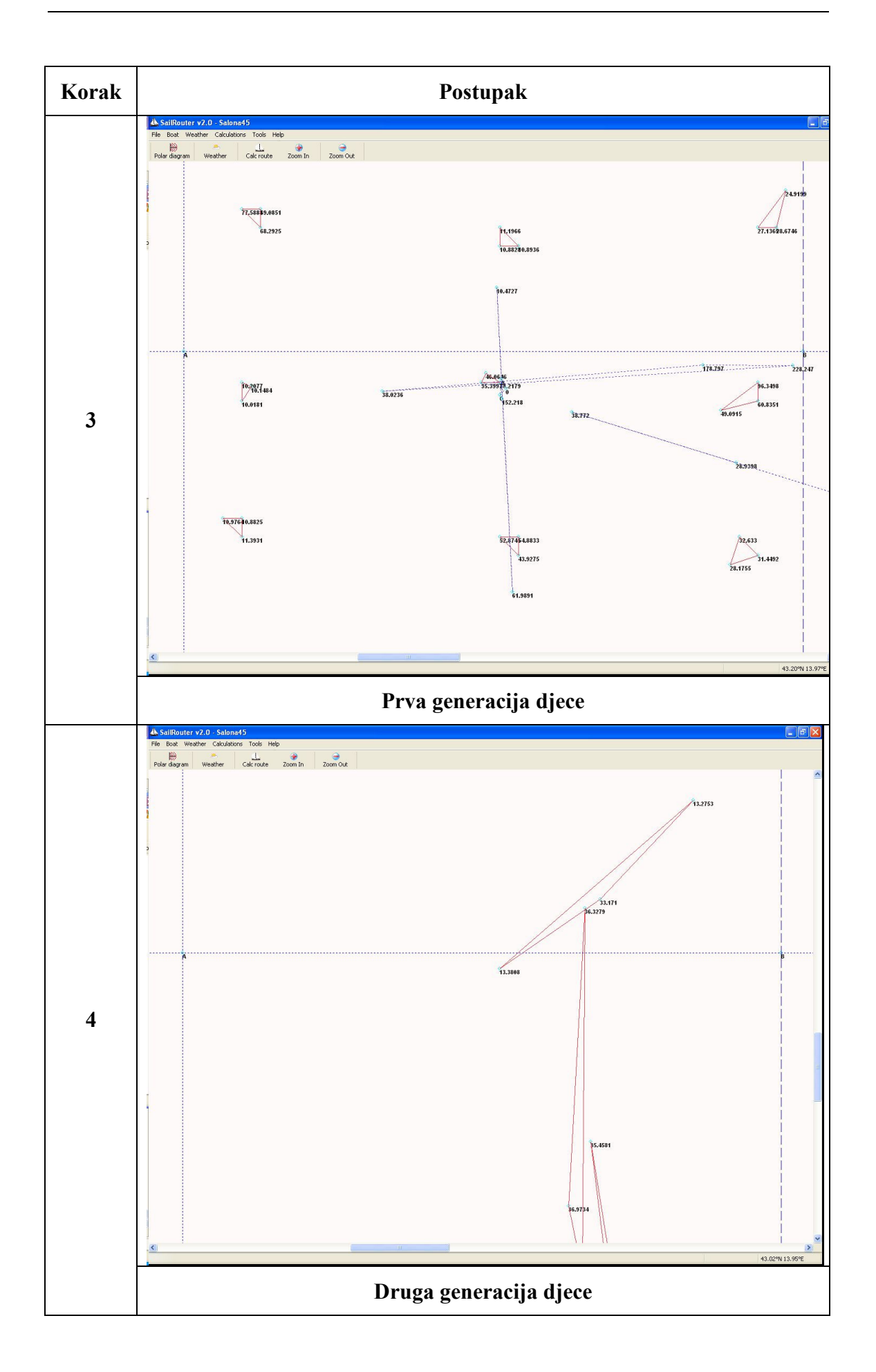

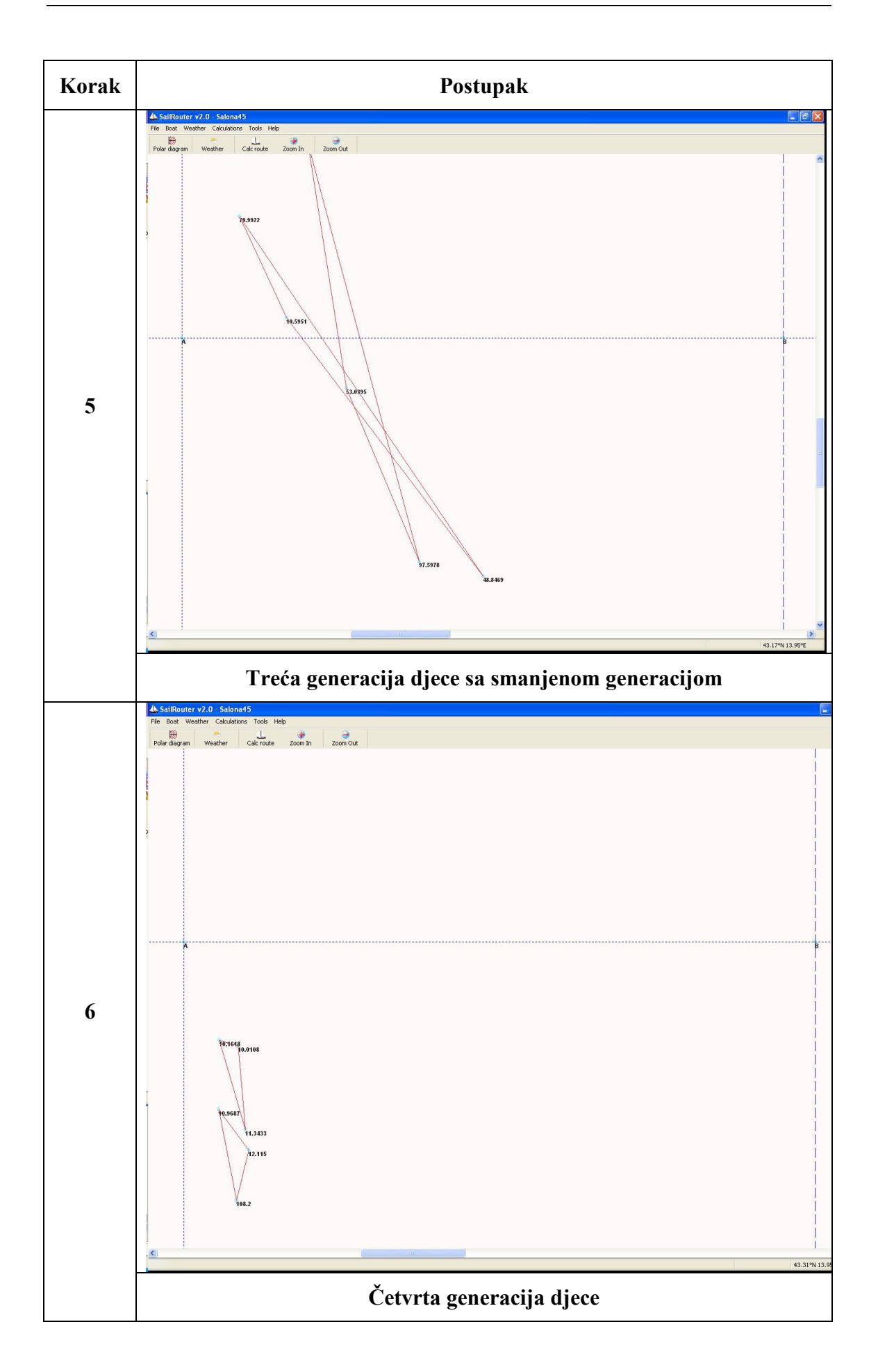

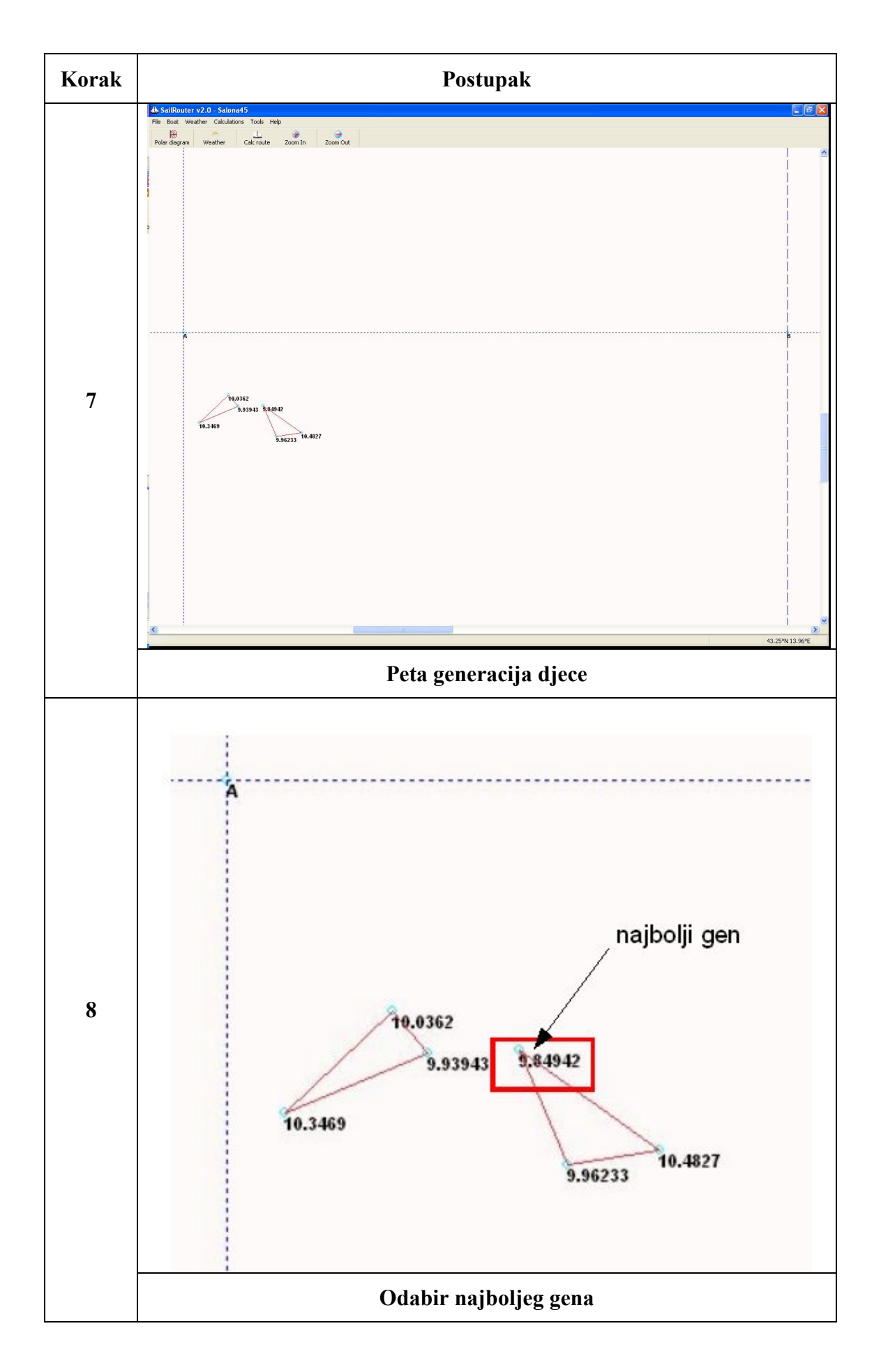

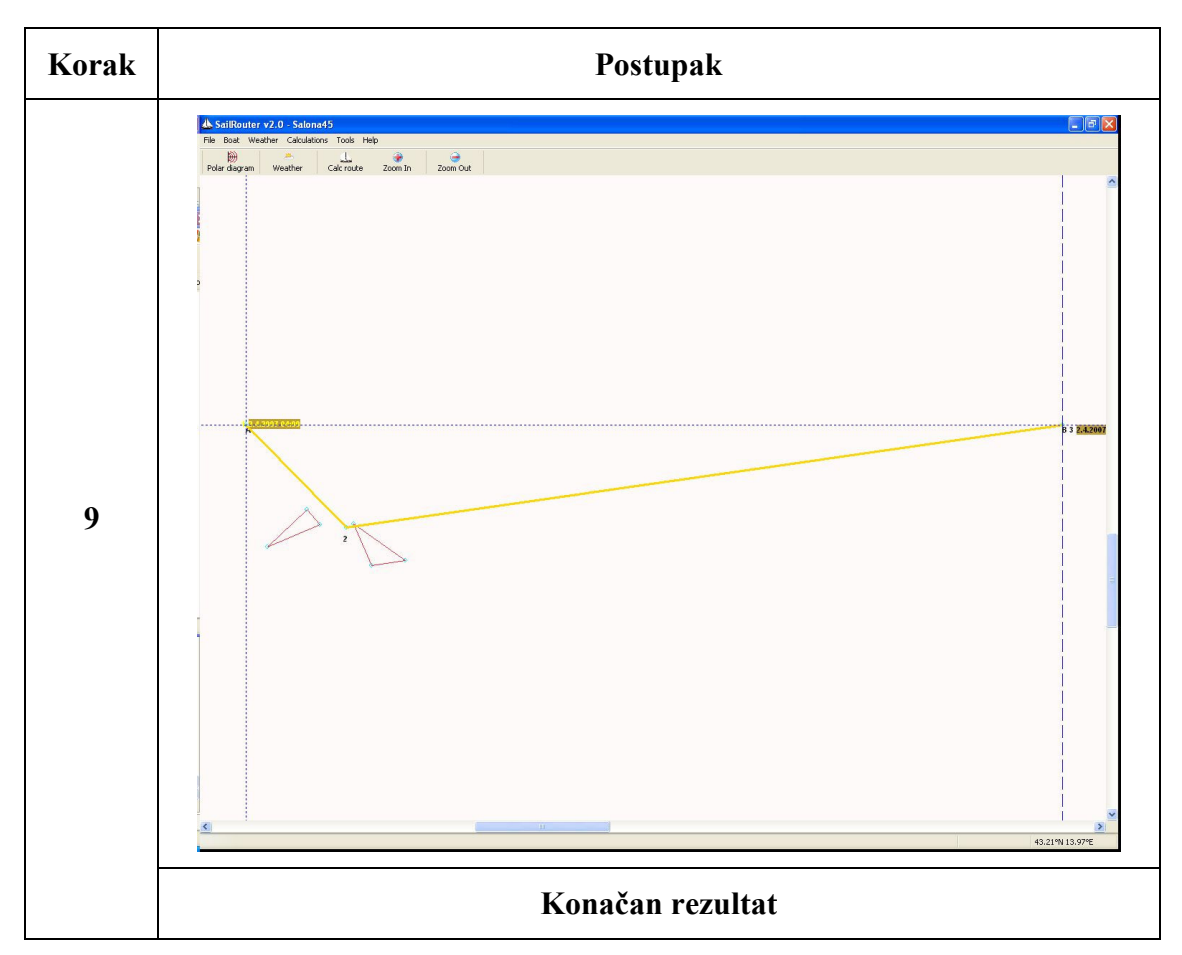

**Slika 7-3:** Koraci SCGA metode

Slika 7-3 prikazuje pojedine korake genetskog algoritma za primjer traženja optimalne rute s jednom točkom. U ovom slučaju se radi o dvodimenzionalnom problemu, tj. problemu s dva nezavisna parametra, jer je potrebno pronaći optimalan položaj jedne točke koja je odreñena s dvije koordinate.

U prvom koraku (Slika 7-3, korak 1) se slučajnim odabirom određuje početna populacija prema zadanom broju simpleksa (kromosoma) za svaku os (M=3). Na taj način se dobije populacija od 9 simpleksa od kojih svaki ima 3 vrha (gena). Ovako odreñena populacija je označena crvenim linijama. Specifičnost SCGA metode je poboljšanje populacije u svakom koraku pomoću primjene Nelder-Mead metode koja rezultira poboljšanjem najlošijeg vrha, te se dobije nova poboljšana populacija koja je označena plavim isprekidanim linijama, te predstavlja roditelje u prvoj generaciji. U drugom koraku (Slika 7-3, korak 2) se izračuna prosjek svih roditelja u prvoj generaciji (plava isprekidana linija), te se prema jednadžbama (7-3) i (7-4) izračuna prva generacija djece (plava točkasta linija). Na taj način se dobiju tri jedinke na koje se izvrše genetski operatori križanja i mutacije s ciljem računanja druge generacije djece (Slika 7-3, korak 4). Na identičan način se izračuna i treća generacija, s tom razlikom što se u ovoj generaciji obavi eliminacija najgore jedinke, pa se dalje u optimizaciju ide s dvije jedinke (Slika 7-3, korak 5).

U svakoj generaciji se provjera uvjet za prekid optimizacije (7-5) i kad se uvjet ostvari, najbolji gen u najboljoj jedinki (Slika 7-3, korak 8) se nakon poboljšanja s Nelder-Mead-ovom metodom uzima za krajnje rješenje optimizacije (Slika 7-3, korak 9).

## **8. Računanje optimalne rute upotrebom SCGA i MFP**

Kao što je već naglašeno, upotrebom Metode fleksibilnog poliedra postoji mogućnost da se izračuna lokalni minimum, te je stoga potrebno korištenje neke od metoda za globalnu optimizaciju. U prethodnom poglavlju je opisana SCGA metoda koja se sastoji od genetskog algoritma i MFP koje zajedno pronalaze globalni minimum sa zadovoljavajućom preciznošću.

S obzirom da SCGA metoda za odreñivanje inicijalne populacije koristi slučajni odabir, potrebno je zadati područje u kojem će se odrediti početna populacija. Područje za odabir početne populacije definira se pomoću parametara kojim se odreñuju granice unutar kojih će se inicirati početna populacija prema definiranom broju kromosoma u smjeru pojedinih osi (Tablica 12).

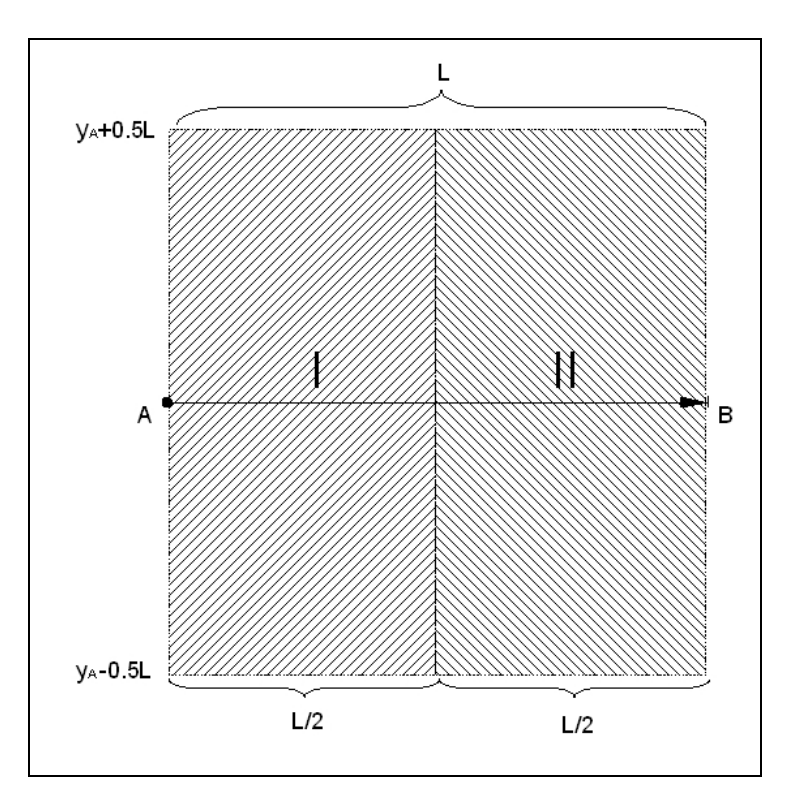

**Slika 8-1:** Područja za odabir početne populacije

Slika 8-1 prikazuje područja za odabir početne populacije za primjer s dvije točke prema definiranim parametrima (Tablica 12). Na slici se vide dva područja (Ι i ΙΙ ) u kojima se slučajnim odabirom odabire početna populacija na način da se u svakom smjeru simpleksa odabiru po tri jedinke (Slika 7-3, korak 1). Na taj način se u području Ι odabire 9 grupa jedinki od kojih će se tražiti najbolji položaj za prvu točku, a u području II također 9 grupa jedinki za položaj druge točke.

Za slučaj većeg broja točaka princip definiranja područja za odabir početnih populacija je isti, tj.:

$$
x_{\text{L}} = x_{\text{A}} + (i - 1) \cdot \frac{L}{n}
$$

$$
x_{\text{U}} = x_{\text{A}} + i \cdot \frac{L}{n}
$$

$$
y_{\text{L}} = y_{\text{A}} - 0.5 \cdot L
$$

$$
y_{\rm U} = y_{\rm A} + 0.5 \cdot L
$$

, gdje su:

- L *x* donja granica za *x* koordinatu područja
- U *x* gornja granica za *x* koordinatu područja
- L *y* donja granica za *y* koordinatu područja
- U *y* gornja granica za *y* koordinatu područja
- *i* redni broj točke
- *L*  udaljenost izmeñu početne i krajnje točke
- *n*  broj točaka

S obzirom da je SCGA metoda efikasna (odnos preciznosti rezultata i potrebnog vremena za proračun) do 10 nezavisnih parametara za koje se traži globalni minimum, postupak optimizacije je podijeljen u dva dijela. U prvom dijelu se pomoću SCGA metode izračuna globalni minimum za najviše 5 točaka koji se nakon toga koristi kao startni vektor za Metodu fleksibilnog poliedra. S obzirom da se Metoda fleksibilnog poliedra pokazala efikasnom za 14 točaka, startnom poliedru dodale su se dvije točke u svakom segmentu između dviju susjednih točaka. Na taj način se dobiva konačan broj od najviše 19 točaka za koje se pomoću Metode fleksibilnog poliedra traži optimum. Parametri za MFP su isti kao i u primjeru iz poglavlja 5.1.2.

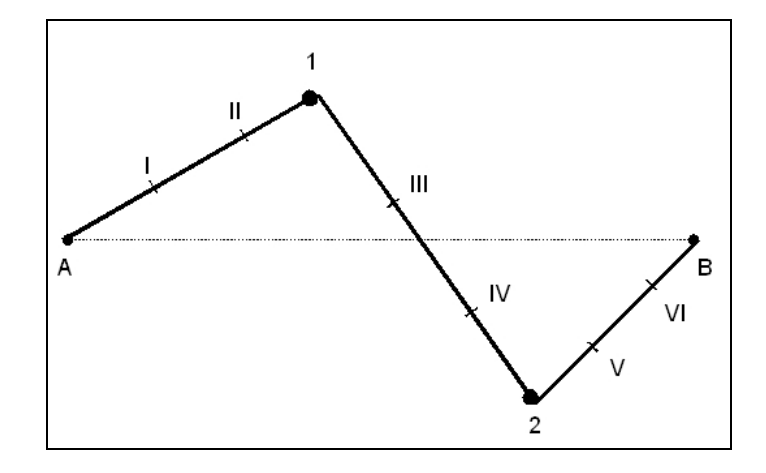

**Slika 8-2:** Definiranje početnog vektora za MFP

Slika 8-2 prikazuje način definiranja početnog vektora za MFP optimizaciju koja se vrši nakon završene SCGA metode. Na slici je prikazan primjer najbrže rute izračunat SCGA metodom za dvije točke, te je tako izračunata ruta A-1-2-B. Tako izračunat globalni optimum se uzme kao početni vektor za definiranje startnog poliedra za MFP, s tim što se na svaki segment doda određeni broj točaka koje zajedno s izračunatim točkama definiraju startni poliedar. Na taj način je odreñen startni vektor za MFP koji je na slici označen točkama I − II − 1 − III − IV − 2 − V − VI Startni vektor određuje vrhove 1 u startnim poliedrima, a orijentacija startnih poliedara ovisi o početnom koraku *t* (Slika 5-3).

Rezultati optimizacije izračunati upotrebom metoda SCGA i MFP za različiti broj točaka korištenih u SCGA metodi i različiti broj točaka za MFP kao i vrijeme potrebno za optimizaciju, mogu se usporediti po kriteriju izračunatog vremena najbrže rute i vremenu potrebnom za proračun:

| Br. točaka     | Br.                     | Vrijeme |             | Vrijeme proračuna [s] |               |
|----------------|-------------------------|---------|-------------|-----------------------|---------------|
| za SCGA        | točaka za<br><b>MFP</b> | [h]     | <b>SCGA</b> | <b>MFP</b>            | <b>Ukupno</b> |
| $\overline{2}$ | 1                       | 9,544   | 16          | 18                    | 34            |
| $\overline{2}$ | 2                       | 9,504   | 16          | 42                    | 58            |
| 3              | 1                       | 9,524   | 49          | 18                    | 67            |
| 3              | $\overline{2}$          | 9,516   | 49          | 72                    | 121           |
| $\overline{4}$ | 1                       | 9,5     | 169         | 43                    | 212           |
| $\overline{4}$ | $\overline{2}$          | 9,485   | 169         | 96                    | 265           |
| 5              | 1                       | 9,478   | 679         | 53                    | 732           |
| 5              | 2                       | 9,463   | 630         | 184                   | 814           |

**Tablica 13:** Vremena najbrže rute za SCGA + MFP

Iz rezultata optimizacije se vidi da konačan rezultat mnogo ne ovisi o broju točaka za SCGA, što je dokaz da se upotrebom SCGA metode izračunava globalni minimum.

Potreban broj točaka kojim se postiže zadovoljavajuća efikasnost algoritma može se odrediti iz grafičke usporedbe vremena izračunate rute i vremena potrebnog za proračun (Slika 8-3).

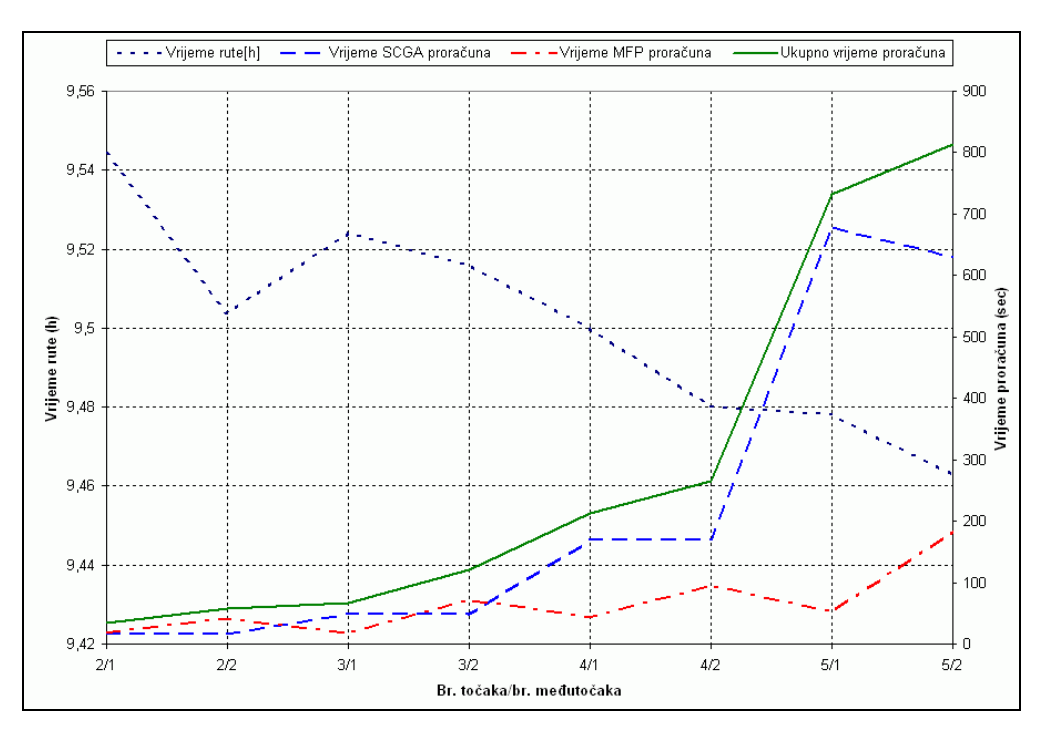

**Slika 8-3:** Usporedba rezultata pomoću SCGA i MFP

Prema grafičkom prikazu rezultata optimizacije, može se zaključiti da je najefikasniji izbor 4 točke za SCGA metodu i 2 točke za MFP. Na ovaj način se postiže značajno brža optimizacija uz zadovoljavajući stupanj preciznosti optimizacije.

Ovakvim odabirom se pri Metodi fleksibilnog poliedra koristi 16 točaka za optimizaciju, a rezultat (9,485 h) je približno jednak rezultatu koji se dobio samostalnim korištenjem Metode fleksibilnog poliedra uz preduvjet odabira negativnog početnog koraka (Slika 6-6).

Iz grafičkog prikaza izračunatih ruta pomoću SCGA i MFP metoda (Slika 8-4) može se zaključiti da je rezultat SCGA optimizacije (točkasta linija) zadovoljavajuće precizan i bez upotrebe MFP metode (puna linija) u drugom dijelu proračuna.

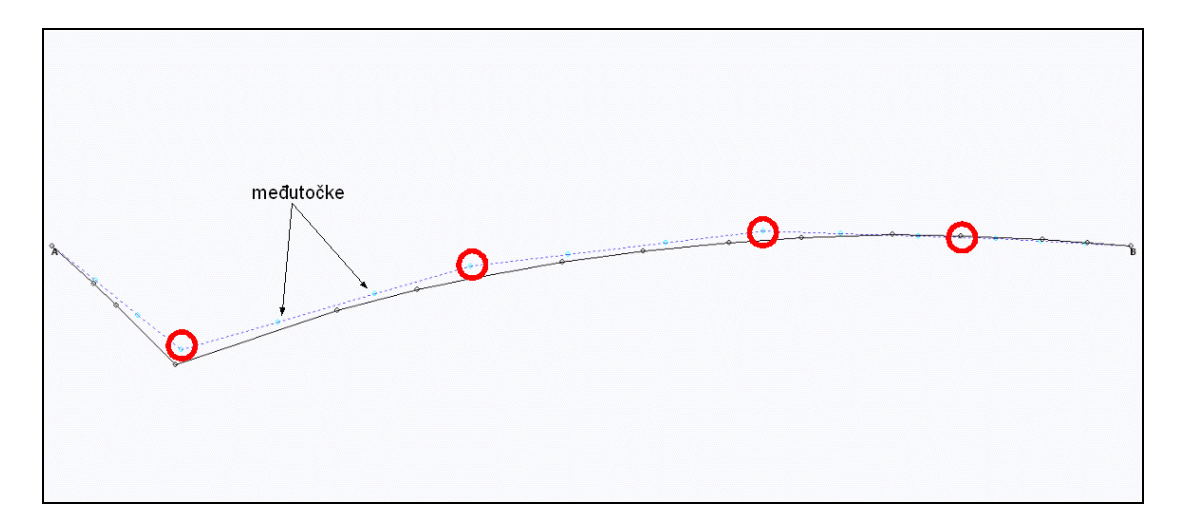

**Slika 8-4:** Prikaz najbrže rute izračunate SCGA+MFP metodama

Na gornjoj slici crvenim kružnicama su označene 4 točke koje su izračunate SCGA metodom, dok je puna linija najbrža ruta izračunata pomoću MFP metodom s početnim vektorom dobivenim SCGA metodom, kojem su dodane po dvije točke na svakom segmentu.

## **9. Odreñivanje optimalne rute pomoću vizualne metode**

U cilju pronalaska optimalnog rješenja, pored optimizacijskih metoda, moguće je koristiti i neku od vizualnih metoda, tj. metode koje optimum odreñuju pomoću grafičkog prikaza svih mogućnosti [7]. Jedna od mogućnosti je korištenje programa ComVis [8] koji je razvijen u VRVis Istraživačkom centru iz Beča, a temeljen je na principima "coordinated multiple views" (CMW). CMW je karakteriziran s povezanim prikazima istih vrijednosti funkcije cilja i nezavisnih parametara u različitim dijagramima, te je na taj način omogućeno vizualno traženje optimalne vrijednosti.

Osnovna odlika ComVis alata je u tome da vizualno povezuje odreñene nezavisne parametre s postignutim vrijednostima funkcija cilja, što korisniku na jednostavan način omogućuje odreñivanje optimalnih rješenja.

U cilju određivanja najbrže rute s jednom točkom izračunate su sve moguće rute od polazne točke A do krajnje točke B za slučaj promjenjivog vjetra kao u prethodnom poglavlju. Na ovaj način će se odrediti optimalan položaj točke letanja kroz koju prolazi najbrža ruta.

Granice i koraci kojima su se odreñivale nezavisni parametri, tj. koordinate točke za letanje su slijedeće:

| $[x_A-0.5^\circ, x_A+0.5^\circ]$ | - granice za $x$ koordinatu     |
|----------------------------------|---------------------------------|
| $[y_A, y_B]$                     | - granice za $y$ koordinatu     |
| $0.2^{\circ}$                    | - korak za $x$ i $y$ koordinate |

**Tablica 14:** Parametri za odreñivanje točke letanja

Nakon što su izračunata vremena jedrenja za sve moguće rute, u razmatranje su se uzele samo one rute čija vremena jedrenja su manja od 50 h. Na taj način se smanjio broj mogućih rješenja i olakšalo određivanje optimalnog rješenja.

U cilju odreñivanja najbrže rute, tj. odreñivanja točke letanja, u ComVis programu su u dijagramu s točkama prikazani nezavisni parametri *x* (Lon) u smjeru x osi, te *y* (Lat) u smjeru y osi, te točke u projektnom prostoru koje su zadovoljile uvjet jedrenja manji od 50 h (Slika 9-1 gornji graf).

U donjem grafu (Slika 9-1) su prikazani nezavisni parametri i vrijednosti funkcije cilja u paralelnim koordinatama i u tom prikazu je moguće odabrati željeno područje za koje se želi vidjeti vrijednosti nezavisnih parametara koje zadovoljavaju odabrano područje. U cilju odreñivanja najbrže rute odabralo se područje najmanje vrijednosti funkcije cilja, a program automatski crvenom bojom označava nezavisne parametre koji zadovoljavaju ovaj uvjet (Slika 9-1 donji graf).

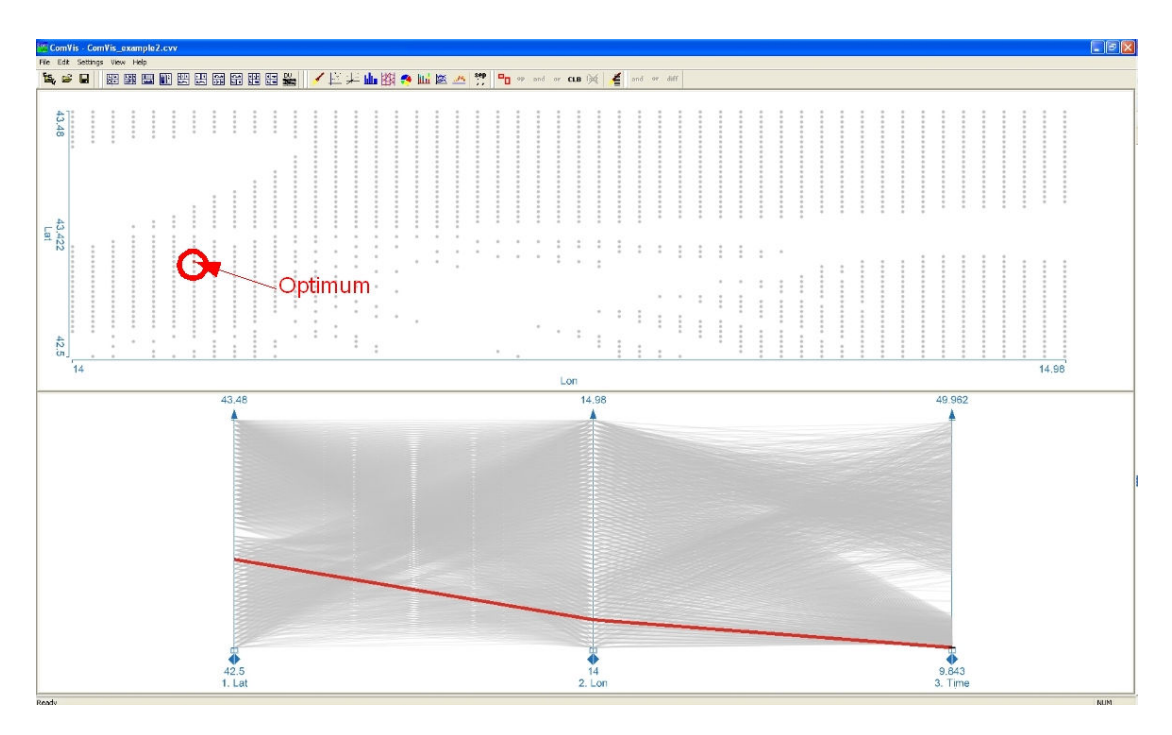

**Slika 9-1:** Odreñivanje najbrže rute pomoću ComVis alata

Iz grafičkog prikaza se može odrediti točka letanja za koju se postiže najbrža ruta i vrijeme najbrže rute:

- točka letanja: *x* = 14,12°E i *y* = 42,88°N
- vrijeme najbrže rute: 9,843h

Ovako odreñeno vrijeme najbrže rute je nešto veće od vremena odreñenog korištenjem SCGA i MFP metoda (9,463 h) što je posljedica koraka s kojim su se odreñivale točke koje će se uzeti u razmatranje. Za točnije odreñivanje potrebno je dodatno računanje s finijim korakom na segmentu u kojem se nalazi izračunata točka.

Za razliku od prethodnih metoda, ovom metodom se pruža pregled područja u okolini optimuma, tj. uvid u stabilnost optimuma. Stabilnost optimuma se može definirati kao mjera u kojoj se za mali pomak nezavisne varijable mijenja vrijednost funkcije cilja. U slučaju da mali pomak nezavisnih varijabli rezultira velikom promjenom vrijednosti funkcije cilja, može se govoriti o nestabilnom optimumu.

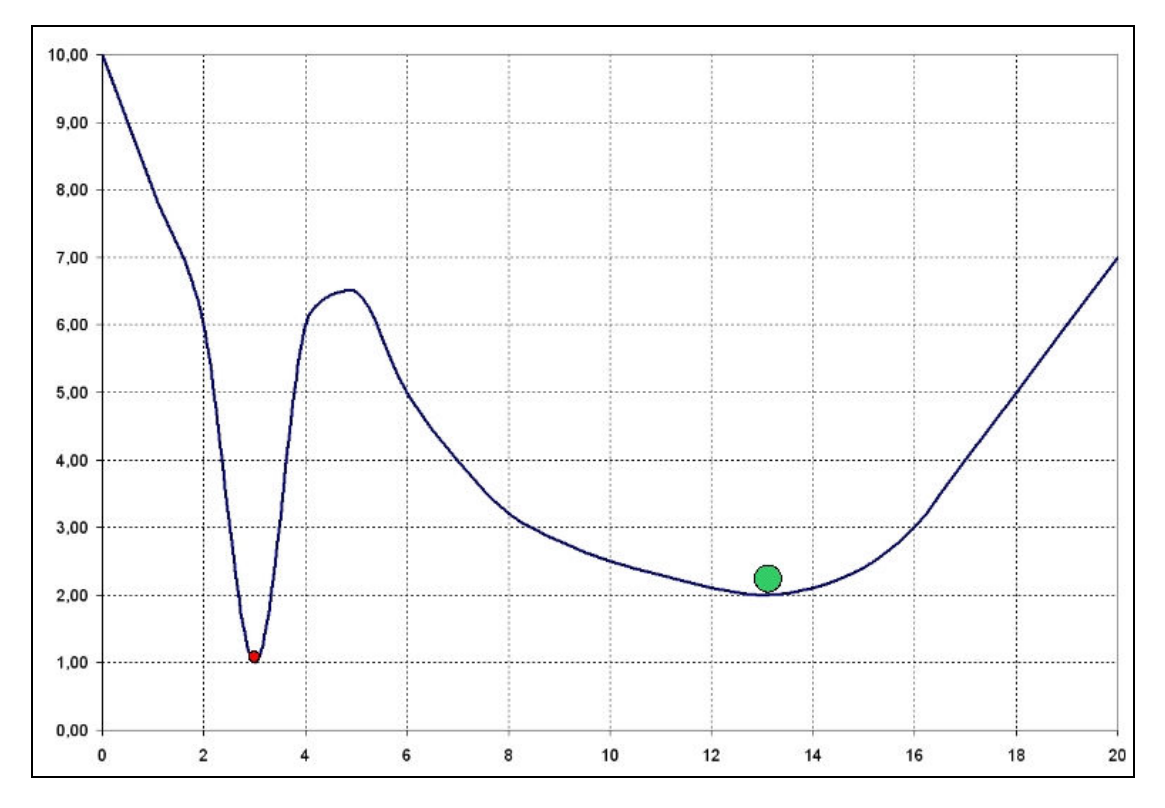

**Slika 9-2:** Stabilnost optimuma

Slika 9-2 prikazuje nestabilan globalni minimum (crvena točka) i stabilan lokalni minimum (zelena točka), gdje maleni pomak (>0,2°) nezavisne varijable u okolini globalnog minimuma rezultira porastom vrijednosti funkcije koji je veći od stabilnog lokalnog minimuma.

Očekivanje malenog pomaka kod problema odreñivanja najbrže rute u praksi je sasvim realno, pa stoga pojam stabilnosti optimuma ima veliku važnost u problemu odreñivanja najbrže rute za jedrenje. Kod jedrenja su ulazni parametri, prognoza vremena i polarni dijagram isključivo teoretske vrijednosti koje su u praksi podložne promjeni koje rezultira i u promjeni najbrže rute. U takvoj situaciji, informacija o stabilnosti optimuma je od velikog značaja za korisnika koji želi odrediti rutu za jedrenje s obzirom na nepredvidive okolnosti. Zbog toga će ponekad korisnik radije odabrati stabilan lokalni minimum, nego nestabilan globalni, pogotovo ako je realno za očekivati promjene u nekim ulaznim parametrima kao što je dugoročnija vremenska prognoza, mogućnost oštećenja na jedrilici i sl.

U ovom primjeru se iz prikaza optimalnih vrijednosti za točku letanja (Slika 9-1, gornji graf) može vidjeti područje u kojima nezavisne varijable zadovoljavaju smanjenje optimuma za 5% i korisnik iz tog prikaza vidi područje za odabir točke letanja u kojem neće doći do znatnijeg smanjenja minimuma.

Program ComVis omogućuje pregled područja za određene granice vrijednosti funkcije, pa je omogućen uvid u područje u kojem vrijeme jedrenja odstupa u odreñenom postotku od minimalne vrijednosti. Ova mogućnost se može iskoristiti za ocjenu stabilnosti optimuma.

Za ocjenu kriterija stabilnosti od 10% u odnosu na optimalnu vrijednost, potrebno je definirati granice vrijednosti funkcije (Tablica 15).

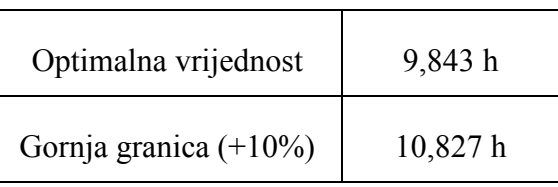

#### **Tablica 15:** Granice stabilnosti

U paralelnom koordinatnom prikazu se odabere željeno područje na osi funkcije cilja (Slika 9-3 donji graf), a program sve točke koje zadovoljavaju odabrani uvjet u dijagramu s točkama prikaže crvenom bojom (Slika 9-3 gornji graf).

Za definirane granice koje se koriste za ocjenu stabilnosti optimuma, u cjelokupnom projektnom prostoru dva područja zadovoljavaju uvjete stabilnosti (Slika 9-3). Jedno područje je ispod osi koja spaja polaznu i krajnju točku i u njemu se nalazi globalni optimum za točku letanja, dok je drugo područje iznad najkraće rute i u njemu se nalazi lokalni optimum.

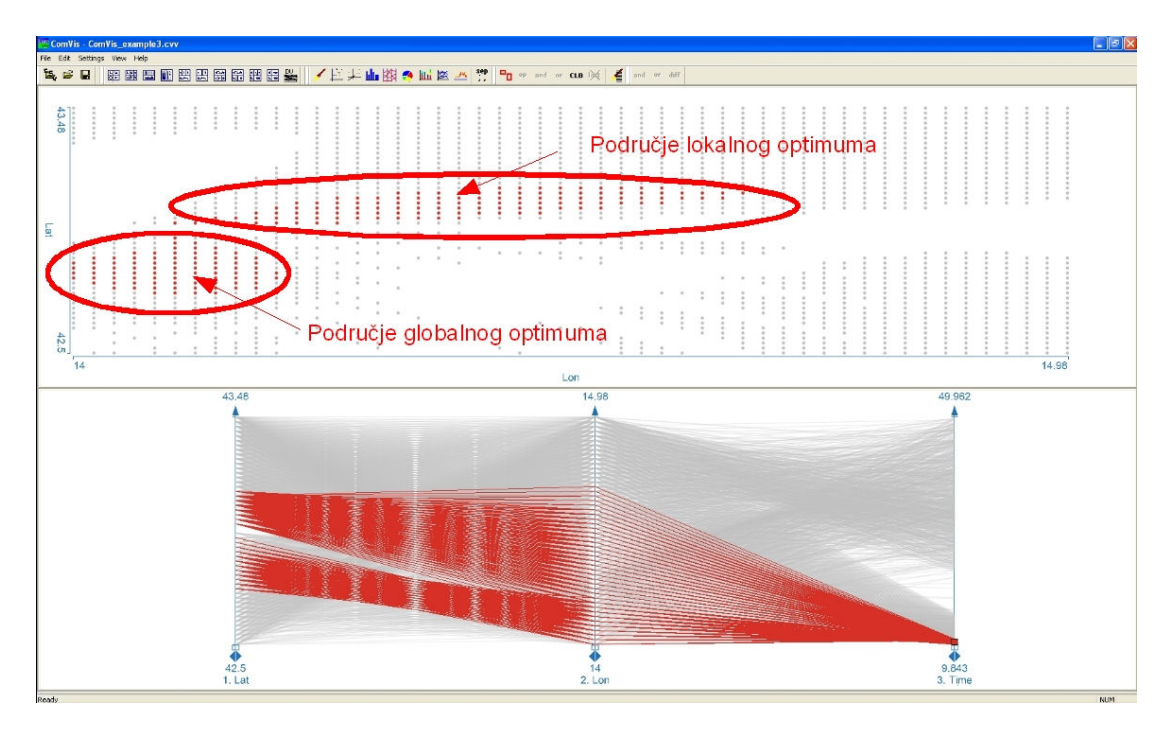

**Slika 9-3:** Određivanje stabilnosti optimuma

Po pitanju stabilnosti optimuma, područje iznad najkraće rute sadržava stabilniji optimum u odnosu na područje ispod, pa korisnik u slučaju procjene da realno postoji mogućnost nepredvidivih poteškoća, koje mogu rezultirati kašnjenjem u dolasku na točku letanja, može odabrati rutu koja prolazi stabilnijim lokalnim optimumom. Odabir stabilnijeg optimuma će posebno doći do izražaja kod dužih ruta na kojima je realno očekivati nepredvidive poteškoće.

## **10. Primjer promjenjivog vjetra u vremenu i prostoru**

Za računanje najbrže rute za jedrenje u općenitom, realnom slučaju, potrebno je postaviti parametre za optimizaciju na način da zadovolje sve mogućnosti, kako bi se omogućilo korištenje u realnim uvjetima na jedrilici. U cilju određivanja najefikasnijeg broja parametara optimizacije, tj. odreñivanje broja točaka za SCGA metodu i broja točaka za MFP s kojima se rezultat izračunava u najboljem omjeru brzine proračuna i preciznosti rezultata, proračun treba izvesti s različitim brojem točaka.

Prilikom proračuna se može pretpostaviti da će se računanje najbrže rute uglavnom koristiti na otvorenom moru, pa se kopno i otoci mogu zanemariti. Na ovaj način se proračun znatno ubrzao, a za usporedbu će se naknadno napraviti proračun u kojem će se uzeti u obzir kopno da se usporede brzine i preciznost proračuna.

U realnom slučaju kada je vjetar promjenjiv u vremenu i prostoru, potrebno je korištenje vremenske prognoze za vjetar od nekog postojećeg matematičkog modela koji pruža podatke za prognozu vjetra u odreñenom vremenskom periodu i za područje u kojem se želi izračunati optimalna ruta.

#### *10.1. Realan primjer na Jadranu*

Za realan primjer se upotrijebila ruta u Jadranskom moru i datoteka ALADIN/HR s podacima za prognozu vjetra od 01. 05. 2008 za slijedeća tri dana (Slika 10-1). Najbrža ruta je izračunata za jedrilicu Salona 45 prema polarnom dijagramu koji je izrađen prema podacima dizajnerskog studija J&J (Slika 1-1) i za vrijeme starta 01.05.2008 u 07h po lokalnom vremenu (UTC+2h).

Za proračun najbrže rute pomoću SCGA i MFP je korišten program SailRouter u koji je implementiran algoritam za optimizaciju pomoću SCGA i MFP metoda, a grafičko sučelje programa SailRouter je iskorišteno za prikaz rezultata optimizacije. Na ovaj način se jednostavno može usporediti izračunata najbrža rute i vrijeme potrebno za proračun s rezultatima postojećeg algoritma koji koristi program SailRouter, te se usporediti s jednom postojećom metodom za računanje najbrže rute za jedrenje.

U ovom primjeru su odabrane polazna i krajnja točka u Jadranu koje su meñusobno udaljene 81 nm.

| SailRouter v2.0 - Salona45                                                                                                    |         |                                                                                                    |                   |   |                    |                        |    |   |   |                |      |     |      |                 |                |               |    |                |                                   |    |                | $\Box$ e $\times$ |
|----------------------------------------------------------------------------------------------------|---------|----------------------------------------------------------------------------------------------------|-------------------|---|--------------------|------------------------|----|---|---|----------------|------|-----|------|-----------------|----------------|---------------|----|----------------|-----------------------------------|----|----------------|-------------------|
| $\begin{picture}(120,140)(-10,0) \put(0,0){\line(1,0){150}} \put(10,0){\line(1,0){150}} \put(10,0){\line(1,0){150}} \put(10,0){\line(1,0){150}} \put(10,0){\line(1,0){150}} \put(10,0){\line(1,0){150}} \put(10,0){\line(1,0){150}} \put(10,0){\line(1,0){150}} \put(10,0){\line(1,0){150}} \put(10,0){\line(1,0){150}} \put(10,0){\line(1$ | 巡       | File Boat Weather Calculations Tools Help<br>$\underbrace{\begin{array}{c} \downarrow \\ \downarrow \\ \downarrow \end{array}}_{\text{Calc route}}$ | $rac{1}{200m}$ In |   | $rac{1}{200m}$ Out |                        |    |   |   |                |      |     |      |                 |                |               |    |                |                                   |    |                |                   |
|                                                                                                    | Weather |                                                                                                    |                   |   |                    |                        |    |   |   |                |      |     |      |                 |                | Legend        |    |                |                                   |    |                |                   |
| J                                                                                                    | n       |                                                                                                    |                   |   |                    |                        |    |   |   |                |      |     |      |                 | ll o           | 10            | 15 | 20             | 25                                | 30 | 35             | kn                |
|                                                                                                    |         |                                                                                                    |                   |   |                    |                        |    |   |   |                |      |     |      |                 |                | 7             |    |                |                                   |    |                |                   |
|                                                                                                    | a.      |                                                                                                    |                   |   |                    |                        |    |   |   |                |      |     |      |                 |                |               |    |                |                                   |    |                |                   |
|                                                                                                    |         | $\mathbf{I}$                                                                                                    | Ä                 |   |                    |                        |    |   |   |                |      |     |      |                 |                |               |    |                |                                   |    |                |                   |
|                                                                                                    |         |                                                                                                    | $\Delta$          |   |                    |                        |    | ↘ |   |                |      |     |      |                 |                |               |    |                |                                   |    |                |                   |
|                                                                                                    |         |                                                                                                    |                   | × |                    |                        |    |   | ↘ |                |      |     |      |                 |                |               |    |                |                                   |    |                |                   |
|                                                                                                    |         |                                                                                                    |                   |   |                    |                        |    |   |   |                |      |     |      |                 |                |               |    |                |                                   |    |                |                   |
|                                                                                                    |         |                                                                                                    |                   |   |                    |                        |    |   |   |                |      |     |      |                 |                |               |    |                |                                   |    |                |                   |
|                                                                                                    |         |                                                                                                    |                   |   |                    |                        |    |   |   |                |      |     |      |                 |                |               |    |                |                                   |    |                |                   |
|                                                                                                    |         |                                                                                                    |                   |   |                    |                        |    |   |   |                |      |     |      |                 |                |               |    |                |                                   |    | <b>JABUKA</b>  |                   |
|                                                                                                    |         |                                                                                                    |                   |   |                    | <b>discussions</b> ( ) |    |   |   | ٩ę             | ser. | St. | mayo |                 |                |               |    |                |                                   |    |                |                   |
|                                                                                                    |         |                                                                                                    |                   |   |                    |                        |    |   |   |                |      |     |      |                 |                |               |    |                |                                   |    |                |                   |
|                                                                                                    |         |                                                                                                    |                   |   |                    |                        |    |   |   |                |      |     |      |                 |                |               |    |                |                                   |    |                |                   |
|                                                                                                    |         |                                                                                                    |                   |   |                    |                        |    |   |   |                |      |     |      |                 | ∍              |               |    |                |                                   |    |                |                   |
|                                                                                                    |         |                                                                                                    |                   |   |                    |                        |    |   |   |                |      |     |      |                 |                | ∍             |    |                |                                   |    |                |                   |
|                                                                                                    |         |                                                                                                    |                   |   |                    |                        |    |   |   |                |      |     |      |                 |                | $\mathcal{A}$ |    |                |                                   |    |                |                   |
|                                                                                                    |         |                                                                                                    |                   |   |                    |                        |    |   |   |                |      |     |      |                 |                | $\sim$        |    |                |                                   |    |                |                   |
|                                                                                                    |         |                                                                                                    |                   |   |                    |                        |    |   |   |                |      |     |      |                 |                |               |    |                |                                   |    |                |                   |
|                                                                                                    |         |                                                                                                    |                   |   |                    |                        |    |   |   | $\overline{a}$ |      |     |      |                 |                |               |    |                |                                   |    |                |                   |
|                                                                                                    |         |                                                                                                    |                   |   |                    |                        |    |   |   |                |      |     |      |                 |                |               |    |                |                                   |    |                |                   |
|                                                                                                    |         |                                                                                                    |                   |   |                    |                        |    |   |   |                |      |     |      | Ł.              | eather tool    |               |    |                |                                   |    |                | LOC               |
|                                                                                                    |         |                                                                                                    |                   |   |                    |                        |    |   |   |                |      |     |      | $\zeta_{\rm c}$ | [Begin time]   |               |    | 1/5/2008 02:00 |                                   |    |                | [End time]        |
|                                                                                                    |         |                                                                                                    |                   |   |                    |                        |    |   |   |                |      |     |      | $\prec$         | 1/5/2008 02:00 |               |    | $<<$ Prev      | $Next$ $>$                        |    | 4/5/2008 02:00 |                   |
| $\vert$ < $\vert$                                                                                                    |         |                                                                                                    |                   |   |                    |                        | ШT |   |   |                |      |     |      |                 |                |               |    |                | 4.3 kn 212.68 deg 42.63°N 13.36°E |    |                | $\rightarrow$     |

**Slika 10-1:** Realna ruta u Jadranu

Načini određivanja početne populacije za SCGA metodu, te početnog poliedra za MFP su opisani u poglavlju 8 (Slika 8-1 i Slika 8-2).

Najbrža ruta je izračunata za različiti broj točaka, a vremena izračunatih ruta i vremena potrebnih za proračun usporeñena su u slijedećoj tablici:

| Br.<br>točaka | Vrijeme<br>rute (h) | Duljina<br>rute (nm) | Vrijeme<br>proračuna<br>(s) |
|---------------|---------------------|----------------------|-----------------------------|
| 2/0           | 29,05               | 111,70               | 1                           |
| 2/1           | 28,92               | 104,65               | 2                           |
| 2/2           | 28,86               | 103,34               | $\overline{2}$              |
| 2/3           | 28,84               | 105,84               | $\overline{2}$              |
| 3/0           | 28,91               | 109,24               | 6                           |
| 3/1           | 29,81               | 99,33                | 6                           |
| 3/2           | 28,65               | 108,18               | 7                           |
| 3/3           | 28,68               | 105,80               | 8                           |
| 4/0           | 29,57               | 91,64                | 65                          |
| 4/1           | 29,51               | 91,52                | 67                          |
| 4/2           | 29,14               | 102,78               | 67                          |
| 4/3           | 29,37               | 102,75               | 67                          |

**Tablica 16:** Usporedba rezultata optimizacije za realan primjer bez kopna

U gornjoj tablici broj točaka je označen s dvije znamenke od kojim prva označava broj točaka korištenih u SCGA metodi, a druga broj točaka za MFP, npr. 3/2 označava 3 točke korištene u SCGA, a 2 označava 2 točke na svakom segmentu nakon SCGA metode (Slika 8-2).

Iz usporedbe izračunatih vremena rute i vremena potrebnog za proračun može se zaključiti da korištenje 4 točke u SCGA metodi značajno produžuje vrijeme proračuna (s 8 na 65 sekunda), ali ne donosi značajno poboljšanje u konačnom rezultatu. Iz ovog razloga, slučajevi s 4 točke za SCGA metodu neće biti razmatrani.

Najbrža ruta se najpreciznije izračuna korištenjem 3 točke za SCGA metodu i 2 točke na svakom segmentu za MFP metodu, te će se u daljnjim primjerima koristiti ova kombinacija točaka.

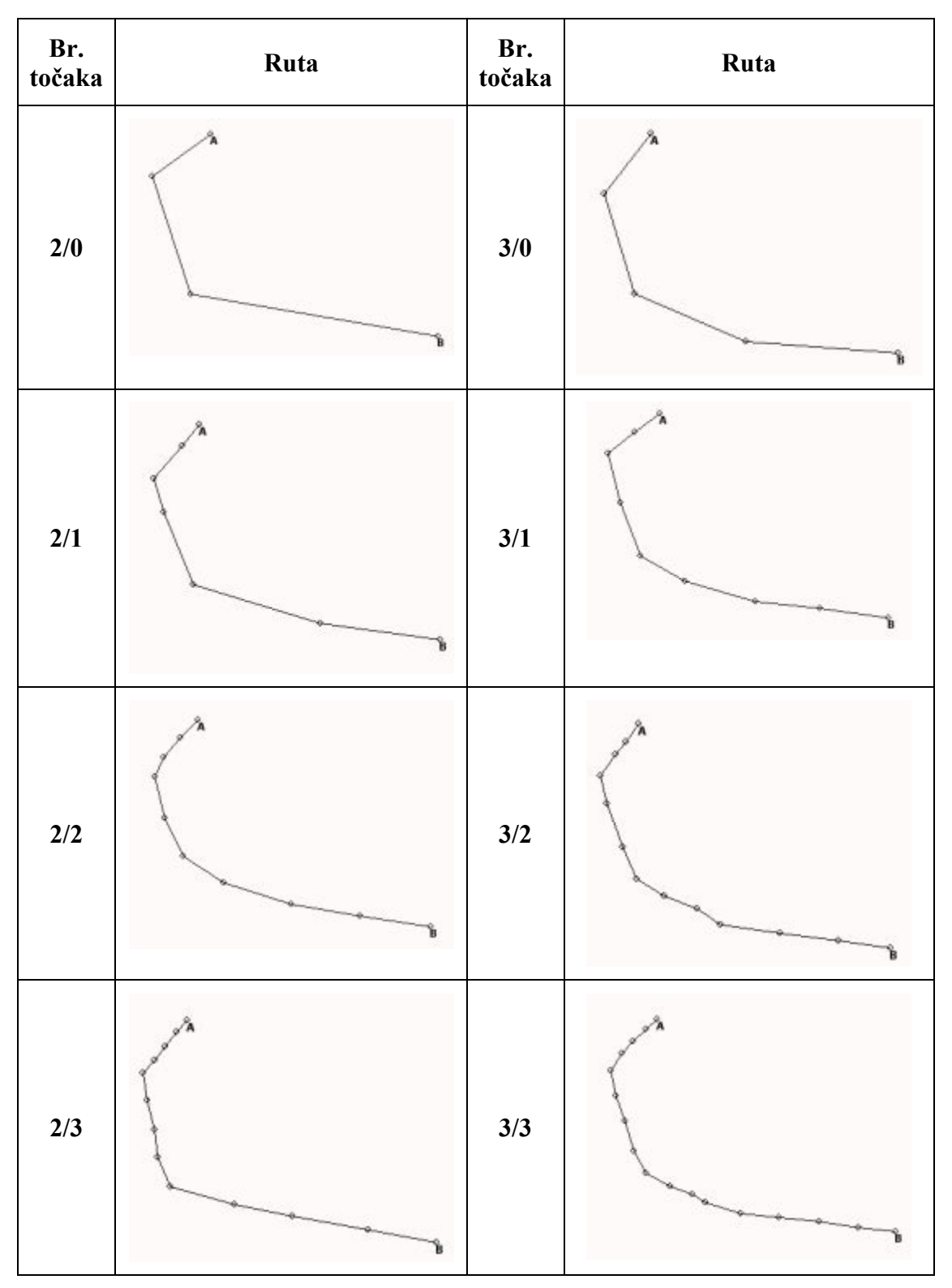

**Slika 10-2:** Usporedba realnih ruta za različit broj točaka

Iz prikaza izračunatih najbržih ruta za različiti broj točaka može se vidjeti da se u svim slučajevima izračunava globalni optimum, a povećavanjem broja točaka se dobivaju preciznija rješenja u kojima se optimalna ruta prilagoñava promjenama vjetra u vremenu i prostoru.

### *10.1.1. Usporedba rezultata*

Za usporedbu izračunatih optimalnih ruta se iskoristio rezultat za najbržu rutu izračunat pomoću programa SailRouter (poglavlje 2).

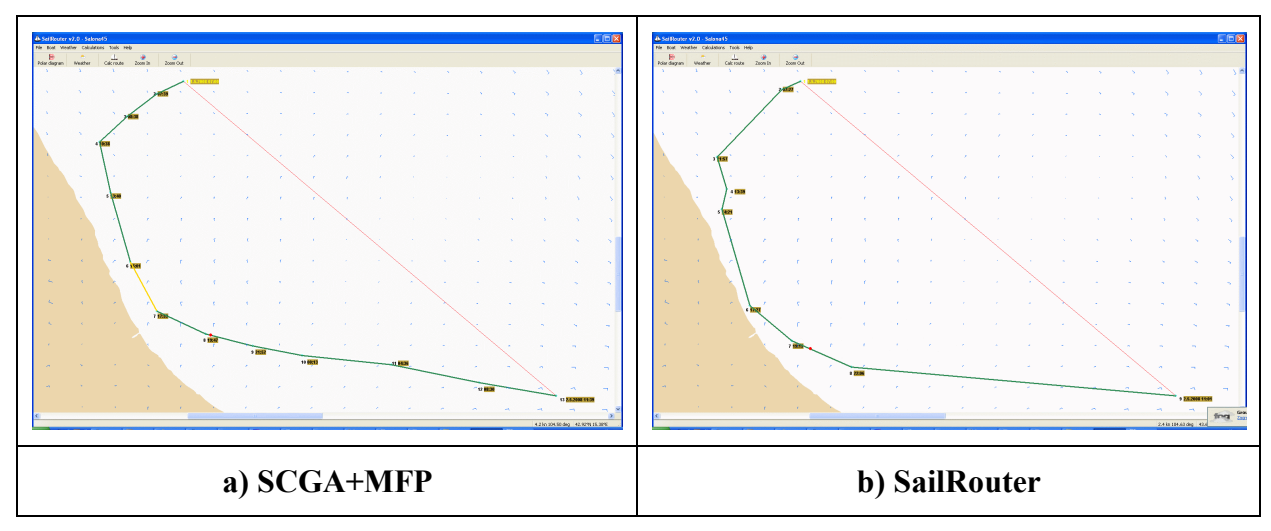

**Slika 10-3:** Usporedba optimalnih ruta u Jadranu

Za usporedbu, najbrža ruta izračunata pomoću programa SailRouter ima oblik (Slika 10-3 b) sličan obliku ruta izračunatih pomoću SCGA i MFP optimizacije s 3/2 točke (Slika 10-3 a), a vrijeme tako izračunate rute i vrijeme proračuna je slijedeće:

| Vrsta proračuna    | Vrijeme<br>najbrže rute<br>(h) | Duljina<br>najbrže rute<br>(nm) | Vrijeme<br>proračuna<br>$\mathbf{s})$ |
|--------------------|--------------------------------|---------------------------------|---------------------------------------|
| $SCGA + MFP (3/2)$ | 28,65                          | 108,18                          |                                       |
| <b>SailRouter</b>  | 28,02                          | 111,35                          | 439                                   |

**Tablica 17:** Usporedba rezultata za rutu u Jadranu

Iz vremena najbrže rute i vremena proračuna pomoću programa SailRouter, može se zaključiti da se programom SailRouter preciznije izračunava najbrža ruta (28,02 h u usporedbi s 28,65 h), ali je potrebno znatno duže vrijeme za proračun (429 s u usporedbi sa 7 s). Razlog za višestruko duže vrijeme potrebno za proračun programom SailRouter je u tome što se u programu SailRouter izračunavaju sve moguće rute u promatranom prostoru, pa se nakon toga odredi najbrža ruta, a pored toga se najbrža ruta izračunava i s obzirom na položaj kopna i otoka.

Zbog realnije usporedbe vremena potrebnog za proračun, u optimizaciju pomoću SCGA i MFP metoda uključit će se provjera na kopno, a rezultati proračuna za slučaj s 3 točke u SCGA metodi su slijedeći:

| Br.<br>točaka | Vrijeme rute<br>(h) | Vrijeme<br>proračuna<br>bez kopna<br>(s) | Vrijeme<br>proračuna<br>s kopnom<br>(s) |
|---------------|---------------------|------------------------------------------|-----------------------------------------|
| 3/0           | 29,81               |                                          | 132                                     |
| 3/1           | 28,65               |                                          | 144                                     |
| 3/2           | 28,68               |                                          | 153                                     |

**Tablica 18:** Usporedba rezultata optimizacije za realan primjer s provjerom kopna

Za slučaj provjere kopna za vrijeme proračuna s ciljem izbjegavanja područja kopna, vrijeme proračuna se značajno povećalo (153 s u odnosu na 7 s), ali je još uvijek znatno manje od vremena proračuna s programom SailRouter (153 s u odnosu na 439 s).

S obzirom da se u SCGA metodi primjenjuje slučajni odabir prilikom odreñivanja početne populacije (Slika 7-3, korak 1), konačna rješenja za najbržu rutu nisu u potpunosti jednaka za proračune s istim ulaznim parametrima. Za provjeru odstupanja rješenja potrebno je izvršiti nekoliko proračuna s identičnim ulaznim parametrima i usporediti dobivene rezultate. U ovom primjeru se napravila usporedba rezultata za deset proračuna s 3 točke u SCGA i 2 točke u MFP metodi.

| No.            | Vrijeme<br>rute (h) | Vrijeme<br>proračuna<br>(s) |
|----------------|---------------------|-----------------------------|
| 1              | 28,61               | 7                           |
| $\overline{2}$ | 29,41               | 7                           |
| 3              | 28,68               | 7                           |
| $\overline{4}$ | 29,41               | 8                           |
| 5              | 29,17               | 8                           |
| 6              | 29,52               | 6                           |
| $\sqrt{ }$     | 29,51               | 7                           |
| 8              | 29,07               | 7                           |
| 9              | 28,56               | 7                           |
| 10             | 29,31               | 7                           |

**Tablica 19:** Usporedba istih proračuna

Iz usporedbe proračuna s istim brojem točaka može se vidjeti da se uvijek dobivaju različiti rezultati za vrijeme najbrže rute uz vrlo slična vremena za proračun. Razlika najmanjeg i najvećeg vremena najbrže rute je:

$$
\Delta t = t_{\text{max}} - t_{\text{min}} = 29{,}52 - 28{,}56 = 0{,}96h
$$

, što u postotku iznosi:

$$
\Delta t\left(\%\right) = \frac{\Delta t}{t_{\text{max}}} = \frac{0.96}{29.52} \cdot 100\left(\% \right) = 3.25\%
$$

Ova razlika od 3,25% izmeñu najmanjeg i najvećeg vremena izračunate najbrže rute se može smatrati prihvatljivom, s obzirom da se cjelokupni proračun bazira na teoretskim vrijednostima za polarni dijagram i prognozu vjetra koji u stvarnosti mogu odstupaju od pretpostavljenih vrijednosti. Jedno od rješenja za ovaj problem može biti nekoliko uzastopnih proračuna s istim ulaznim parametrima, te odabir najmanjeg vremena za optimalnu rutu.

### *10.1.2. Usporedba najbrže i najkraće rute*

Za usporedbu između izračunatog vremena najbrže rute i neke općenite rute koju bi korisnik odabrao bez upotrebe optimizacije, može poslužiti vrijeme jedrenja na najkraćoj ruti. U praksi se najkraća ruta u mnogim slučajevima od strane jedriličara uzima kao i najbrža, pogotovo u nedostatku podataka o polarnom dijagramu i prognozi vjetra.

| Ruta          | Vrijeme<br>rute (h) | Duljina<br>rute (nm) |  |  |  |
|---------------|---------------------|----------------------|--|--|--|
| Najbrža ruta  | 28,56               | 108,18               |  |  |  |
| Najkraća ruta | 52,66               | 80,92                |  |  |  |

**Tablica 20:** Usporedba najbrže i najkraće rute

Iz usporedbe vremena najbrže i najkraće rute može se vidjeti da je znatno brža ruta (28,56h u odnosu na 52,66h) ukoliko se upotrijebi optimizacija za odreñivanje najbrže rute za jedrenje, što je više nego dovoljan razlog za upotrebu optimizacije prilikom odreñivanja najbrže rute za jedrenje kod dužih udaljenosti izmeñu polazne i krajnje točke.

### *10.2. Realan primjer u Mediteranu*

U prethodnom primjeru izračunata je najbrža ruta u Jadranu, što je relativno mala udaljenost u odnosu na udaljenosti koje se odnose na Mediteransko more. Stoga će se u ovom primjeru provjeriti brzina i preciznost proračuna s SCGA i MFP metodama za udaljenost od 420 nm od polazne do krajnje točke (Slika 10-4).

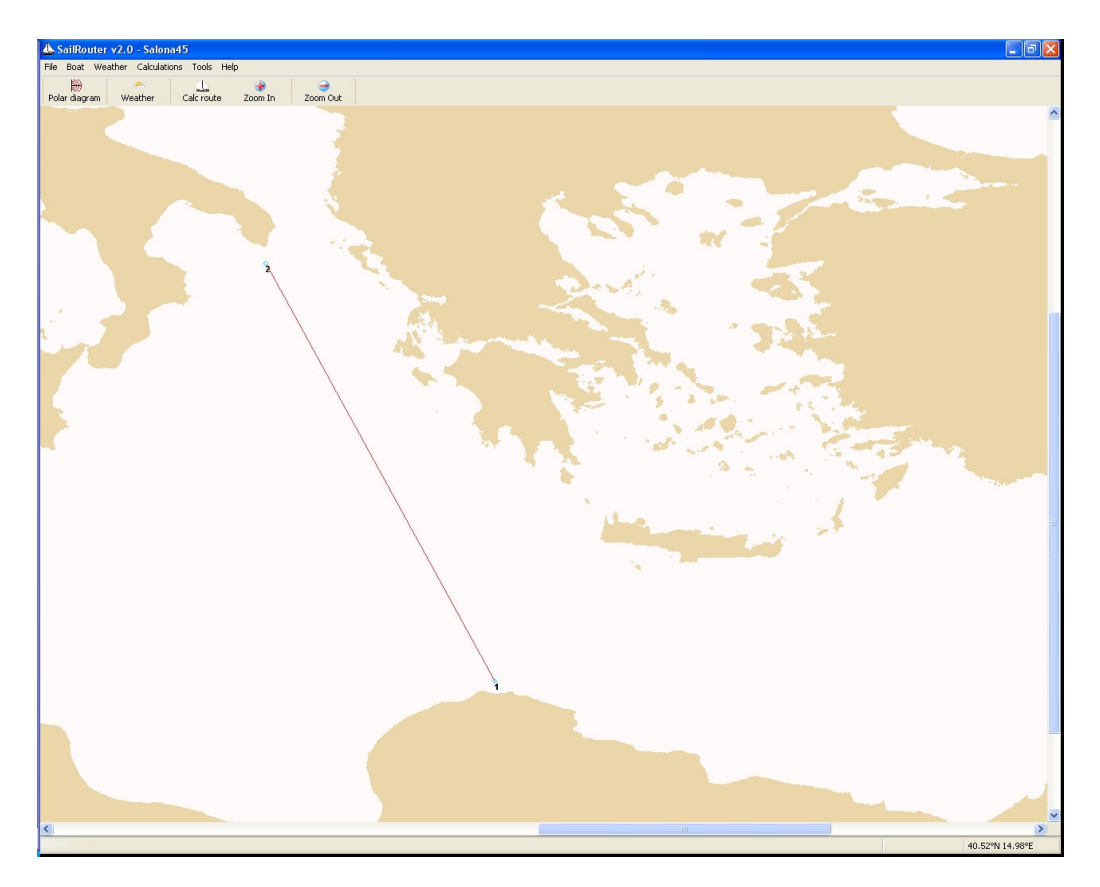

**Slika 10-4:** Realna ruta u Mediteranu

Proračun se izvršio s 3 točke u SCGA metodi i s 2 točke na svakom segmentu za MFP metodu. Rezultat proračuna i vrijeme računanja je uspoređeno s rezultatima izračunatim pomoću programa SailRouter, a pojedine vrijednosti i izgled izračunate rute mogu se usporediti u slijedećim tablicama.

|                   | <b>Udaljenost</b><br>(nm) | Vrijeme<br>(h) |
|-------------------|---------------------------|----------------|
| $SCGA + MFP$      | 430,1                     | 56,87          |
| <b>SailRouter</b> | 429,5                     | 56,98          |
| Najkraća ruta     | 421,8                     | 70,25          |

**Tablica 21:** Usporedba rezultata za rutu u Mediteranu

Iz usporedbe izračunatih vremena najbržih ruta može se zaključiti da se izračunate rute zanemarivo razlikuju po vremenu jedrenja i ukupnoj udaljenosti koju treba preći jedrenjem, pa se u ovom primjeru dokazala opravdanost korištenja SCGA i MFP metoda s ciljem izračunavanja optimalne rute za jedrenje.

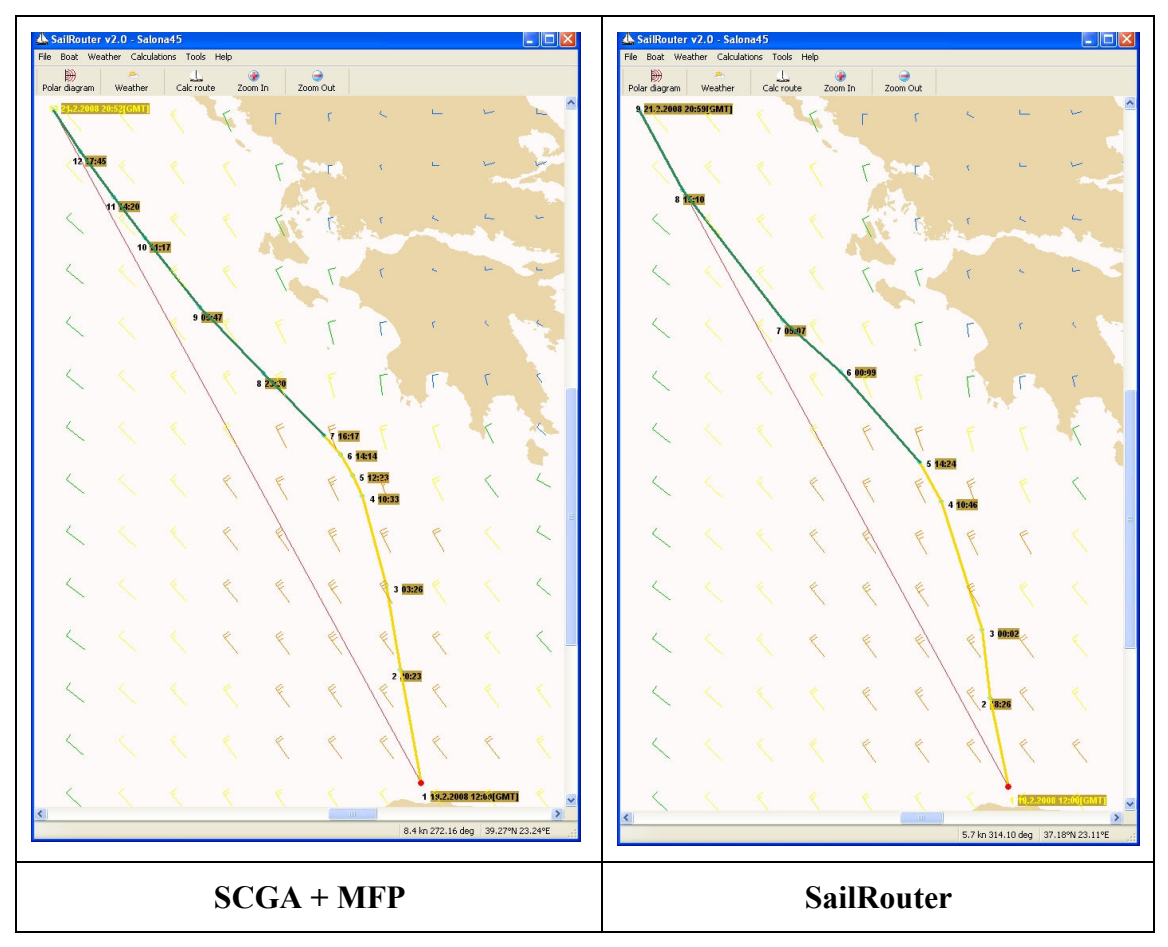

**Slika 10-5:** Usporedba izgleda rute u Mediteranu

Usporeñujući oblike izračunatih ruta, općenito se može zaključiti da su izračunate rute u velikoj mjeri slične, a razlika je u preciznijem izračunavanju pomoću metoda SCGA i MFP kojim se izračunala bolja zakrivljenost rute u središnjem dijelu, što je i rezultiralo nešto preciznijim proračunom vremena za jedrenje (56,87 h u odnosu na 56,98 h izračunato s programom SailRouter).

U ovom primjeru se najbolje prikazala primjena u realnom slučaju, s obzirom da se problem odreñivanja optimalne rute za jedrenje uglavnom javlja kod plovidbe na otvorenom moru i to pri dužim udaljenostima, a usporeñujući rezultate proračuna, primjena SCGA i MFP metoda, uz značajno brži proračun, jednako precizno izračunava najbržu rutu kao i trenutno korišteni algoritmi.

## *10.3. Realan primjer na Atlantiku*

U prethodnim primjerima izračunale su se najbrže rute u Jadranu i Mediteranu čije su najkraće udaljenosti 80 nm odnosno 420 nm. Za ove relacije, jednadžbe za računanje udaljenosti između dviju točaka koje su opisane u poglavlju 1 se mogu koristiti uz zanemarivanje zakrivljenosti Zemlje.

Meñutim, kod većih udaljenosti, npr. na Atlantiku, pretpostavka o zanemarivanju zakrivljenosti Zemlje nije održiva, te je stoga potrebno uračunati zakrivljenost Zemlje u jednadžbi kojom se računa udaljenost između dvije točke na ruti. Kao posljedica zakrivljenosti Zemlje, najkraća ruta izmeñu polazne i krajnje točke nije

linija izmeñu njih, nego krivulja koja se naziva ortodroma (Slika 10-6). Ortodroma je luk krivulje čije se središte nalazi u centru Zemlje, pa su stoga svi meridijani i ekvator ujedno i ortodrome, jer su njihova središta u centru Zemlje. Drugi naziv za ortodromu je Veliki krug čije je osnovno svojstvo da dijeli Zemlju na dva jednaka dijela.

Za razliku od ortodrome, krivulja koja presijeca meridijane pod istim kutom se naziva loksodroma (Slika 10-6) i njezina je karakteristika da se po njoj plovi konstantnim kursom. Ova karakteristika umnogome olakšava plovidbu po loksodromi, jer ne zahtjeva stalno mijenjanje kursa kao što je slučaj za plovidbu po ortodromi.

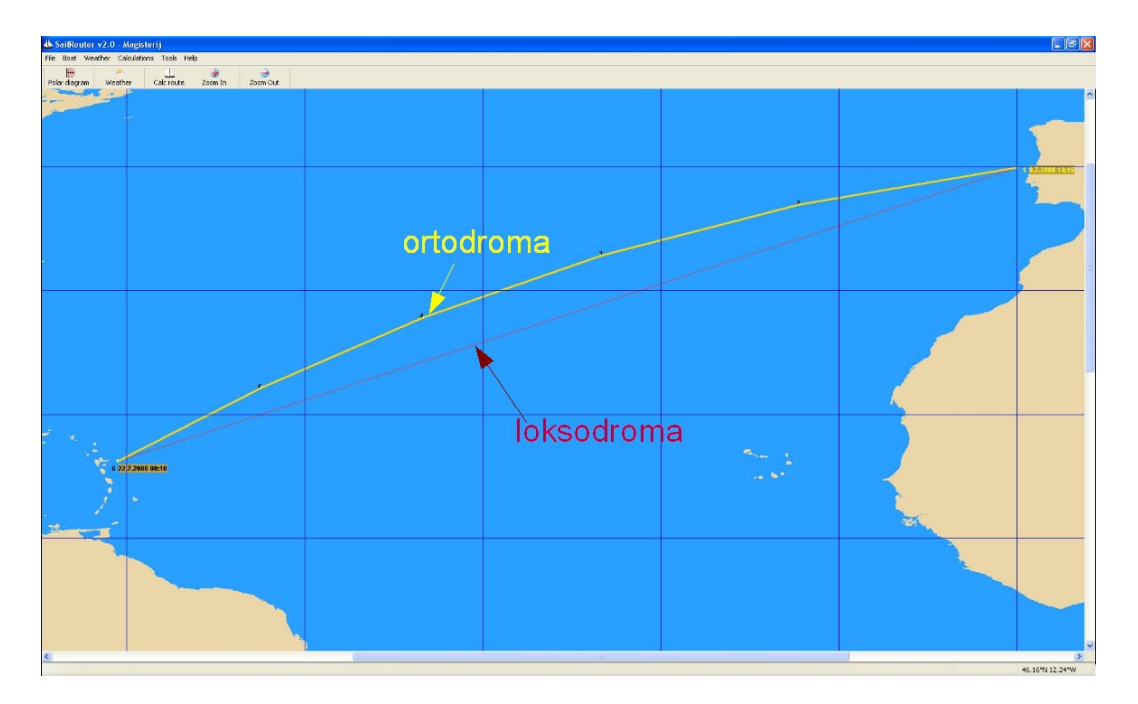

**Slika 10-6:** Ortodroma i loksodroma

Udaljenost od polazne do krajnje točke po ortodromi se izračunava prema slijedećoj formuli:

$$
d_o = R \cdot 2 \cdot \operatorname{atan2}(\sqrt{a}, \sqrt{1-a}), \tag{10-1}
$$

gdje su:

R - radijus Zemlje (R=6371 km)

$$
a = \sin^2\left(\frac{\Delta lat}{2}\right) + \cos(lat_A) \cdot \cos(lat_B) \cdot \sin^2\left(\frac{\Delta long}{2}\right)
$$

$$
atan2(y, x) = \begin{cases} \varphi \cdot sign(y), x > 0\\ \frac{\pi}{2} \cdot sign(y), x = 0\\ (\pi - \varphi) \cdot sign(y), x < 0 \end{cases}
$$

$$
0 < \varphi < \frac{\pi}{2} \text{ i } \tan(\varphi) = \left| \frac{y}{x} \right|
$$
\n
$$
lat_{A} - \text{zemljopisna širina polazne točke (°)}
$$
\n
$$
lat_{B} - \text{zemljopisna širina krajnje točke (°)}
$$
\n
$$
long_{B} - \text{zemljopisna dužina polazne točke (°)}
$$
\n
$$
long_{b} - \text{zemljopisna dužina krajnje točke (°)}
$$
\n
$$
\Delta lat = lat_{B} - lat_{A}
$$
\n
$$
\Delta long = long_{B} - long_{A}
$$

Duljina loksodrome od polazne do krajnje točke se izračunava pomoću slijedeće formule:

$$
d_1 = \sqrt{\Delta lat^2 + q^2 \cdot \Delta long^2} \cdot R,
$$
  
gdje su:  
R - radijus Zemlje (R=6371 km)  

$$
q = \begin{cases} \cos(lat_A), lat_A = lat_B\\ \frac{\Delta lat}{\Delta \varphi}, lat_A \neq lat_B \end{cases}
$$
 (10-2)

$$
\Delta \varphi = \ln \left[ \frac{tg \left( \frac{lat_{\rm B}}{2} + \frac{\pi}{4} \right)}{tg \left( \frac{lat_{\rm A}}{2} + \frac{\pi}{4} \right)} \right]
$$

Kod računanja ruta za veće udaljenosti, potrebno je jednadžbu za računanje udaljenosti između dvije točke rute (3-2) zamijeniti s jednadžbom za računanje udaljenosti po loksodromi (10-2), te se na taj način uračunava zakrivljenost Zemlje.

Slika 10-6 prikazuje ortodromu i loksodromu za rutu koja se koristi u ovom primjeru, a podaci za polaznu i krajnju točku su slijedeći:

- polazna točka: 39,48°N (zemljopisna širina) i 10,56°W (zemljopisna dužina)
- krajnja točka: 21,3°N (zemljopisna širina) i 63,04°W (zemljopisna dužina)

Napomena: Oznake N i W nakon oznake za stupnjeve označavaju smjer u kojem se izražava odgovarajuća zemljopisna koordinata. Tako se zemljopisne širine označavaju u smjeru sjevera (N) ili juga (S) u odnosu na Ekvator, a zemljopisne dužine u smjeru zapada (W) ili istoka (E) u odnosu na nulti meridijan. Uobičajeno je zemljopisne

širine sjeverno od Ekvatora označavaju s pozitivnim predznakom, a južne s negativnim, dok se za zemljopisne dužine koordinate istočno od nultog meridijana označavaju s pozitivnim predznakom.

U ovom primjeru se iz koordinata polazne i krajnje točke mogu izračunati prema jednadžbama 10-1 i 10-2 duljine ortodrome, odnosno loksodrome:

- duljina ortodrome:

$$
d_o = R \cdot 2 \cdot \text{atan2}(\sqrt{a}, \sqrt{1 - a})
$$
  
\n
$$
a = \sin^2\left(\frac{\Delta lat}{2}\right) + \cos(lat_A) \cdot \cos(lat_B) \cdot \sin^2\left(\frac{\Delta long}{2}\right)
$$
  
\n
$$
\Delta lat = lat_A - lat_B = 39,48^\circ - 21,3^\circ = 18,18^\circ
$$
  
\n
$$
\Delta long = long_A - long_B = -10,56^\circ - (-63,04^\circ) = 52,48^\circ
$$
  
\n
$$
a = \sin^2\left(\frac{18,8^\circ}{2}\right) + \cos(39,48^\circ) \cdot \cos(21,3^\circ) \cdot \sin^2\left(\frac{52,48^\circ}{2}\right)
$$
  
\n
$$
a = 0,165534
$$
  
\n
$$
\text{atan2}(\sqrt{a}, \sqrt{1 - a}) = \text{atan2}(\sqrt{0,165534}, \sqrt{0,834466}) = \text{atan2}(0,407,0,9135)
$$

atan2(γa, γ1 – a) = atan2(γ0,165534, γ0,834466) = atan2(0,407,0,9135)  
atan2(y, x) = φ · sign(y), x > 0  

$$
φ = arctg\left(\left|\frac{0,407}{0,9135}\right|\right) = arctg(0,4454) = 0,419
$$
rad

R – radijus Zemlje

*R* = 6371 *km*

$$
d_o = 6371 \cdot 2 \cdot 0,419
$$
  

$$
d_o = 5338.9 \text{ km}
$$

1  $km = 0,5396$  nm

$$
d_o = 2880,87 \text{ nm}
$$

- duljina loksodrome:

$$
d_1 = \sqrt{\Delta lat^2 + q^2 \cdot \Delta long^2} \cdot R
$$

$$
q = \frac{\Delta lat}{\Delta \varphi}, lat_A \neq lat_B
$$

$$
\Delta lat = lat_A - lat_B = 39,48^\circ - 21,3^\circ = 18,18^\circ = 0,3173 \text{ rad}
$$
  
\n
$$
\Delta long = long_A - long_B = -10,56^\circ + 63,04^\circ = 52,48^\circ = 0,9159 \text{ rad}
$$
  
\n
$$
lat_A = 39,48^\circ = 0,689 \text{ rad}
$$
  
\n
$$
lat_B = 21,3^\circ = 0,3718 \text{ rad}
$$

$$
\Delta \varphi = \ln \left[ \frac{tg \left( \frac{lat_B}{2} + \frac{\pi}{4} \right)}{tg \left( \frac{lat_A}{2} + \frac{\pi}{4} \right)} \right]
$$
  

$$
\Delta \varphi = \ln \left[ \frac{tg \left( \frac{0,3718}{2} + \frac{\pi}{4} \right)}{tg \left( \frac{0,689}{2} + \frac{\pi}{4} \right)} \right] = \ln \left[ \frac{1,463}{2,119} \right] = -0,3705 \text{ rad}
$$

$$
q = \frac{0,3173}{-0,3705} = -0,856
$$

$$
d_1 = \sqrt{0,3173^2 + (-0,856)^2 \cdot 0,9159^2} \cdot 6371
$$
  

$$
d_1 = 5391,22 \text{ km}
$$

$$
1 \text{ km} = 0,5396 \text{ nm}
$$

$$
d_1 = 2909,1 \text{ nm}
$$

- duljina po ravnini (uz zanemarivanje zakrivljenosti Zemlje):

$$
d_r = \sqrt{\Delta x^2 + \Delta y^2}
$$
  
\n
$$
\Delta x = x_A - x_B
$$
  
\n
$$
\Delta y = y_A - y_B
$$
  
\n
$$
x_A = long_A \cdot d_{long}
$$
  
\n
$$
y_A = lat_A \cdot d_{lat}
$$
  
\n
$$
x_B = long_B \cdot d_{long}
$$
  
\n
$$
y_B = lat_B \cdot d_{lat}
$$

long *d* - duljina jednog stupnja zemljopisne dužine za odgovarajući položaj prema zemljopisnoj širini

lat *d* - duljina jednog stupnja zemljopisne širine

$$
d_{\text{long}} = EQ_{\text{st}} \cdot \cos\left(\frac{lat_{\text{A}} + lat_{\text{B}}}{2}\right)
$$

*EQ*st − duljina jednog stupnja zemljopisne dužine na Ekvatoru

$$
EQ_{\text{st}} = 111,325 \text{ km}
$$
\n
$$
d_{\text{long}} = 111,325 \cdot \cos\left(\frac{39,48 + 21,3}{2}\right)
$$
\n
$$
d_{\text{long}} = 96,03 \text{ km}
$$
\n
$$
d_{\text{lat}} = 60 \text{ nm}
$$
\n
$$
1 \text{ nm} = 1,85318 \text{ km}
$$

$$
d_{\text{lat}} = 60.1,85318 = 111,191 \text{ km}
$$
  

$$
d_{\text{r}} = \sqrt{[d_{\text{long}} \cdot (\log_{\text{A}} - \log_{\text{B}})]^2 + [d_{\text{lat}}(\ln t_{\text{A}} - \ln t_{\text{B}})]^2}
$$
  

$$
d_{\text{r}} = \sqrt{(96,03 \cdot 52,48)^2 + (111,91 \cdot 18,18)^2}
$$
  

$$
d_{\text{r}} = 5430,15 \text{ km}
$$
  

$$
1 \text{ km} = 0,5396 \text{ nm}
$$

 $d_{\rm r} = 2929,23$  nm

**Tablica 22:** Duljine ortodrome i loksodrome, te pravca u ravnini

| Ortodroma (nm)  | 2880,87 |
|-----------------|---------|
| Loksodroma (nm) | 2909,10 |
| Ravnina (nm)    | 2929,23 |

Iz duljina ortodrome i loksodrome se može zaključiti da u ovom primjeru razlika nije značajna (20 nm), pa se loksodroma može smatrati boljim odabirom za najkraću rutu, jer se na njoj plovi konstantnim kursom, dok je za ortodromu karakteristično mijenjanje kursa za vrijeme plovidbe. Ova jednostavnost odreñivanja kursa za vrijeme plovidbe je ujedno i razlog zbog čega se u praksi loksodroma češće koristi.

S obzirom da je razlika u udaljenosti između ortodrome i loksodrome na cjelokupnoj udaljenosti zanemariva, u proračunu se koristi računanje udaljenosti izmeñu dvije točke po loksodromi (jednadžba 10-2), a ne po ortodromi (jednadžba 10-1). Na ovaj način se izbjegava problem promjenjivosti kursa na pojedinim segmentima, a krajnji oblik najbrže rute je definiran segmentima na kojima se plovi konstantnim kursom.

#### *10.3.1. Računanje optimalne rute*

Kod dužih relacija za koje je ukupno vrijeme jedrenja duže od perioda za vremensku prognozu, tj. duže od perioda za koji se može smatrati da su podaci o prognozi vjetra precizni, potrebno je optimalnu rutu računati sekvencijalno. U tu svrhu se odabere ruta, uglavnom se može izabrati najkraća, po kojoj se želi jedriti, a zatim se izračunaju optimalne rute za kraće udaljenosti koje slijede jedna drugu.

Za primjer na Atlantiku (Slika 10-6) izračunata je ukupno najbrža ruta od polazne do krajnje točke koja nije realna, jer je u drugom dijelu rute vrijeme jedrenja bilo izvan perioda za koji je definirana prognoza vremena. Ovako izračunata ruta se iskoristila za odreñivanje prvog manjeg intervala na kojem je vrijeme jedrenja unutar perioda prognoze vremena i na taj način je određena optimalna ruta do krajnjeg odredišta. Korištena metoda računanja optimalne rute je SCGA+MFP s 3 točke za SCGA i 2 točke za MFP.

U ovom primjeru je korišten polarni dijagram za VOR60, koja je brža jedrilica nego je Salona 45, s obzirom da se optimalna ruta računa za udaljenost na kojoj se treba jedriti otprilike 10 do 15 dana, a prognoza vjetra je pouzdana do 5 dana.

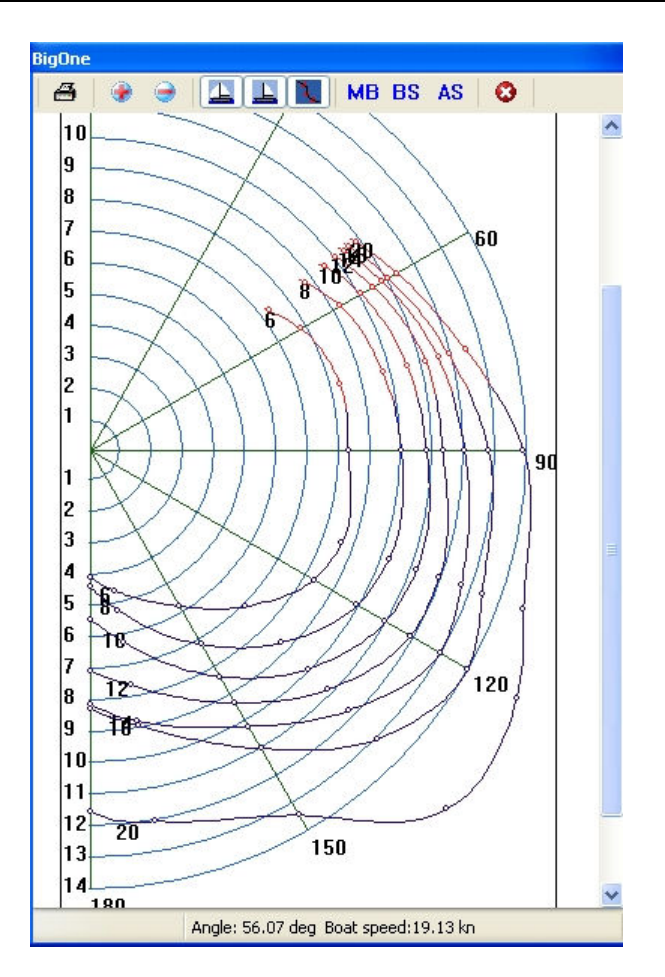

**Slika 10-7:** Polarni dijagram za VOR60

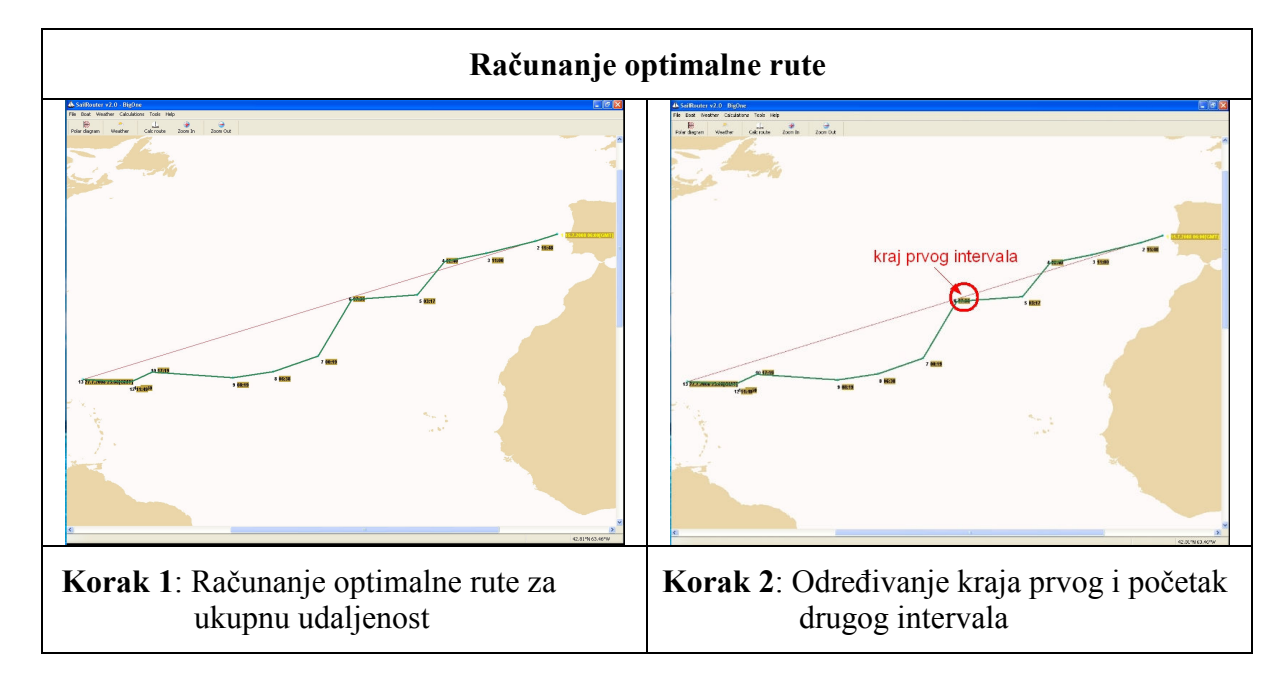

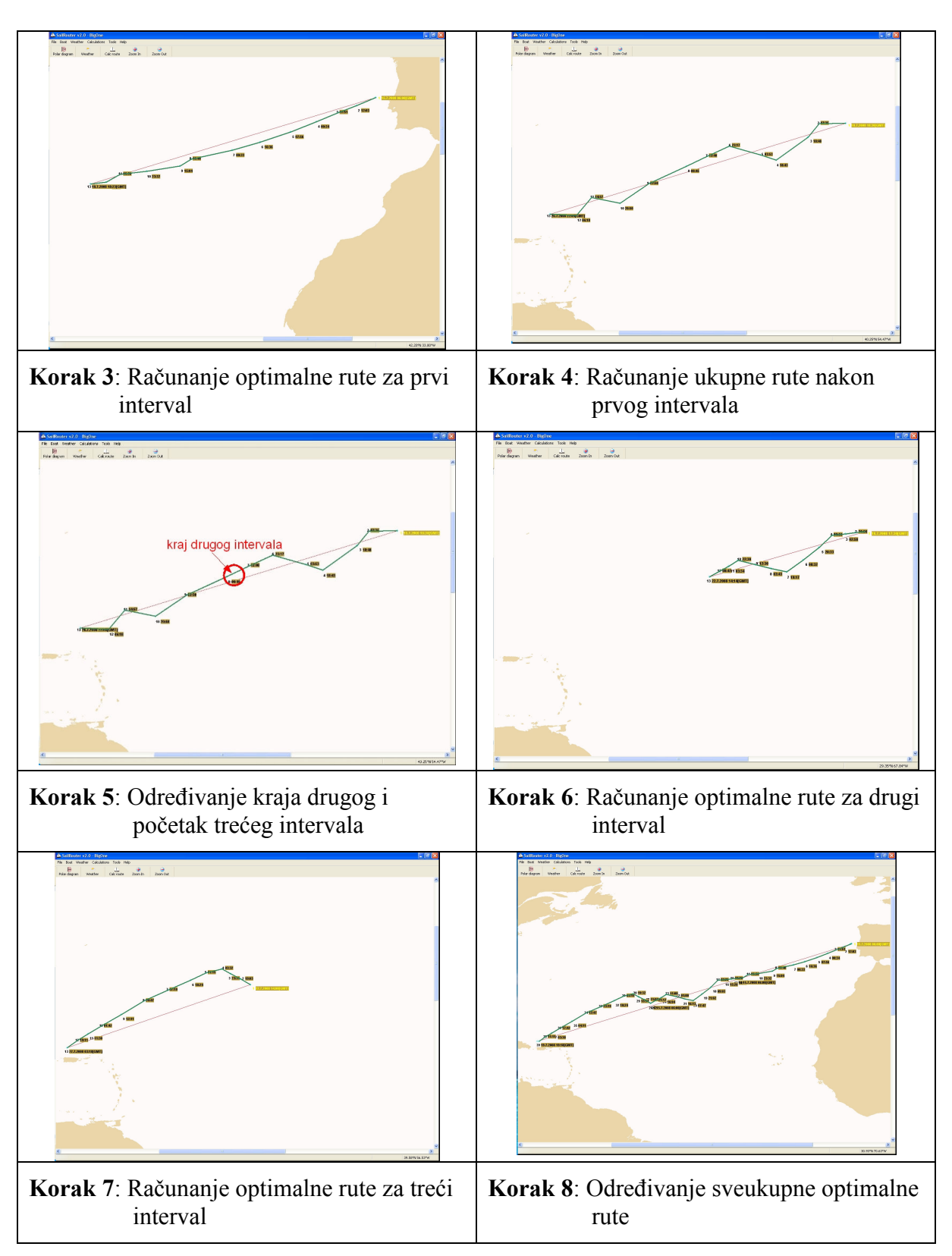

**Slika 10-8:** Računanje optimalne rute na Atlantiku

Prilikom određivanja optimalne rute kod dužih udaljenosti kod kojih je ukupno vrijeme jedrenja duže od 5 dana, u kojem su podaci o prognozi vremena pouzdani, potrebno je optimalnu rutu računati u nekoliko intervala u kojima je vrijeme jedrenja unutar perioda od 5 dana. U ovom primjeru je

ukupna optimalna ruta izračunata pomoću 3 intervala, na načina da se u prvom koraku izračunala optimalna ruta za ukupnu udaljenost. Na osnovu tako izračunate optimalne rute, odredila se točka na optimalnoj ruti za koju je vrijeme jedrenja otprilike 5 dana. Ova točka određuje kraj prvog i početak drugog intervala (korak 2). Za tako određeni kraj prvog intervala ponovio se proračun računanja optimalne rute za prvi interval (korak 3), te se vrijeme dolaska na kraj prvog intervala uzelo kao vrijeme polaska u drugom intervalu za koju se koristi nova prognoza vremena s aktualnim podacima za daljnjih 5 dana.

Prema odreñenoj točki početka drugog intervala i vremena polaska u drugom intervalu, te novim podacima za prognozu vjetra, izračunala se optimalna ruta od početka drugog intervala do kraja rute (korak 4). Na izračunatoj ruti se odredila točka kraja drugog intervala za koju je vrijeme jedrenja otprilike 5 dana (korak 5), te se ponovio postupak za računanje optimalne rute u drugog intervalu (korak 6). Za treći interval se izračunala optimalna ruta prema vremenu dolaska na kraju drugog intervala (korak 7), te se ukupna optimalna ruta odredila spajanjem optimalnih ruta za sva tri intervala (korak 8).

Za svaki interval su se koristili podaci o vremenskoj prognozi za odgovarajući period prema vremenu polaska na odreñenom intervalu, a prema podacima od GFS modela.

Ukupno vrijeme jedrenja od polazne do krajnje točke je 248,84 h, a na optimalnoj ruti se prošla udaljenost od 3377,29 nm. Izračunati podaci po intervalima su slijedeći:

|                   | Vrijeme (h) | <b>Udaljenost</b> (nm) |
|-------------------|-------------|------------------------|
| Interval 1        | 48,40       | 1115,37                |
| Interval 2        | 91,14       | 962,9                  |
| <b>Interval 3</b> | 109,30      | 1299,32                |
| <b>Ukupno</b>     | 248,84      | 3377,29                |

**Tablica 23:** Podaci za optimalnu rutu na Atlantiku

U ovom primjeru se pokazao način na koji je potrebno računati optimalnu rutu na Atlantiku, gdje udaljenost od polazne do krajnje točke zahtjeva vrijeme jedrenja duže od perioda pouzdanosti za podatke o vremenskoj prognozi.

# **11. Zaključak**

Za rješavanje problema određivanja optimalne rute za jedrenje sa zadovoljavajućom preciznošću se može koristiti optimizacijski algoritam koji koristi genetički algoritam SCGA u cilju određivanja globalnog optimuma, a Metoda fleksibilnog poliedra se nakon toga koristi za dodatno poboljšavanje rezultata optimizacije. Uz preciznost, rezultat optimizacije se izračunava uz višestruko kraće vrijeme proračuna od trenutno korištenih algoritama za računanje najbrže rute za jedrenje, pa se upotreba SCGA i MFP metoda pokazala efikasnije rješenje od postojećih.

Osnovni nedostaci ove metode su ograničenje od 5 točaka kojima se određuje globalni optimum pomoću SCGA metode. Ovo ograničenje je posljedica vremena proračuna za optimizaciju koje kod optimizacije za više od 5 točaka, tj. za više od 10 nezavisnih parametara, eksponencijalno raste, a poboljšanje preciznosti nije proporcionalno tom rastu vremena potrebnog za proračun. Uslijed ovog ograničenja, mogu se očekivati greške u posebnih situacijama koje zahtijevaju više od 5 točaka za određivanje globalnog optimuma.

Prilikom određivanja optimalne rute za jedrenje tražilo se najbolje rješenje bez obzira na rezultate u okolini optimuma. Vrijednosti u okolini optimuma mogu u znatnoj mjeri biti lošije od optimalne vrijednosti, što takav optimum čini nestabilnim, tj. maleni pomak od optimuma rezultira sa značajno lošijim rezultatima. Ovo svojstvo je veoma važno za rješenje problema odreñivanja optimalne rute za jedrenje, jer se u realnim uvjetima može očekivati promjena u odnosu na teoretske vrijednosti za polarni dijagram i prognozu vjetra, što za rezultat u pravilu ima nemogućnost jedrenja prema izračunatoj optimalnoj ruti, nego jedrenje po nekoj približnoj ruti. U tom slučaju, korisniku je prije polaska vrlo važna informacija o stabilnosti optimuma koja se može odrediti nekom metodom koja izračunava sve moguće rute u promatranom prostoru. Nažalost, za rezultat optimalne rute izračunat pomoću SCGA i MFP algoritama, informacija o stabilnosti optimalnog rješenja je nepoznata za korisnika. Zbog toga bi u daljnjem usavršavanju algoritma trebalo uključiti mogućnost da korisnik odredi mjeru stabilnosti za koju želi pronaći optimum. Mjera stabilnosti se može izraziti kao gradijent promjene vrijednosti funkcije cilja u odnosu na položaj, pa će se optimizacijom izračunati ruta na kojoj mala promjena smjera u bilo kojoj točki rute ne mijenja krajnji rezultat više od zadane razlike.

Daljnje poboljšanje optimizacije u cilju približavanja realnim uvjetima je uključivanje morskih struja i valova u proračun. U stvarnosti bi se trebalo odreñivati najbržu rutu i s obzirom na prisutne morske struje i valove, koji u stvarnosti znatno utječu na brzinu jedrilice, a samim time i na konačan rezultat. Nažalost, u ovom trenutku nisu svim korisnicima dostupni podaci o tome kako valovi utječu na brzinu jedrilice, a podaci o morskim strujama su dostupni samo za neka područja u kojima se struje predviđaju periodički ovisno o godišnjem dobu. Iz ovih razloga nema pretjeranog smisla dodatno otežavati proračun optimizacije s uračunavanjem podataka za valove i morske struje kad se isti uglavnom ne mogu kvalitetno iskoristiti. U praksi se zanemarivanje morskih valova i struja u proračunima za računanje najbrže rute pokazalo opravdanim, jer se problem određivanja najbrže rute za jedrenje uglavnom javlja na otvorenom
moru, gdje morske struje nemaju presudan utjecaj osim u uvjetima slabog vjetra. Za utjecaj valova se koristi iskustvo koje jedriličarima služi za prepoznavanje opasnih zona u kojima se javljaju nepovoljni valovi, pa ih unaprijed izbjegavaju bez obzira što bi jedrenjem u njima brže stigli do cilja.

U praksi se prilikom određivanja rute za jedrenje, pored brzine uvažava i sigurnost, pa se rute za jedrenje odabiru i prema uvjetima u kojima ne prevladavaju prejaki vjetrovi i previsoki valovi koji mogu uzrokovati veća oštećenja jedrilice. Za određivanje optimalne rute s gledišta sigurnosti za jedrilicu i jedriličare, u daljnjem poboljšanju optimizacije se može omogućiti traženje optimalne rute za jedrenje na kojoj će se jedriti po vjetru koji je manji od najvećeg zadanog od strane korisnika.

## **12. Literatura**

- [1] D. Ščap: *Optimiranje mehaničkih konstrukcija*, udžbenik za studente, FSB Zagreb, 2003
- [2] A.-R. Hedar, M. Fukushima: *Minimizing multimodal functions by simplex coding genetic algorithm*, Optimization Methods and Software, 18 (2003) 265-282, URL: http://www-optima.amp.i.kyotou.ac.jp/member/student/hedar/Hedar\_files/go\_files/Page341.htm, rujan 2008.
- [3] A. Hedar**,** M. Fukushima: *Hybrid simulated annealing and direct search method for nonlinear unconstrained global optimizati*", Optimization Methods and Software 17 (2002) 891-912
- [4] A.-R. Hedar, A. Ahmed: *Studies on Metaheuristics for Continuous Global Optimization Problems*, Kyoto University, 2004.
- [5] A.-R. Hedar: *Doktorski rad,*Kyoto Iniversity Kyoto, Japan, 2004.
- [6] D. Vučina: *Metode inženjerske numeričke optimizacije*, FESB Split, 2005.
- [7] S. K. Card, J. D. Mackinlay, B. Shneiderman: *Readings in Information Visualization: Using Vision to Think*, Morgan Kaufmann Publishers, San Francisco, ISBN 1-55860-533-9, 1999.
- [8] K. Matković, W. Freiler, D. Gračanin, H. Hauser: *ComVis: a Coordinated Multiple Views System for Prototyping New Visualization Technology*,Proceedings of IV - 12th International Conference Information Visualisation, London, 2008
- [9] T. Weise: *Global Optimization Algorithms Theory and Application*, Version: October 8, 2007, URL: http://www.it-weise.de/projects/
- [10] A. Neumaier: *Complete Search in Continous Global Optimization and Constraint Satisfaction*, poglavlje za Acta Numerica 2004 (A. Iserles, ed.), Cambridge University Press, 2004.
- [11] J. H. Mathews, K. K. Fink: *Numerical Methods Using Matlab, 4/e, chapter 8. Numerical Optimization*, Prentice Hall, 2004.
- [12] M. Mitchell: *An Introduction to Genetic Algorithms*, MIT Press, Cambridge, MITTP 0-262-63185-7, 1998.
- [13] D. Byatt. I. Coope, C. Price, *40 Years of the Nelder-Mead Algorithm*, University of Canterbury New Zeland, 2003.
- [14] M. Golub. *Genetski algoritam Prvi dio*, verzija 2.3, 2004.
- [15] M. Golub. *Genetski algoritam Drugi dio*, verzija 2.2, 2004.
- [16] J. D. Pintér: *Handbook of Global Optimization Volume 2,* 15, 515- 569, Springer, ISBN 1402006322, 9781402006326, 1995
- [17] Internet stranice o globalnoj optimizaciji: http://mathworld.wolfram.com/GlobalOptimization.html http://www-optima.amp.i.kyoto-u.ac.jp/ member/student/hedar/Hedar\_files/go.htm http://www.mat.univie.ac.at/~neum/glopt.html http://web.abo.fi/~atorn/Globopt.html http://en.wikipedia.org/wiki/Global\_optimization
- [18] Internet stranice o genetskom algoritmu: http://www.rennard.org/alife/english/gavintrgb.html http://www.obitko.com/tutorials/genetic-algorithms/ http://www.ai-junkie.com/ga/intro/gat1.html http://geneticalgorithms.ai-depot.com/Tutorial/Overview.html http://en.wikipedia.org/wiki/Genetic\_algorithm
- [19] Internet stranice o GRIB datotekama: http://weather.unisys.com/wxp/Appendices/Formats/GRIB.html http://www.nco.ncep.noaa.gov/pmb/docs/on388/ http://dss.ucar.edu/docs/formats/grib/gribdoc/

## **KRATKI ŽIVOTOPIS**

Rođen sam 11. svibnja 1972. godine u Splitu. Osnovnu školu sam pohađao u Splitu, gdje sam završio i srednju školu matematičko-informatičkog usmjerenja 1990. godine.

Godine 1990. godine upisujem studij strojarstva na Fakultetu strojarstva i brodogradnje Sveučilišta u Zagrebu, gdje sam diplomirao 1996. godine na smjeru strojarske konstrukcije kao jedan od 10% najboljih studenata u generaciji.

Nakon odsluženja vojnog roka, u listopadu 1998. godine zapošljavam se u TŽV Gredelj na radnom mjestu tehnolog u pogonu za remont lokomotiva.

U periodu od ožujka 1999. godine do svibnja 2000. godine radim u tvrtki Daewoo Motor d.o.o. na radnom mjestu tehničkog instruktora i podrške za servise, te nakon toga do prosinca 2000. radim u tvrtki P.Z. Auto d.o.o. u odjelu za poboljšavanje servisne mreže.

U prosincu 2000. godine počinjem raditi u tvrtki AVL-AST d.o.o. gdje radim i danas na poslovima razvoja računalnih programa za proračun motora s unutrašnjim izgaranjem.

U prosincu 2001. godine upisujem poslijediplomski studij na Fakultetu strojarstva i brodogradnje Sveučilišta u Zagrebu, smjer Teorija konstrukcija.

Oženjen sam, otac dvoje djece i s obitelji živim u Zagrebu.

## **SHORT BIOGRAPHY**

I was born in May, 11th 1972. in Split, where I finished my primary school education in 1984. Then I started to go to the Mathematical- Informatic secondary school in Split, where I made leaving examination in 1990.

In 1990 I enrolled at the Faculty of Mechanical Engineering at the University of Zagreb where I graduated in December 1996 as one of the top10 percent of students in a generation.

After servicing in Army, I started my professional career in TŽV Gredelj as technologist in the Department for the repair of locomotives, where I worked from October 1998 to March 1999.

From March 1999 to May 2000 I worked in Daewoo Motor d.o.o. as a technical instructor and field engineer.

From May 2000 to December 2000 I worked in P.Z. Auto d.o.o. at the Department for improving service network.

Since December 2000 I work for AVL-AST d.o.o. as engineer in the Department for the developing software for calculation of the internal combustion engine.

In December 2001 I began my post-graduate study at the Faculty of Mechanical Engineering and Naval Architecture at the University of Zagreb.

I'm married with wife Sanja, have two children and with family live in Zagreb.